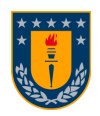

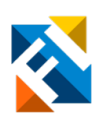

# ANÁLISIS DE ACTIVIDAD Y ESTUDIO DE MONITOREO CONTINUO DE PACIENTES EN CUIDADOS PALIATIVOS ONCOLÓGICOS DOMICILIARIOS MEDIANTE SENSORES NO INVASIVOS

POR

Javiera Sofía Peña Morales

Memoria de Título presentada a la Facultad de Ingeniería de la Universidad de Concepción para optar al título profesional de Ingeniera Civil Biomédica

> Profesor Guía Esteban Pino Quiroga

Profesional Supervisor Jaime Jiménez Ruiz

Septiembre 2023 Concepción (Chile)

© 2023 Javiera Sofía Peña Morales

© 2023 Javiera Sofía Peña Morales

Se autoriza la reproducción total o parcial, con fines académicos, por cualquier medio o procedimiento, incluyendo la cita bibliográfica del documento.

# Agradecimientos

Primero agradecer a mis padres y hermanos, por ser mis pilares y brindarme fortaleza día a día.

A mi familia, por el apoyo y cariño incondicional en cada etapa.

A mis amigos y cercanos, por la compañía y alegría que me han dado a lo largo del camino.

A HealthTracker por permitirme colaborar en el proyecto y en especial a Gonzalo por haber trabajado conmigo desde el inicio de mi investigación.

Por último, agradezco al profesor Esteban Pino por ser mi guía en el proceso otorgándome su ayuda con la mejor disposición y paciencia.

#### Resumen

Los cuidados paliativos oncológicos son otorgados a pacientes con diagnóstico de cáncer en cualquier etapa de la enfermedad. Estos cuidados entregan alivio a los síntomas y deterioro funcional de la persona, apoyando al paciente y familia en aspectos más allá de lo físico, como lo son el psicológico, social y espiritual. Es frecuente optar por cuidados paliativos en el hogar para la comodidad y bienestar del paciente, donde si bien se reciben visitas de especialistas de manera periódica, no hay un monitoreo continuo de variables que sean de ayuda para evaluar el estado del paciente. El objetivo de la investigación es analizar la actividad en cama de pacientes en cuidados paliativos oncológicos domiciliarios mediante una sabanilla sensorizada, para evaluar índices que puedan aportar información objetiva del estado general del paciente al equipo clínico. Esta memoria de título es la continuación de trabajos anteriores y actualmente se encuentra licenciada a HealthTracker con una prueba piloto, la cual tiene número de identificación P-6.2021 y está autorizada por el Comité Ético Científico de RedSalud.

La sabanilla funciona mediante sensores FSR que detectan cambios de presión y los transforman a voltaje, las mediciones de estas señales son procesadas para calcular los índices Tiempo en Cama, Movimientos en Cama, Frecuencia Respiratoria y Número de Apneas. La base de datos es adquirida de una prueba piloto realizada en pacientes utilizando la sabanilla. Para la prueba se tiene como criterio incluir a pacientes con diagnóstico de cáncer que estén recibiendo cuidados paliativos en el hogar y se encuentren mayormente en cama o encamados, según una escala de funcionalidad paliativa. Además, se cuenta con una simulación de diseño reduciendo sensores y frecuencia para evaluar el impacto de los índices calculados en una pequeña muestra.

Se logra procesar los resultados de la prueba piloto realizada en 4 pacientes con cuidados paliativos oncológicos, donde se tiene una duración variable entre 9 y 57 días según la persona. La sabanilla es capaz de monitorear de manera no invasiva y continua sin considerar las desconexiones voluntarias del dispositivo y problemas de red WiFi. Se calculan índices relacionados a la actividad del paciente, observando que la baja cantidad de Movimientos Corporales por hora puede estar asociada a la necesidad de tratamientos kinesiológicos y asistencia para prevenir escaras. Añadir que no se encuentran patrones referentes a la cantidad de apneas y la frecuencia respiratoria promedio está en el límite de los rangos normales establecidos para pacientes de la tercera edad. Se realizan simulaciones de diseño que dan paso a la oportunidad de reducir sensores en la sabanilla, implicando una reducción en el costo y almacenamiento en el diseño de dispositivo.

#### Abstract

Oncological palliative care is provided to patients diagnosed with cancer at any stage of the disease. These care services offer relief from symptoms and functional deterioration of the individual, supporting both the patient and their family in aspects beyond the physical, such as psychological, social, and spiritual dimensions. Opting for home-based palliative care is common for the patient's comfort and wellbeing. While periodic visits from specialists are received, there is no continuous monitoring of variables that would be helpful in assessing the patient's condition.

The research objective is to analyze the bed activity of patients receiving home-based oncological palliative care through a sensor-equipped bedsheet. This analysis aims to evaluate indices that can provide objective information about the patient's overall condition to the clinical team. This thesis builds upon previous work and is currently licensed to HealthTracker for a pilot test, identified by the reference number P-6.2021 and authorized by the Scientific Ethics Committee of RedSalud.

The bedsheet operates using FSR sensors that detect pressure changes and convert them into voltage. Measurements of these signals are processed to calculate indices such as Time in Bed, Bed Movements, Respiratory Rate, and Number of Apneas. The database is acquired from a pilot test conducted on patients using the sensor-equipped bedsheet. The inclusion criteria for the test involve cancer patients receiving palliative care at home, primarily bedridden according to a palliative functionality scale. Additionally, there is a design simulation that reduces sensors and frequency to assess the impact of calculated indices on a small sample.

The results of the pilot test on 4 patients receiving oncological palliative care are successfully processed. The duration of the test varies between 9 and 57 days for different individuals. The bedsheet can non-invasively and continuously monitor, disregarding voluntary device disconnections and WiFi network issues. Indices related to patient activity are calculated. It is observed that the low count of Body Movements per hour could be associated with the need for kinesiological treatments and assistance to prevent bedsores. Notably, there are no discernible patterns regarding the frequency of apneas, and the average respiratory rate is within the normal range established for elderly patients.

Design simulations are conducted, opening up the possibility of reducing sensors in the bedsheet, leading to reduced costs and storage in the device's design.

# Tabla de contenidos

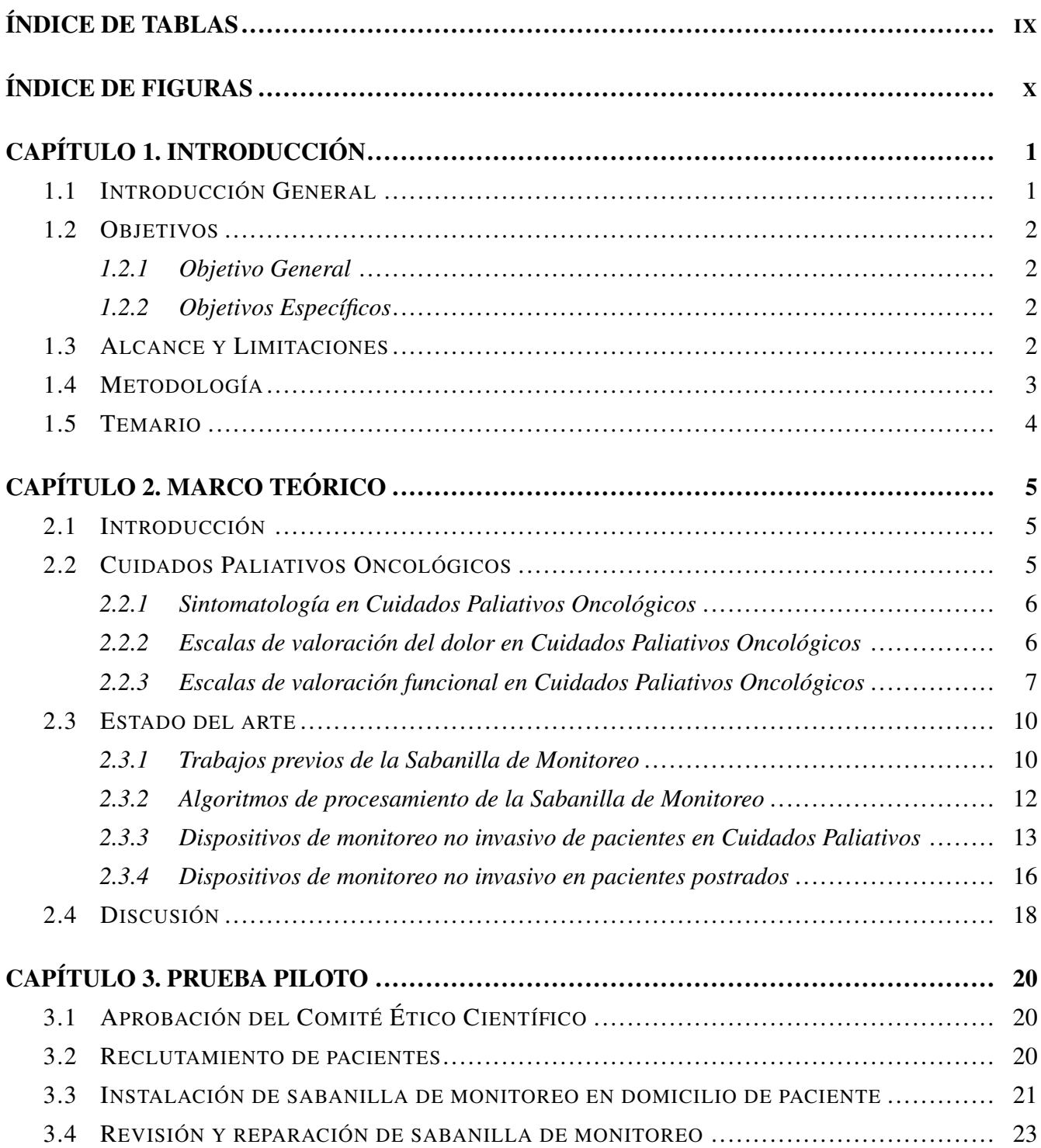

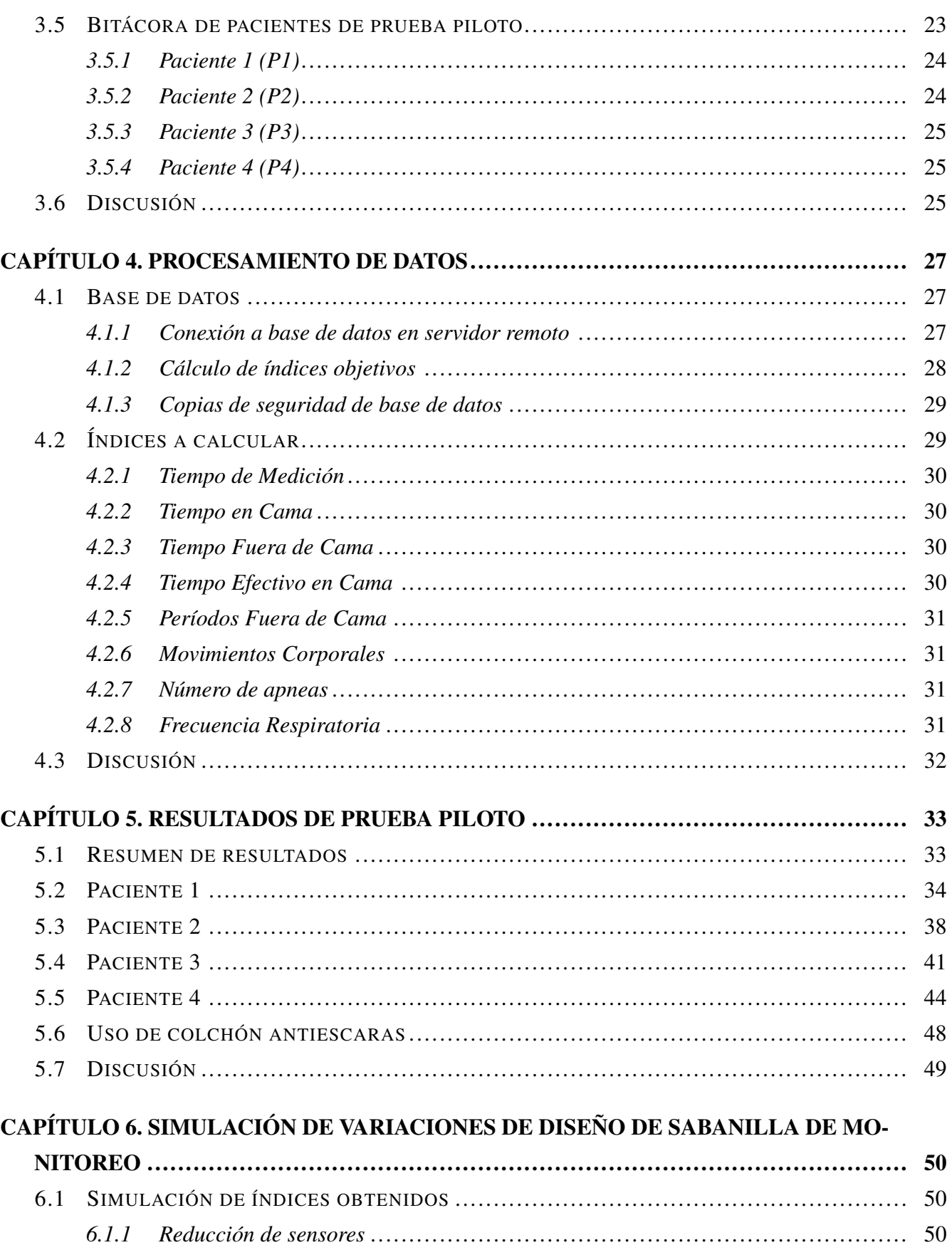

 $\rm{VII}$ 

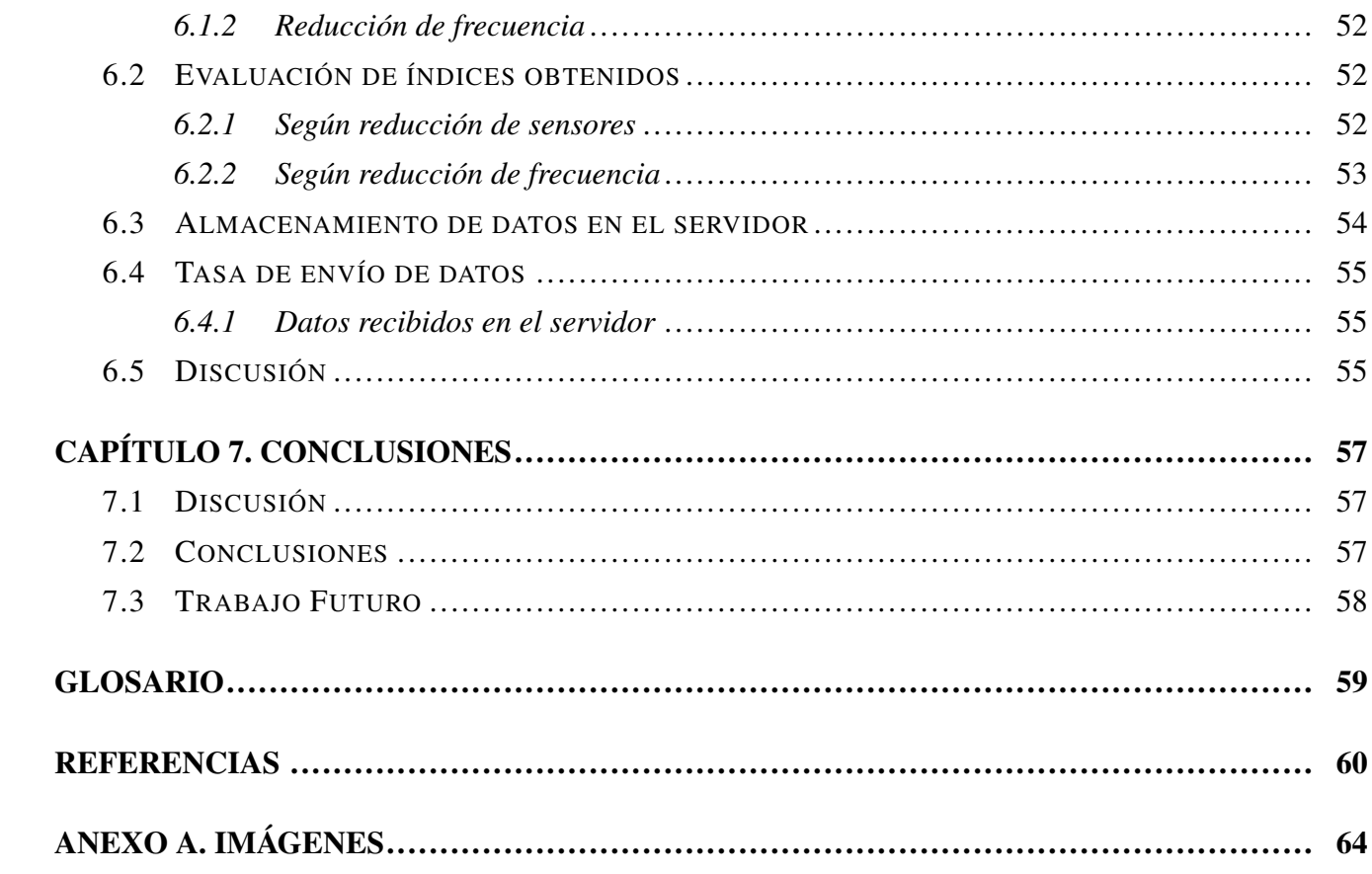

# <span id="page-8-0"></span>Índice de Tablas

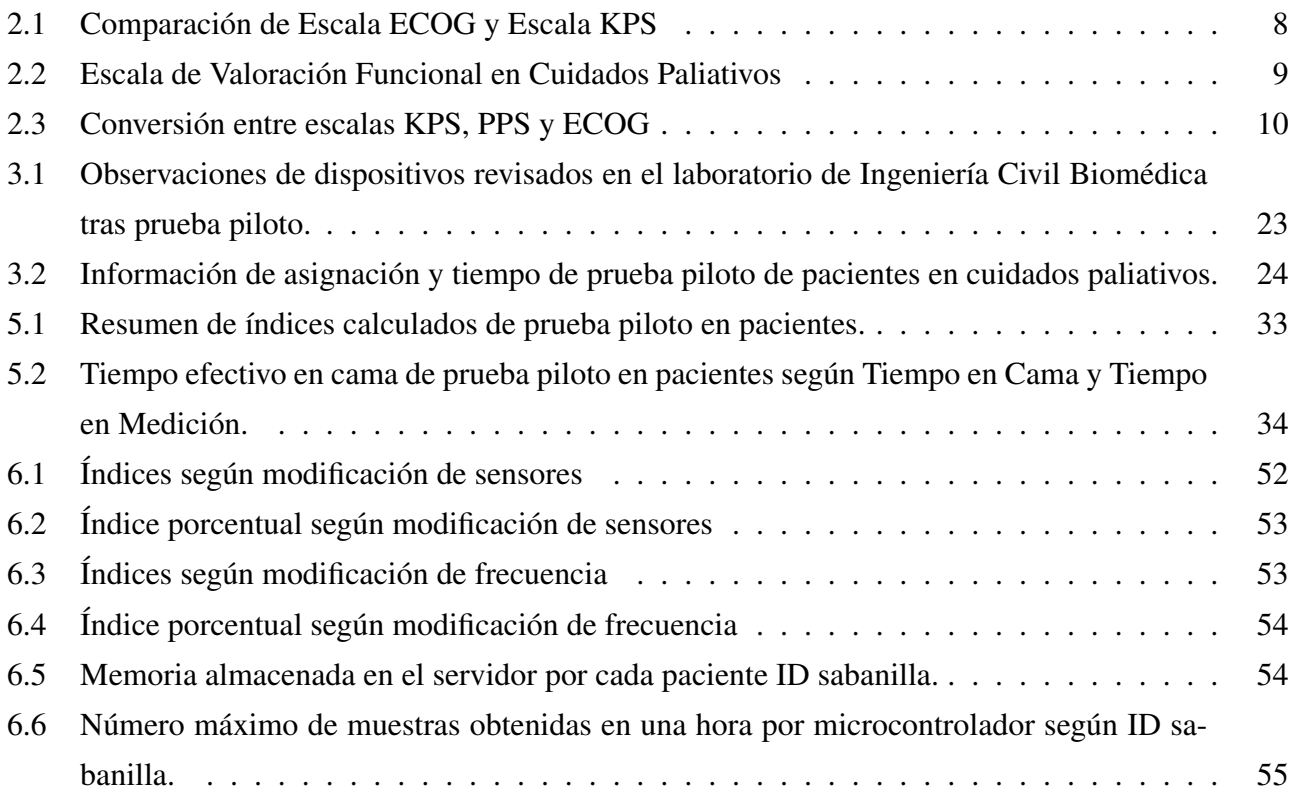

# <span id="page-9-0"></span>Índice de Figuras

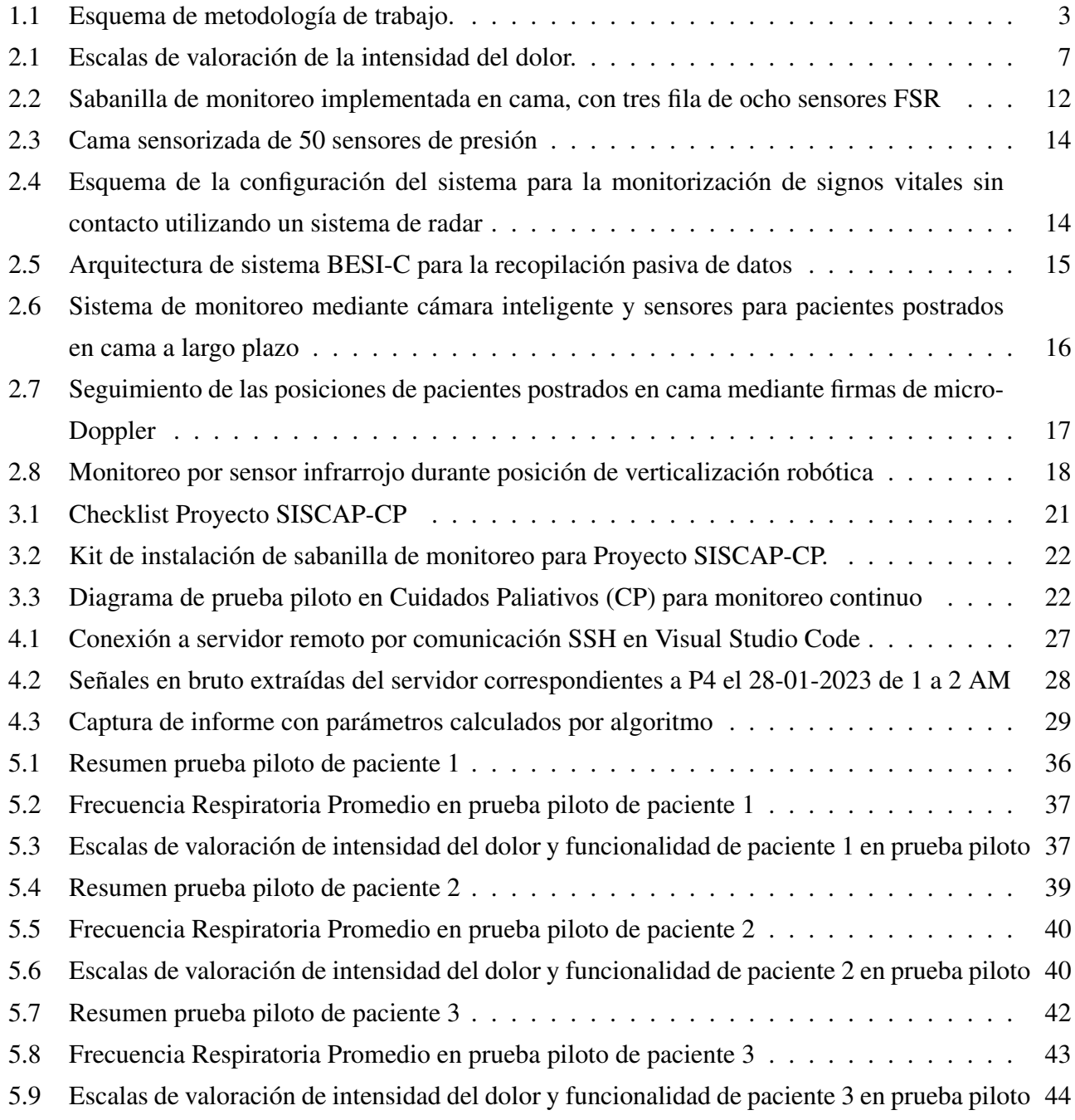

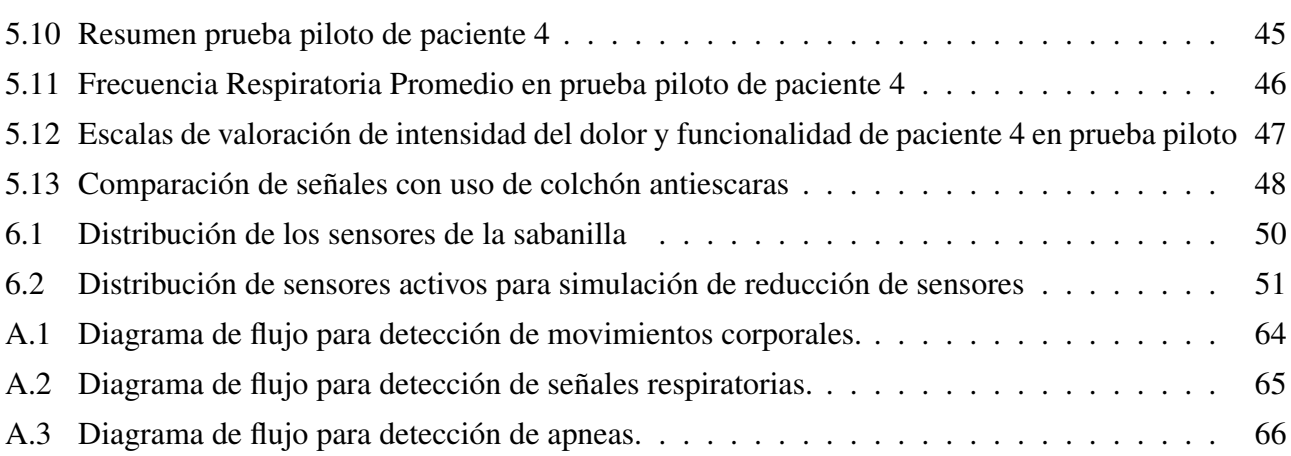

XI

# <span id="page-11-1"></span><span id="page-11-0"></span>1.1 Introducción General

Los Cuidados Paliativos (CP) constituyen un planteamiento que mejora la calidad de vida de las personas y sus cercanos cuando afrontan problemas a una enfermedad potencialmente mortal, como el cáncer [\[1\]](#page-70-1). Este tipo de atención médica se centra en prevenir y aliviar el sufrimiento en todas las dimensiones del bienestar de los pacientes, a través de la identificación temprana, la evaluación y el tratamiento correcto del dolor y otros síntomas, sean estos de tipo físico, psicosocial o espiritual.

El cáncer, representan un problema grave de salud pública, y según la Organización Mundial de la Salud (OMS) es un problema global creciente [\[2\]](#page-70-2). Actualmente, ocurren 15 millones de casos nuevos por cáncer al año y más de un 50 % muere por esta causa (7,8 millones de personas) [\[3\]](#page-70-3). Siendo en Chile la segunda causa de muerte, pese que en algunas regiones del país ya es la primera, superando a las causas relacionadas con el sistema circulatorio [\[4\]](#page-70-4). La prevalencia del cáncer se estima en 29 millones de personas, de ellas habría un 80 % que sufren dolor en todas las etapas de la enfermedad [\[2\]](#page-70-2) [\[3\]](#page-70-3). Lo que indica que el alivio de dolor debe ser tratado como un problema de salud pública a nivel mundial, debido a que afecta regularmente la calidad de vida de estos pacientes.

La atención domiciliaria en cuidados paliativos oncológicos tiene como objetivo general, extender los CP y el alivio del dolor oncológico al paciente y familia en domicilio, asegurando la continuidad de los cuidados, apoyo y supervisión en el propio entorno del enfermo [\[3\]](#page-70-3). Uno de los retos que tienen estos cuidados en el domicilio, es la comunicación entre el equipo médico y la familia de los pacientes, puesto que para los parientes y/o cuidadores recaen grandes responsabilidades, sumado al desafío de tomar acción inmediata para el alivio de malestares.

El seguimiento del estado actual y el análisis de la actividad de pacientes en cuidados paliativos puede ser de gran utilidad para el equipo clínico especialista en CP y el cuidador. Con ello se puede ofrecer una mejor atención ante la sintomatología del paciente, ayudar a evaluar la progresión y calidad de vida del mismo y por otra parte, a priorizar las visitas del personal de salud.

El proyecto SISCAP-CP busca evaluar el uso de monitoreo con sensores no invasivos y remotos en el escenario de pacientes oncológicos con cuidados paliativos domiciliarios, con poca o nula movilidad. El proyecto es una investigación científica y tecnológica por parte de la Universidad de Concepción, en colaboración con HealthTracker, empresa enfocada en brindar tecnología de atención en salud, AtenciónDomiciliaria, especialistas en cuidados paliativos que brinda servicios en el hogar y RedSalud.

La presente memoria analiza la actividad en cama de pacientes en cuidados paliativos oncológicos atendidos en el domicilio mediante el uso de una sabanilla sensorizada de monitoreo no invasivo. Para ello, se participa en la instalación de la sabanilla en la prueba piloto en pacientes del proyecto SISCAP-CP, de donde se recopilan los datos, para luego ser procesados y calcular índices de actividad en cama como Tiempo en Cama, Períodos Fuera de Cama, Movimientos Corporales, Frecuencia Respiratoria y Número de Apneas. Estos índices son evaluados en conjunto con las escalas de valoración del dolor y funcionalidad del paciente, EVA y ECOG respectivamente. Sumado a esto, se realizan simulaciones de variación de sensores y frecuencia.

#### <span id="page-12-0"></span>1.2 Objetivos

# <span id="page-12-1"></span>1.2.1 Objetivo General

Analizar actividad en cama de pacientes en cuidados paliativos oncológicos domiciliarios mediante procesamiento de señales de presiones de contacto adquiridas en prueba piloto.

# <span id="page-12-2"></span>1.2.2 Objetivos Específicos

- Procesar resultados de prueba piloto realizada en pacientes con cuidados paliativos oncológicos domiciliarios.
- Calcular índices objetivos a partir de los datos para evaluar el estado del paciente.
- Relacionar los índices de evaluación calculados con la actividad del paciente.
- Evaluar impacto de los índices calculados al reducir número de sensores y frecuencia de muestreo.

# <span id="page-12-3"></span>1.3 Alcance y Limitaciones

- Se evalúan los pacientes enrolados en el estudio piloto hasta mayo del presente año.
- La cantidad final y la duración de los registros es variable dada la condición de cada paciente.
- Los registros pueden no estar completos debido a problemas de conectividad en los domicilios de los pacientes.
- El servidor de la base de datos es facilitado por la universidad, con el cual se tiene acceso de manera remota a los datos obtenidos de cada paciente según un identificador.
- El uso de colchones antiescaras puede alterar los datos de las señales obtenidas.
- El trabajo es un análisis de la actividad de pacientes en cuidados paliativos mediante una sabanilla de monitoreo y los datos extraídos son de una prueba piloto ya autorizada por un Comité Ético Científico (CEC) acreditado.

#### <span id="page-13-0"></span>1.4 Metodología

Se realiza un estudio bibliográfico sobre los cuidados paliativos oncológicos, su sintomatología, escalas de valoración del dolor y funcionalidad de los pacientes. Se revisan investigaciones relacionadas al monitoreo no invasivo en pacientes con CP y postrados, al igual que trabajos previos realizados sobre el dispositivo con el cual se adquieren las señales.

Para la obtención de la base de datos, se participa en la instalación y reparación de las sabanillas para los pacientes de la prueba piloto. Se calculan los índices de actividad en cama de los pacientes procesando las señales obtenidas por la sabanilla. Se trabaja en Python mediante el editor de código Visual Studio Code. Los resultados exportados en formato *.csv* para ser visualizados y poder analizar la actividad de cada paciente. Finalmente, se evalúa el impacto de los índices calculados al reducir la frecuencia de muestreo y sensores utilizados.

La investigación se basa en la siguiente metodología, como se muestra en la Figura [1.1.](#page-13-1)

<span id="page-13-1"></span>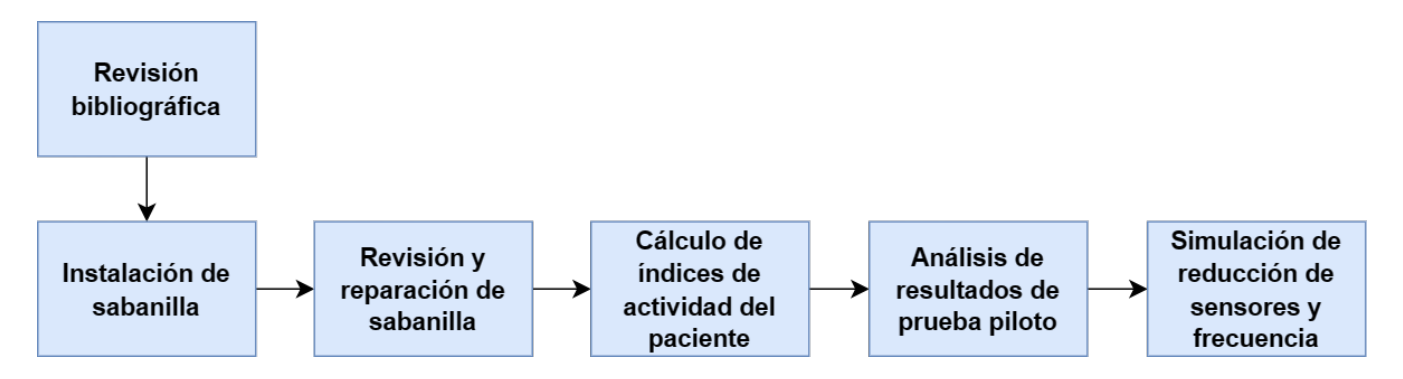

Figura 1.1: Esquema de metodología a seguir.

Junto a lo anterior, se realizan reuniones del proyecto SISCAP-CP, que consiste en evaluar cada semana el progreso de la prueba piloto. Del mismo modo, se tienen reuniones semanales con profesor guía para revisar avances del tema.

#### <span id="page-14-0"></span>1.5 Temario

#### ■ Capítulo 1 - Introducción:

Introduce el tema a tratar. Se definen los objetivos, alcances y limitaciones, así como la metodología a seguir.

#### ■ Capítulo 2 - Marco Teórico:

Realiza una revisión de conceptos para comprender los cuidados paliativos oncológicos domiciliarios, su sintomatología, escala de valoración del dolor y funcionalidad. Además, se presenta un compilado de los trabajos anteriores en orden cronológico referidos a la sabanilla. Se estudia el estado del arte relacionados al monitoreo en los cuidados paliativos y pacientes postrados.

#### ■ Capítulo 3 - Prueba Piloto:

Relata cómo se está obteniendo la base de datos para el proyecto y el proceso de la prueba piloto. También incluye una bitácora de los pacientes enrolados en la prueba para su posterior análisis.

#### Capítulo 4 - Procesamiento de datos:

Detalla el procesamiento de los datos de la base de datos para obtener índices objetivos.

#### Capítulo 5 - Resultados de Prueba Piloto:

Presentan los resultados obtenidos del procesamientos de los datos de pacientes y análisis de la actividad del paciente.

#### Capítulo 6 - Simulación de variaciones de diseño de sabanilla de monitoreo:

Muestra el estudio de los índices procesados al reducir el número de los sensores y frecuencia al procesar una muestra de datos.

#### ■ Capítulo 7 - Conclusiones:

En este se presenta la conclusión, discusión y el trabajo futuro de la investigación realizada.

# <span id="page-15-1"></span><span id="page-15-0"></span>2.1 Introducción

A continuación, se presenta un estudio acerca de los cuidados paliativos domiciliarios oncológicos, la sintomatología y escalas de valoración del dolor y funcionalidad en este tipo de cuidados. Se realiza una investigación sobre el dispositivo a utilizar, que es una sabanilla de monitoreo desarrollada en memorias de título anteriores, indicando sus inicios y el avance que ha tenido a lo largo de los años. La revisión bibliográfica también incluye el estado del arte sobre el monitoreo no invasivo de pacientes con CP y postrados.

#### <span id="page-15-2"></span>2.2 Cuidados Paliativos Oncológicos

Los Cuidados Paliativos (CP) se enfocan de manera especial en el cuidado de personas con sufrimiento severo relacionado a la salud debido a enfermedades graves, como el cáncer. La finalidad de estos cuidados es apoyar a pacientes y cuidadores a tratar y evitar prontamente los síntomas de las enfermedades y efectos secundarios de los tratamientos recibidos [\[5\]](#page-70-5). Asimismo, los cuidados paliativos otorgan asistencia ante los problemas psicológicos, sociales y espirituales, pudiendo llamarse también cuidados de alivio, los cuales se pueden recibir en hospitales, establecimientos de cuidados o en el domicilio bajo la atención de un equipo de especialistas en CP [\[6\]](#page-70-6).

A nivel mundial, cada año se estima que 40 millones de personas necesitan cuidados paliativos, no obstante, solo un 14 % de ellas los reciben [\[2\]](#page-70-2). Se cree que la necesidad de este tipo de cuidados crecerá por el envejecimiento de las poblaciones y el aumento de las enfermedades no transmisibles y otras enfermedades crónicas. Actualmente, menos de la mitad de los pacientes en CP son personas con cáncer. Los cuidados paliativos pueden ser oncológicos o no oncológicos, enfermedades relacionadas a los no oncológico son las enfermedades cardiovasculares, enfermedades respiratorias crónicas, sida y diabetes, entre otras afecciones también requieren de asistencia paliativa [\[2\]](#page-70-2).

La asistencia paliativa se puede obtener desde el diagnóstico de cáncer hasta el final de la vida, siendo más recurrente en etapas terminales de la enfermedad [\[7\]](#page-70-7). Estos cuidados se proporcionan en paralelo al tratamiento del cáncer y continúan inclusive dicho tratamiento es concluido [\[5\]](#page-70-5).

# <span id="page-16-0"></span>2.2.1 Sintomatología en Cuidados Paliativos Oncológicos

Cuando el cáncer ya es avanzado, la mayoría de los pacientes encuentra alivio de sus síntomas a través de tratamientos con medidas farmacológicas y medidas no farmacológicas, con menos frecuencia se utilizan otras técnicas paliativas tales como radioterapia, cirugía, quimioterapia y procedimientos anestésicos, entre otros [\[7\]](#page-70-7). A pesar de esto, los tratamientos también pueden causar dolor, teniéndolo como síntoma principal, otros signos asociados son el insomnio, estreñimiento, debilidad, anorexia, somnolencia, disnea, náuseas y vómitos entre otros. En el caso del dolor, su prevalencia e intensidad varía según la ubicación del origen del tumor, el estadio de la enfermedad, prescripción correcta de analgésicos y algunas variables sociodemográficas [\[3\]](#page-70-3). Las úlceras por presión también están asociadas al dolor, estas son lesiones en la piel que se producen por la presión continua y prolongada sobre la piel y tejidos entre el paciente y una superficie dura, ocurren con mayor frecuencia en personas de edad avanzada, pacientes postrados en camas o baja movilidad, entre otros [\[8\]](#page-70-8).

# <span id="page-16-1"></span>2.2.2 Escalas de valoración del dolor en Cuidados Paliativos Oncológicos

La Asociación Internacional para el Estudio del Dolor (International Association for the Study of Pain, IASP) define el dolor como *"una experiencia desagradable, sensorial y emocional, asociada a una lesión tisular real o potencial o que se describe como ocasionada por esa lesión"* [\[2\]](#page-70-2). Clasificar el dolor puede ayudar a simplificar su comprensión, el cual se puede clasificar según la intensidad, duración, topografía, características neurofisiológicas, entre otros [\[7\]](#page-70-7). La intensidad es la característica más reportada del dolor, la cual es evaluada con distintas escalas unimodales y multimodales, considerando la edad y posibilidad que se tenga para autoevaluar y expresar verbalmente la sensación de dolor [\[2\]](#page-70-2) [\[7\]](#page-70-7). Las escalas que se utilizan son FLACC, Escala Facial (o de Rostros) y Escala Visual Analógica (EVA), las dos primeras usadas en menores de 13 años y a partir de esa edad se utiliza un tipo de escala según autoevaluación, que en este caso es EVA [\[2\]](#page-70-2).

La EVA del dolor es una herramienta que ayuda a evaluar la intensidad de este, consiste en una línea recta en la que un extremo indica ausencia de dolor y el otro extremo indica el peor dolor que se pueda imaginar [\[2\]](#page-70-2) [\[7\]](#page-70-7). En esta escala, el paciente indica su nivel de dolor al marcando un punto en una línea que refleja la intensidad percibida, puede ser utilizada para elegir la dosis correcta de un analgésico. Existen otras escalas de valoración de intensidad del dolor como se puede mostrar en la Figura [2.1,](#page-17-1) donde todos los valores obtenidos con las diferentes escalas se deben homologar a EVA [\[9\]](#page-70-9).

<span id="page-17-1"></span>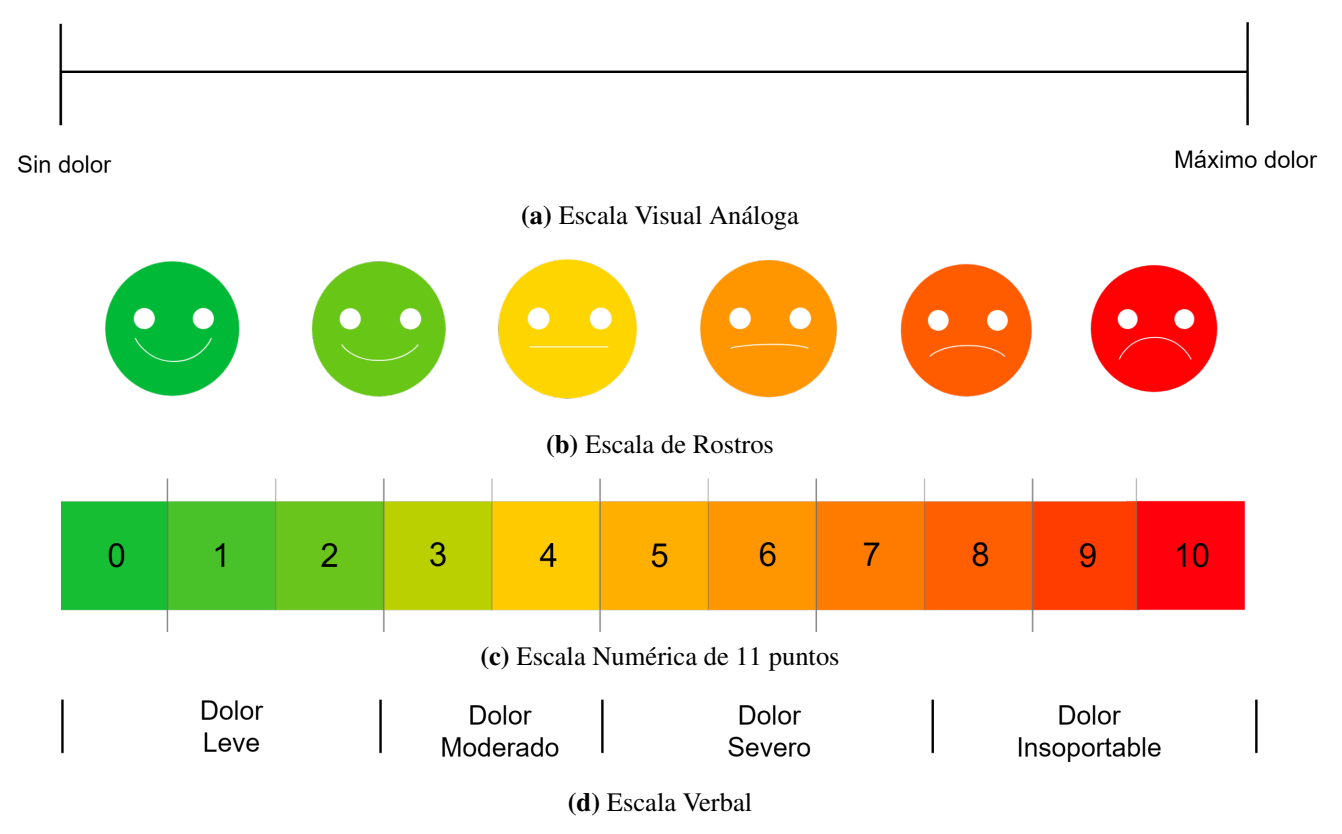

Figura 2.1: Escalas de valoración de la intensidad del dolor homologable a EVA [\[7\]](#page-70-7).

# <span id="page-17-0"></span>2.2.3 Escalas de valoración funcional en Cuidados Paliativos Oncológicos

En los cuidados paliativos existen distintas trayectorias o tipos de evolución dependiendo de la enfermedad, identificadas inicialmente en el aspecto físico en relación con la pérdida de funcionalidad [\[2\]](#page-70-2). En las personas con enfermedades oncológicas avanzadas, el deterioro físico suele ser bastante predecible conforme avanza la enfermedad y se concentra en el último período [\[2\]](#page-70-2). El funcionamiento social suele disminuir en paralelo con el deterioro físico, mientras que el bienestar psicológico y espiritual son más variables [\[2\]](#page-70-2).

Según la OMS *"La capacidad funcional comprende las capacidades que permiten a una persona ser y hacer lo que es importante para ella... Estas capacidades son: satisfacer las necesidades básicas; aprender, crecer y tomar decisiones; tener movilidad; establecer y mantener relaciones, y contribuir a la sociedad"* [\[10\]](#page-71-0). La funcionalidad es el reflejo de cómo repercute la enfermedad y su progresión, además de asociar un pronóstico [\[11\]](#page-71-1).

Existen diversas escalas para la valoración funcional de un paciente en cuidados paliativos. En pacientes oncológicos se utiliza la Escala ECOG (Eastern Cooperative Oncology Group Performance Status Scale, ECOG) que va de 0 (vida normal) a 5 (muerte) y depende del grado de actividad, deambulación y autocuidado. Otra escala utilizada comúnmente es la Escala de Funcionalidad de Karnosky (Karnofsky Performance Status Scale, KPS), que es una escala categórica discontinua del 100 (vida normal) al 0 (muerte), y varía según actividad, trabajo, capacidad de autocuidado y necesidad de hospitalización [\[11\]](#page-71-1) [\[12\]](#page-71-2).

Las escalas ECOG y KPS son ampliamente utilizadas para clasificar a un paciente según deterioro funcional, comparar la efectividad de terapias y evaluar el pronóstico de un paciente. En la Tabla [2.1](#page-18-0) se puede ver una comparación comúnmente utilizada entre ambas escalas.

<span id="page-18-0"></span>

| <b>Escala ECOG</b>                                                                                                    | <b>Escala de Karfnosky</b>                                                                                                    |  |
|----------------------------------------------------------------------------------------------------|----------------------------------------------------------------------------------------------------|--|
| 0 - Completamente activo, capaz de llevar a ca-<br>bo todo el rendimiento previo a la enfermedad                                                                    | 100 Normal, sin quejas; No hay evidencia de enfer-<br>medad.<br>90 - Capaz de llevar a cabo una actividad normal;                                                                          |  |
| sin restricciones. Asintomático.                                                                                                    | signos o síntomas menores de la enfermedad.                                                                                                    |  |
| 1 - Restringido en actividad físicamente exte-<br>nuante pero ambulatoria y capaz de llevar a ca-<br>bo trabajos de naturaleza ligera o sedentaria.                 | 80 - Actividad normal con esfuerzo, algunos signos<br>o síntomas de enfermedad.<br>70 - Se cuida a sí mismo pero no puede llevar a cabo<br>una actividad normal o hacer un trabajo activo. |  |
| 2 - Ambulatorio y capaz de todo autocuidado,<br>pero incapaz de llevar a cabo cualquier activi-<br>dad laboral. Levantado más del 50 % de las ho-<br>ras despierto. | 60 - Requiere asistencia ocasional, pero es capaz de<br>atender la mayoría de las necesidades personales.<br>50 - Requiere asistencia considerable y atención mé-<br>dica frecuente.       |  |
| 3 - Capaz de autocuidado limitado; confinado<br>a la cama o silla más del 50% de las horas de<br>vigilia.                                                           | 40 - Discapacitado; requiere cuidados y asistencia<br>especiales.<br>30 - Gravemente discapacitado; La hospitalización<br>está indicada aunque la muerte no es inminente.                  |  |
| 4 - Incapacidad total; no puede llevar a cabo<br>ningún cuidado personal; totalmente confinado<br>a la cama o silla.<br>$5 -$ Muerto                                | 20 - Muy enfermo; Hospitalización y atención de<br>apoyo activa necesaria.<br>10 - Moribundo.<br>0 - Muerto.                                                                               |  |

Tabla 2.1: Comparación entre las Escalas de Valoración Funcional ECOG y KPS [\[12\]](#page-71-2).

La Escala de Funcionalidad Paliativa (Palliative Performance Scale, PPS) fue diseñada para pacientes en cuidados paliativos universales, no necesariamente oncológicos. Esta escala es una adaptación de la escala KPS, pudiendo usarse en CP domiciliarios e incluye la evaluación de ingesta y nivel de conciencia [\[11\]](#page-71-1). La escala PPS varía de 0 a 100 %, como se puede ver en la Tabla [2.2.](#page-19-0)

<span id="page-19-0"></span>

| $\%$         | Deambulación                             | <b>Actividad</b>                        | Autocuidado        | <b>Ingesta</b>       | Nivel de          |
|--------------|------------------------------------------|-----------------------------------------|--------------------|----------------------|-------------------|
|              |                                          | Evidencia de enfermedad                 |                    |                      | conciencia        |
| 100          | Completa                                 | Normal                                  |                    | Normal               | Normal            |
|              |                                          | Sin evidencia                           | Completo           |                      |                   |
| 90           | Completa                                 | Normal                                  | Completo           | Normal               | Normal            |
|              |                                          | Alguna evidencia                        |                    |                      |                   |
| 80           | Completa                                 | Normal con esfuerzo                     | Completo           | Normal o             | Normal            |
|              |                                          | Alguna evidencia                        |                    | reducida             |                   |
| 70           | Reducida                                 | Incapacidad laboral                     |                    | Normal o             | Normal            |
|              |                                          | Alguna evidencia                        | Completo           | reducida             |                   |
| 60           | Reducida                                 | Incapacidad en                          | Ayuda<br>ocasional | Normal o<br>reducida | Normal o          |
|              |                                          | trabajo doméstico o hobbies             |                    |                      | confusa           |
|              |                                          | Enfermedad significativa                |                    |                      |                   |
|              | Principalmente<br>recostado o<br>sentado | Incapacidad total                       | Ayuda              | Normal o             | Normal            |
| 50           |                                          | Enfermedad extensa                      | considerable       | reducida             | o confusa         |
|              |                                          |                                         |                    |                      |                   |
|              | Principalmente<br>en cama                | Incapacidad total<br>Enfermedad extensa | Ayuda<br>constante | Normal o<br>reducida | Normal o          |
| 40           |                                          |                                         |                    |                      | somnoliento       |
|              |                                          |                                         |                    |                      | o confusa         |
|              | Encamado                                 | Incapacidad total                       | Cuidado total      | Reducida             | Normal o          |
| 30           |                                          | Enfermedad extensa                      |                    |                      | somnoliento       |
|              |                                          |                                         |                    |                      | o confusa         |
| 20           | Encamado                                 | Incapacidad total                       | Cuidado total      | Sorbos<br>mínimos    | Normal o          |
|              |                                          | Enfermedad extensa                      |                    |                      | somnoliento       |
|              |                                          |                                         |                    |                      | o confusa         |
| 10           | Encamado                                 | Incapacidad total                       | Cuidado total      | Cuidados             | Somnoliento       |
|              |                                          | Enfermedad extensa                      |                    | de boca              | o en coma         |
| $\mathbf{0}$ | Fallecido                                |                                         |                    |                      | $\qquad \qquad -$ |

Tabla 2.2: Escala de Valoración Funcional en Cuidados Paliativos [\[9\]](#page-70-9).

<span id="page-20-2"></span>Investigadores han estudiado la posible conversión entre las escalas ECOG, KPS y PPS para construir una tabla de comparación. Se muestra una categorización propuesta en la Tabla [2.3,](#page-20-2) la cual tuvo una tasa de aciertos de 75 % [\[13\]](#page-71-3).

| <b>KPS</b>     | <b>PPS</b>     | <b>ECOG</b>    |  |
|----------------|----------------|----------------|--|
| 100            | 100            | $\overline{0}$ |  |
| 90             | 90             |                |  |
| 80             | 80             | 1              |  |
| 70             | 70             | $\overline{2}$ |  |
| 60             | 60             |                |  |
| 50             | 50             | 3              |  |
| 40             | 40             |                |  |
| 30             | 30             |                |  |
| 20             | 20             | 4              |  |
| 10             | 10             |                |  |
| $\overline{0}$ | $\overline{0}$ | 5              |  |

Tabla 2.3: Conversión entre escalas KPS, PPS y ECOG [\[13\]](#page-71-3).

# <span id="page-20-0"></span>2.3 Estado del arte

# <span id="page-20-1"></span>2.3.1 Trabajos previos de la Sabanilla de Monitoreo

La sabanilla de monitoreo fue presentada en 2013 como una propuesta de evaluación objetiva para el sueño, planteándose como alternativa a la polisomnografía que era muy invasiva y costosa. Para la implementación del dispositivo se desarrolla una malla de 24 sensores de presión fuerza resistivos (sensor FSR), los que son ubicados bajo la sábana bajera de la cama a la altura del tórax del paciente. La sabanilla de monitoreo adquiere la señal respiratoria y detecta los movimientos corporales durante la noche, considerando a su vez, otros parámetros tales como el tiempo en cama, el porcentaje de tiempo en intervalos de sueño menores a 20 minutos, e intervalos mayores a 20 minutos, entre otros. Con estos parámetros, se propone un índice de calidad de sueño para un análisis objetivo en pacientes que padezcan de algún trastorno del sueño. El estudio fue validado internamente y probado en 12 voluntarios, entre ellos 4 diagnosticados previamente con Síndrome de Apnea Obstructiva del Sueño [\[14\]](#page-71-4).

En 2014, investigadores de la Universidad de Concepción presentan la sabanilla de monitoreo para estudios de la calidad de sueño en trabajadores de instalaciones mineras para evaluar si los trastornos del sueño están relacionados con la probabilidad de sufrir accidentes laborales. Esto debido a que los mineros están expuestos a largas jornadas de trabajo en un ambiente desfavorable, como la gran altitud. Tras evaluar la medición de parámetros relevantes del sueño, se obtuvo que el sistema se puede implementar en la industria minera con la capacidad de predecir el nivel de riesgo y puede llegar a ser una herramienta para evaluar acciones correctivas en el sueño reparador de los trabajadores [\[15\]](#page-71-5).

El mismo año, se realiza la validación de la malla de sensores de presión para estudios del sueño, incorporando modificaciones en el diseño de la sabanilla de monitoreo y desarrollo de algoritmos. Se incluye una funda a la malla de sensores, prestando mayor facilidad para el mantenimiento y la durabilidad para un monitoreo continuo. También, se implementa una mejora en el algoritmo de detección de períodos fuera de la cama. Los resultados de este trabajo validan el uso de la sabanilla de monitoreo como prediagnóstico para descartar a personas que no sufren apneas del sueño utilizando el índice de calidad de sueño [\[16\]](#page-71-6).

La sabanilla de monitoreo es validada como dispositivo para estudios sobre la calidad del sueño en 2015, específicamente para el diagnóstico de apnea del sueño. En este estudio se validan algoritmos que se utilizaron para conseguir los parámetros necesarios para medir el índice de calidad de sueño en conjunto con la detección de apneas durante el sueño, incluyendo otros posibles usos, como evaluación del descanso de trabajadores en condiciones extremas, apoyo al personal de atención en hogares de ancianos y seguimiento de pacientes en atención domiciliaria, entre otros [\[17\]](#page-71-7).

Desde la perspectiva del monitoreo de pacientes en atención domiciliaria, en 2019 se plantea un sistema no invasivo para el apoyo de pacientes postrados, capaz de dar soporte a los cuidadores o equipo de salud respecto a las necesidades que presenta el paciente postrado. Donde el dispositivo es identificado según el módulo del ESP32 (microcontrolador), que se conecta mediante WiFi a un servidor programado en Python, el cual recibe los datos de la sabanilla de monitoreo y a su vez, los envía a una base de datos creada con PostgreSQL. También, fue diseñada una interfaz web para visualizar de manera amigable el estado actual del paciente y generar alarmas respecto de este [\[18\]](#page-71-8). En la Figura [2.2](#page-22-1) se puede observar la malla de sensores rediseñada, la cual es utilizada en esta memoria de título.

<span id="page-22-1"></span>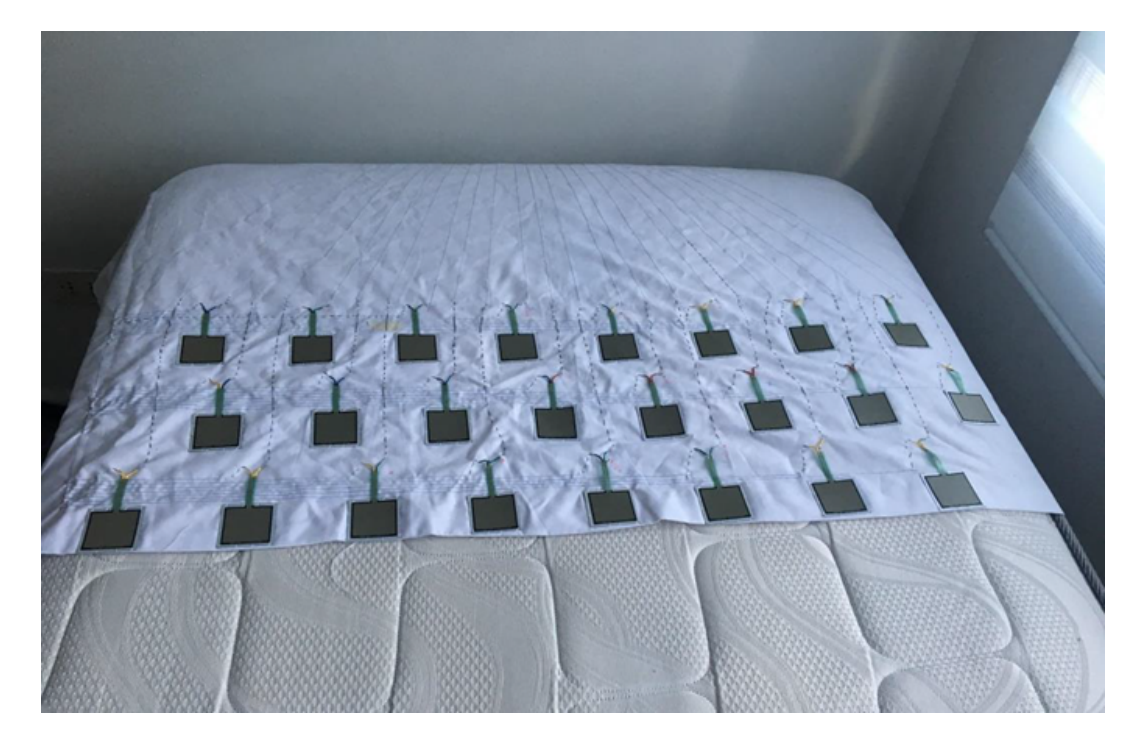

Figura 2.2: Malla de sensores de presión posicionado sobre el colchón a la altura del tórax (sin funda) [\[18\]](#page-71-8).

En 2021, se desarrolla una plataforma de reporte de datos de estudio del sueño, que muestra de mejor manera los datos recibidos desde la sabanilla de monitoreo mediante la implementación de una aplicación web. Para la plataforma mencionada, se utiliza un sistema Cliente-Servidor en el cual los clientes serían los usuarios que cuenten con un dispositivo de la sabanilla de monitoreo que envían datos por WiFi. El servidor corresponde a un Docker dedicado y remoto el cual pertenece al Laboratorio de Ingeniería Civil Biomédica, en este servidor se crea la base de datos mediante la creación de tablas utilizando PostgreSQL y Python [\[19\]](#page-71-9).

La publicación más reciente es realizada en 2022, trabajo en el cual se diseña una prueba piloto para obtener retroalimentación de la funcionalidad de la sabanilla de monitoreo en casos de pacientes reales. La investigación contempla la implementación una plataforma web para la gestión de pacientes y visualización en tiempo real [\[20\]](#page-72-0).

# <span id="page-22-0"></span>2.3.2 Algoritmos de procesamiento de la Sabanilla de Monitoreo

A partir de la sabanilla se obtienen señales de voltaje, las cuales pueden ser procesadas para detectar movimientos corporales y respiración. En los trabajos anteriores, se desarrolla un algoritmo que calcula los siguientes parámetros [\[17\]](#page-71-7):

- Tiempo en Cama (Time in Bed, TB)
- Períodos Fuera de Cama (PFC)
- Movimientos Corporales (Body Movements, BM)
- Intervalos de Sueño Menores a 20 minutos (ISME)
- Intervalos de Sueño Mayores a 20 minutos (ISMA)
- Número de Apneas del Sueño
- Índice de Calidad del Sueño (ICS)

El algoritmo fue validado para detectar TB, PFC, BM y número de apneas del sueño, basado en pruebas con 30 sujetos [\[17\]](#page-71-7). La metodología de los algoritmos mencionados se encuentran en la Figura [A.1,](#page-74-0) [A.2,](#page-75-0) [A.3](#page-76-0) del Anexo A.

Además, se cuenta con un algoritmo que calcula la frecuencia respiratoria [\[20\]](#page-72-0). Para el cálculo de respiraciones por minuto se utiliza la función *find\_peaks()* dentro de una ventana de tiempo de 1 minuto, que luego son insertados en una tabla con los valores históricos.

# <span id="page-23-0"></span>2.3.3 Dispositivos de monitoreo no invasivo de pacientes en Cuidados Paliativos

Un grupo de investigadores en 2012 busca medir cambios de respiración en pacientes con cuidados paliativos dada la dificultad para respirar en este tipo de pacientes. El estudio fue realizado en 2 pacientes con CP y 4 participantes sanos, los datos fueron recogidos por una matriz de sensores de presión ubicados bajo el colchón del paciente. Como resultado, se descubrieron períodos de alteración respiratoria para los participantes en CP, así como para los participantes sanos, pudiendo ser prometedor para identificar patrones respiratorios [\[21\]](#page-72-1).

En 2014, un trabajo posterior de los autores propone el uso de una cama sensorizada en pacientes con CP, estudiando el movimiento dado que podría ser indicativo del dolor. En esta investigación, se utiliza una matriz de 50 sensores de presión que se muestra en la Figura [2.3,](#page-24-0) donde los datos digitalizados son enviados a una computador y se guardan en archivos utilizando el software S4 Sensors. Se realizaron pruebas en 2 pacientes con CP, donde se obtuvieron 14 horas de grabación por cada uno y los registros varían debido a interrupción en la toma de datos [\[22\]](#page-72-2).

<span id="page-24-0"></span>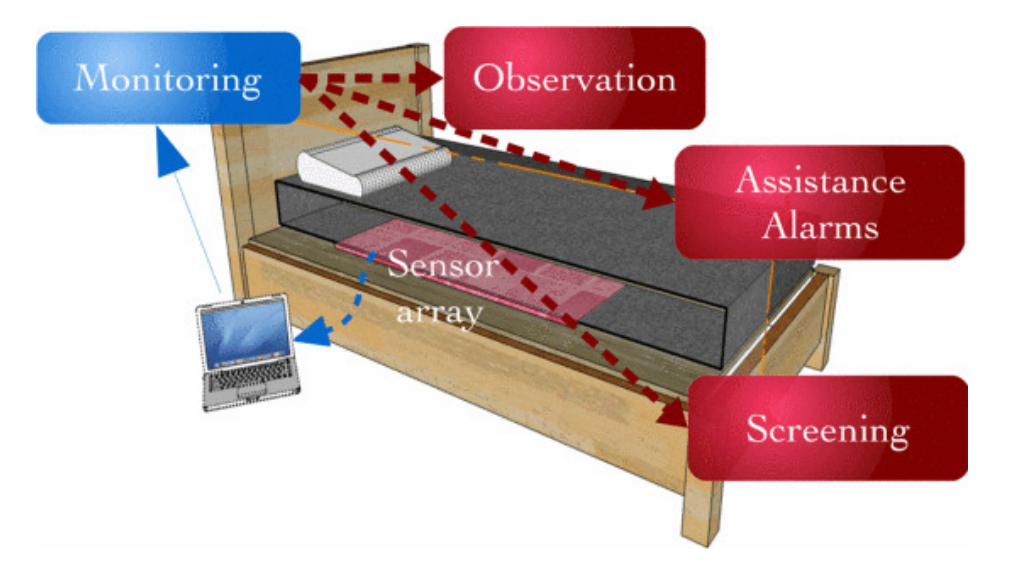

Figura 2.3: Cama sensorizada de 50 sensores de presión implementada bajo el colchón [\[22\]](#page-72-2).

Un planteamiento más actual es el realizado en 2018, donde se diseña un sistema radar para la monitorización continua de signos vitales en cuidados paliativos e intensivos, capaz de medir frecuencia cardíaca y respiración. El sistema funciona por radar de onda continua, y se instala en una posición elevada en la habitación del paciente, como muestra la Figura [2.4.](#page-24-1) En caso de irregularidad de las variables fisiológicas, se envía una alarma a la central de monitoreo y en dispositivos móviles, incluida una alarma acústica. Los resultados demuestra la vialidad del este sistema, quedando como trabajo futuro incluir alarmas técnicas que alerten cuando haya problemas de adquisición de señales o defectos en el hardware [\[23\]](#page-72-3).

<span id="page-24-1"></span>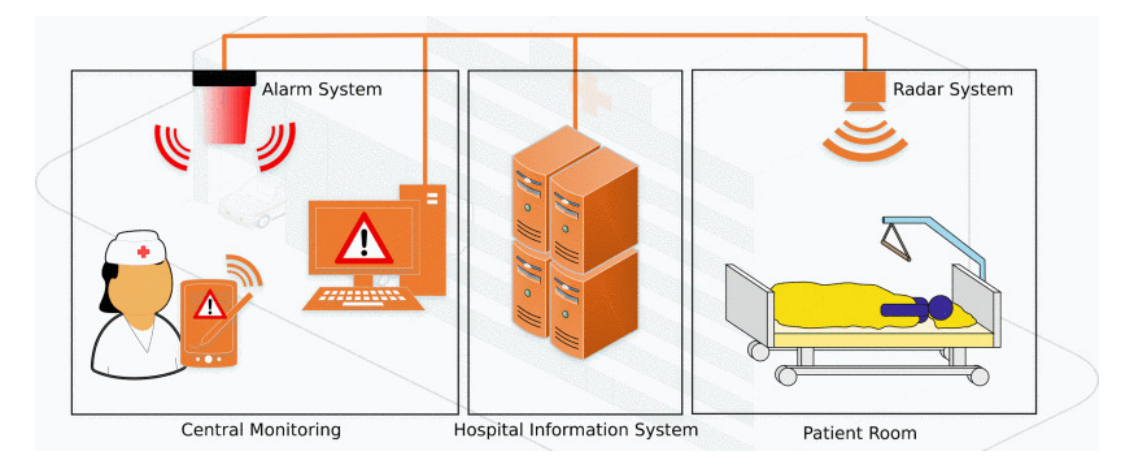

Figura 2.4: Esquema de la configuración del sistema propuesto para la monitorización de signos vitales sin contacto en cuidados paliativos utilizando un sistema de radar [\[23\]](#page-72-3).

En 2019, investigadores de la Universidad de Virginia desarrollan un sistema de detección inteligente llamado Behavioral and Environmental Sensing and Intervention (BESI-C) [\[24\]](#page-72-4). El dispositivo está compuesto de relojes inteligentes con una aplicación para paciente y cuidador, incluido sensores ambientales como muestra la Figura [2.5.](#page-25-0) Con ello se propone explorar el uso de BESI-C y medir su capacidad para evaluar y describir de manera precisa variables significativas relacionadas con el dolor por cáncer en pacientes atendidos en el domicilio [\[25\]](#page-72-5). Esperando así poder comprender en profundidad el impacto del dolor tanto en los pacientes como en los cuidadores familiares. El método de trabajo incluye un estudio piloto descriptivo de dos años que involucra a pacientes con cáncer avanzado y a sus cuidadores familiares. Para ello, en un período de 10-14 días se monitorean continuamente variables fisiológicas (frecuencia cardíaca y movimiento) y ambientales, mientras que las variables conductuales y experienciales de los pacientes se registran en la encuesta de la aplicación.

<span id="page-25-0"></span>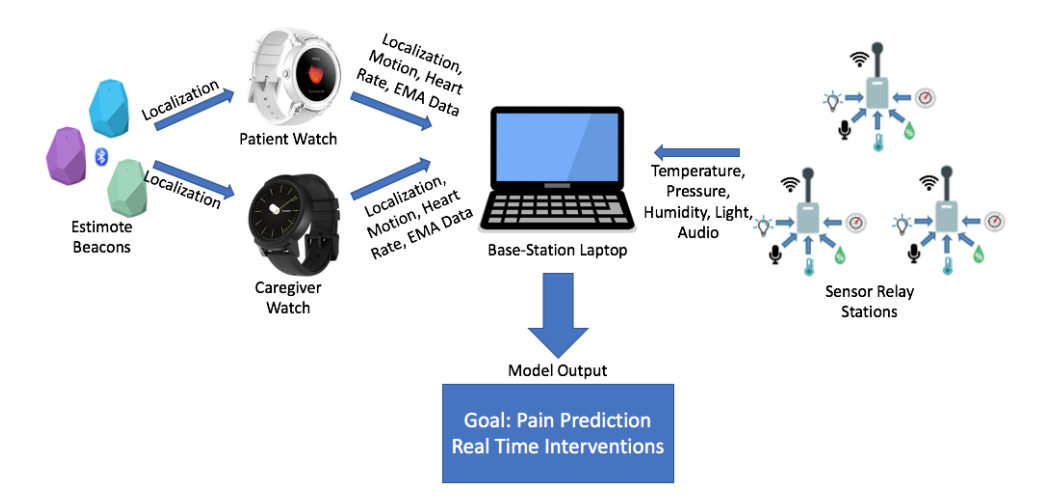

Figura 2.5: Arquitectura de sistema BESI-C para la recopilación pasiva de datos (de izquierda a derecha): Balizas electrónicas, relojes inteligentes para pacientes y cuidadores, estación base y estaciones de sensores [\[25\]](#page-72-5).

El estudio tuvo como resultado 5 implementaciones completas (5 pares de pacientes y cuidadores familiares) [\[26\]](#page-72-6). Para evaluar la vialidad técnica, fue desarrollado un sistema de puntuación basado en la escala ECOG y escala de Evaluación de Síntomas Conmemorativos, donde el puntaje promedio para las implementaciones fue de 86,4 sobre 100. Se realizaron encuestas de aceptabilidad, donde se obtuvo que la mayoría de parejas paciente-cuidador consideraron no estar de acuerdo en que BESI-C fuera una carga o comprometiera su privacidad y a favor de la recopilación de información útil para controlar mejor el dolor del cáncer. Los participantes expresaron interés en conocer sus propios datos individuales y estuvieron totalmente de acuerdo en la importancia de que los datos recopilados por BESI-C se compartan con sus respectivos proveedores de atención médica. Concluyendo que el sistema es viable para monitorear el dolor por cáncer, aliviar el dolor y la angustia y mejorar la autoeficacia del manejo de los síntomas.

# <span id="page-26-0"></span>2.3.4 Dispositivos de monitoreo no invasivo en pacientes postrados

En 2016, investigadores de la Universidad de Qatar desarrollan una plataforma de instrumentación integrada muestra un método para la detección y cuantificación de la posición del paciente ante el posible escenario crítico que pueda conducir al desarrollo de escaras [\[27\]](#page-72-7). El sistema presenta una solución híbrida puesto que utiliza tiras sensores sensibles a la fuerza (25 sensores) sobre el colchón y una cámara inteligente como se ve en la Figura [2.6.](#page-26-1) Al fusionar los dos sistemas se obtendrían resultados más precisos de la posición exacta del paciente, junto a la acumulación de estos valores, que pueden proporcionar la duración de la posición específica.

<span id="page-26-1"></span>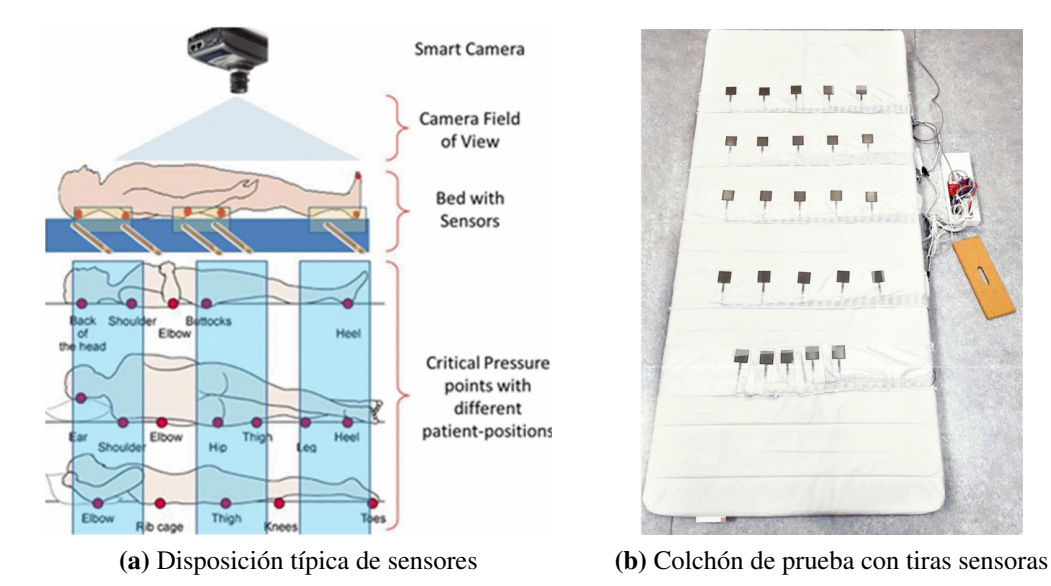

Figura 2.6: Monitoreo mediante cámara inteligente y sensores para pacientes postrados en cama a largo plazo [\[27\]](#page-72-7).

Considerando perjudicial el uso de cámaras para monitorear pacientes, una publicación realizada en 2016 propone el uso de radar Doppler para realizar un seguimiento de los movimientos del paciente postrado en cama [\[28\]](#page-72-8) (véase en la Figura [2.7\)](#page-27-0). El estudio observa diferentes movimientos del sujeto para estudiar la dirección de rotación del paciente, dando como resultado que cada movimiento estaría asociado a firmas micro-Doppler únicas, y en consecuencia, el seguimiento de la rotación de un paciente utilizando el radar Doppler es factible.

<span id="page-27-0"></span>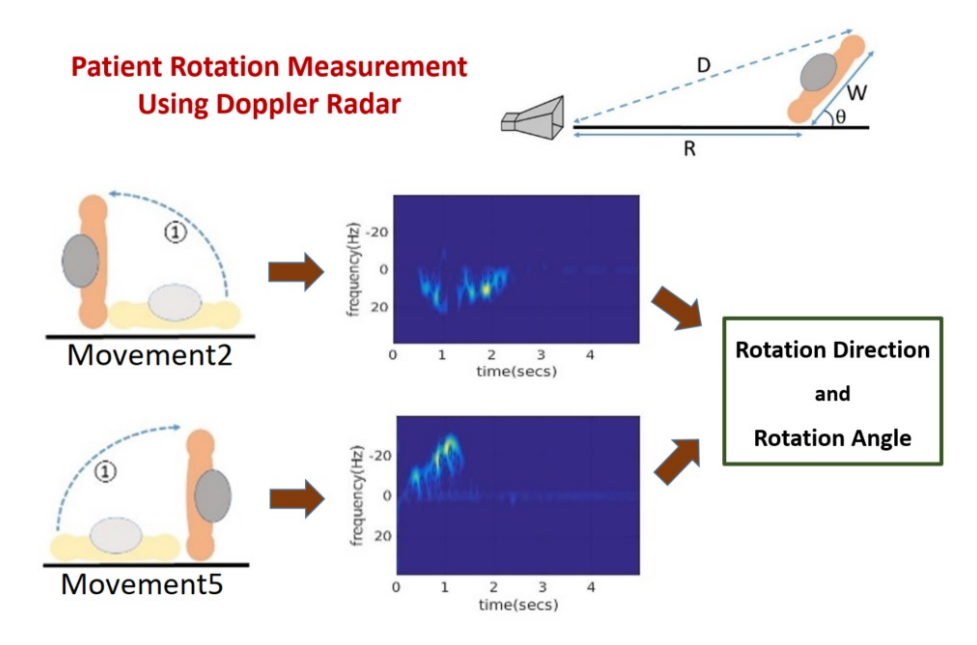

Figura 2.7: Seguimiento de las posiciones de pacientes postrados en cama mediante firmas de micro-Doppler [\[28\]](#page-72-8).

Frente a la cantidad de responsabilidades del cuidador de un paciente, en 2018 el Instituto de Tecnología del Rey Mongkut expone un modelado de prototipo de cama que consiste en un sistema automático de control de elevación de camas y un sistema de monitoreo para el paciente [\[29\]](#page-72-9). Para el seguimiento de variables se cuenta con una interfaz gráfica que comunica al paciente con el cuidador o médico, dentro de las variables se encuentra la medición de frecuencia cardíaca, temperatura corporal y presión arterial.

Las personas postradas en cama sufren diversas patologías más allá la posición específica, donde es recomendada la postura de pie y una buena oxigenación para la neurorehabilitación. En 2021, un grupo multidisciplinario de investigadores en Italia tiene la idea de realizar un seguimiento del proceso de oxigenación por monitoreo infrarrojo generado de verticalizar al paciente, para ello se utiliza una cámara infrarrojo y una cama polifuncional y robótica [\[30\]](#page-73-0). Con este sistema, se ha supervisado a un paciente con esclerosis lateral amiotrófica (ELA) durante 3 años, midiendo diferentes parámetros fisiológicos y particularmente, donde se ha medido la variación de la temperatura, como ilustra la Figura [2.8.](#page-28-1) De manera positiva, la variación de la postura ha retrasado el aumento de los signos patológicos, demostrando la importancia de la verticalización recurrente y gradual.

<span id="page-28-1"></span>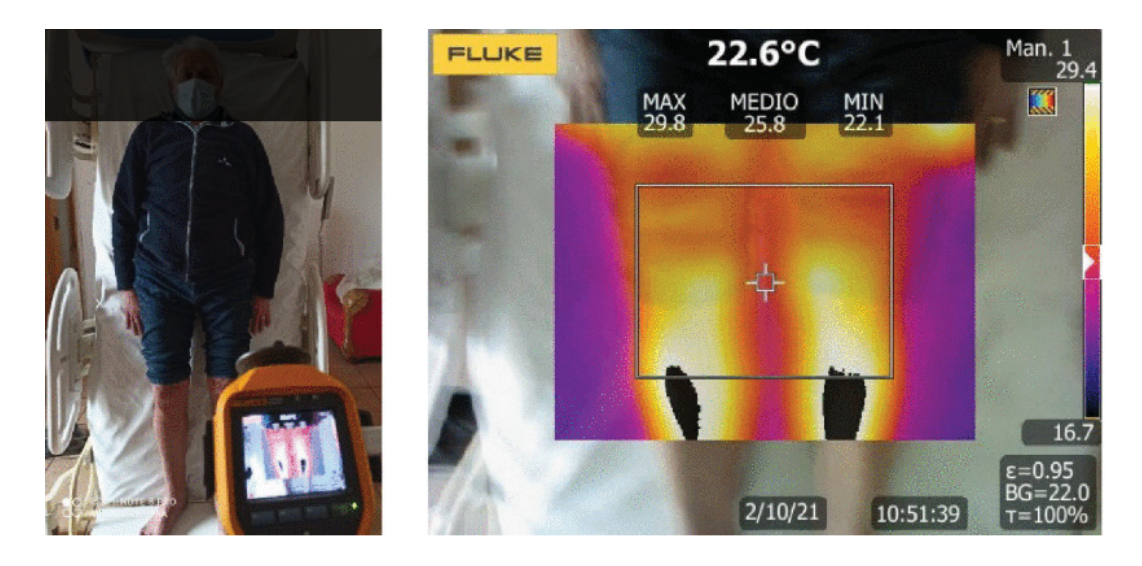

Figura 2.8: Monitoreo por sensor infrarrojo durante posición de verticalización robótica [\[30\]](#page-73-0).

### <span id="page-28-0"></span>2.4 Discusión

Tener conocimiento de la actividad en cama de los pacientes en cuidados paliativos oncológicos domiciliarios permitiría optimizar la asistencia de los pacientes que reciben en el hogar. Donde el síntoma del dolor es el que más predomina en pacientes con cuidados paliativos oncológicos.

La escala de valoración del dolor EVA permite tener un registro de la intensidad del dolor desde el punto de vista del paciente, donde existen otras escalas que son usadas según la edad de la persona. En el caso de las escalas de funcionalidad, las escalas ECOG y KPS han sido desarrollada en contextos diferentes a la PPS, aún asi se ha estudiado la forma de relacionar los niveles de estas. Las escalas de valoración funcional indican el tiempo que el paciente pasa en la cama, y con ello, pueden clasificarlo junto a otros aspectos de calidad de vida.

Los trabajos previos relacionados a la sabanilla de monitoreo han contribuido notoriamente al desarrollo de esta, considerando que el dispositivo tuvo sus inicios hace aproximadamente 10 años. A lo largo del tiempo se han implementando mejoras en el hardware del dispositivo en sí, así como en los algoritmos que evalúan índices del sueño, también se han implementado interfaces para visualización de variables como lo es la respiración que ayuda tanto al paciente como al equipo especialista que lo trata. Si bien la sabanilla era un dispositivo como propuesta no invasiva al estudio del sueño, su uso ha buscado ampliarse a pacientes postrados y actualmente en pacientes con cuidados paliativos oncológicos domiciliarios.

La revisión del estado del arte de esta investigación, muestra que las tecnologías actuales han pro-

puesto soluciones referente al tema del dolor y la posición permanente. Siendo posible monitorear a pacientes con permanencia en cama como pueden ser los pacientes en cuidados paliativos con avance en la enfermedad oncológica y postrados.

Las investigaciones han mostrado otras alternativas para monitorear de manera no invasiva, haciendo uso de cámaras inteligentes, camas con sensores, ondas de radar, relojes inteligentes, verticalización robótica, entre otros. Donde el uso de cámaras inteligentes, ondas radar y verticalización de la cama pueden irrumpir la privacidad del paciente y su comodidad. En el caso del sistema con onda radar, su implementación aún no está diseñada para su uso en el hogar.

La sabanilla tiene la ventaja de ser invisible para el paciente que está siendo monitoreado, pudiendo ser usada en el domicilio y de manera remota. Los índices de actividad que calcula la sabanilla (como TB, PFC, BM, Frecuencia Respiratoria y Número de Apneas) pueden ser relevantes para describir la actividad en cama de personas con permanencia en cama, como lo son los pacientes en CP oncológicos y postrados. Además, podrían otorgar información acerca del cambio de posición del paciente a lo largo de las horas, donde existe el problema de la aparición de úlceras por presión.

<span id="page-30-0"></span>El siguiente capítulo describe la prueba piloto del proyecto SISCAP-CP realizada a pacientes en cuidados paliativos domiciliarios.

# <span id="page-30-1"></span>3.1 Aprobación del Comité Ético Científico

En marzo de 2022, el Proyecto SISCAP-CP es aprobado por el Comité Ético Científico de RedSalud con el N° de identificación P-6.2021. La prueba piloto de este proyecto comienza en julio de 2022, y termina en abril de 2023, recopilando los datos obtenidos por la sabanilla de monitoreo entre esas fechas.

#### <span id="page-30-2"></span>3.2 Reclutamiento de pacientes

Se buscan pacientes voluntarios en CP domiciliarios asociados a AtenciónDomiciliaria y RedSalud que deseen participar en la prueba piloto, para los cuales se deben considerar los siguientes criterios:

#### Criterios de inclusión:

- Paciente postrado, con PPS inferior o igual a  $40\%$ .
- Paciente lúcido.
- Diagnóstico de Cáncer.
- Ubicado en la Región Metropolitana.
- Atendidos por un mismo equipo clínico.
- Deben firmar el consentimiento informado.
- Debe ser mayor de 18 años.
- Cuenta con conexión a Internet.

#### Criterios de exclusión:

- Paciente con peso superior a 120 kg.
- Paciente no cuenta con red de apoyo en el hogar.

## <span id="page-31-0"></span>3.3 Instalación de sabanilla de monitoreo en domicilio de paciente

Una vez que un paciente cumple con los criterios requeridos, se procede a realizar una visita al domicilio de este, ubicado en la Región Metropolitana con el fin de realizar la instalación del dispositivo. Previo a la instalación, el paciente y la familia deben estar informadas acerca del proyecto, firmar el consentimiento informado del CEC del centro médico RedSalud. La Figura [3.1a](#page-31-1) ilustra los pasos a seguir para una correcta preparación para la implementación del dispositivo, correspondientes al Proyecto SISCAP-CP.

<span id="page-31-1"></span>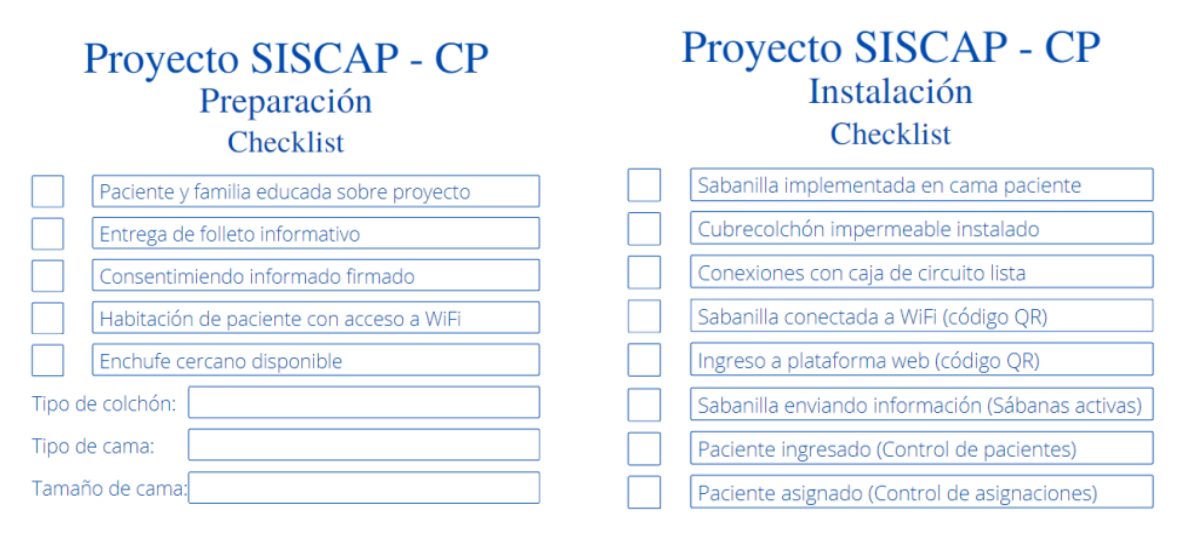

(a) Checklist de Preparación (b) Checklist de Instalación

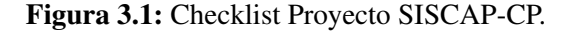

Para instalar el sistema de monitoreo de la sabanilla se siguen los pasos de la *checklist* en la Figura [3.1b.](#page-31-1) Donde se necesitan los siguientes elementos: sabanilla con sensores, conector de sabanilla, protector impermeable para sabanilla, fijadores para sabanilla, circuito electrónico en caja protectora, enchufe con entrada de cable micro USB (Ver Figura [3.2\)](#page-32-0). Se debe indicar que para la prueba piloto se cuenta con 9 sabanillas y 6 circuitos electrónicos.

<span id="page-32-0"></span>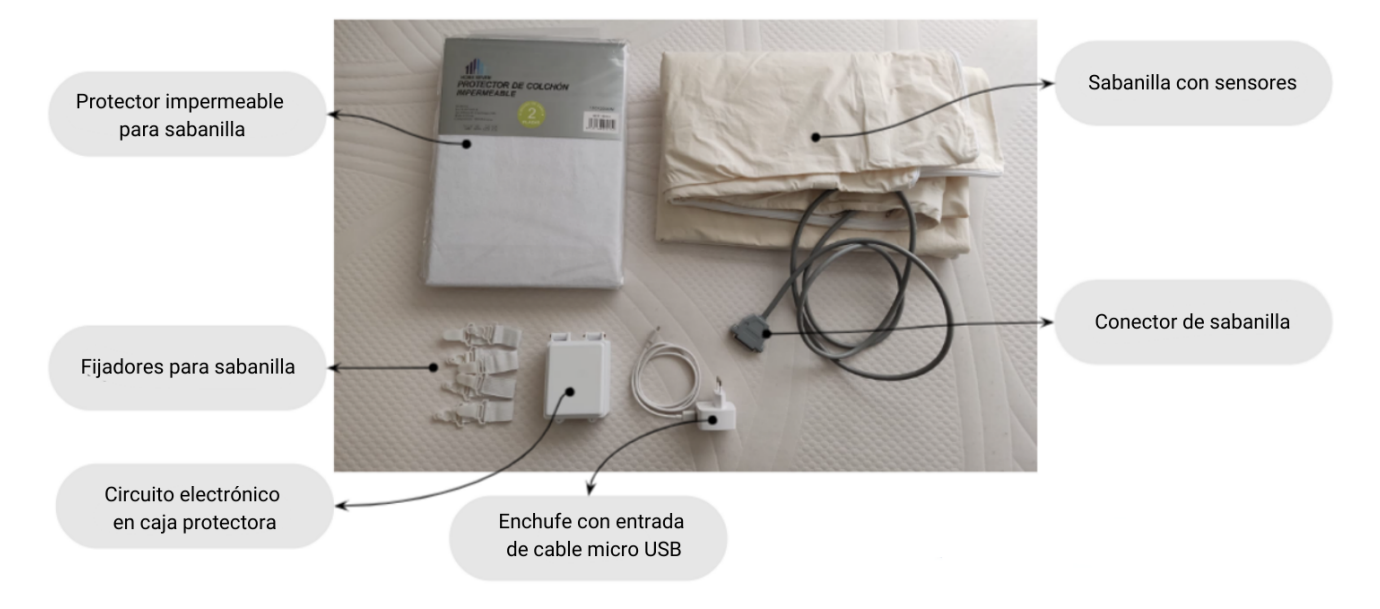

Figura 3.2: Kit de instalación de sabanilla de monitoreo para Proyecto SISCAP-CP.

En la Figura [3.3,](#page-32-1) se muestra cómo se instala la sabanilla en la cama y se establece la conexión del circuito electrónico con una fuente de energía para luego, hacer ingreso de las credenciales del WiFi del domicilio del paciente para que el servidor este recibiendo los datos. Con la plataforma web desarrollada por HealthTracker se ingresa al paciente asignándole una dirección MAC según el ID de la sabanilla, en ella se puede corroborar que la instalación haya sido exitosa visualizando el estado del paciente.

<span id="page-32-1"></span>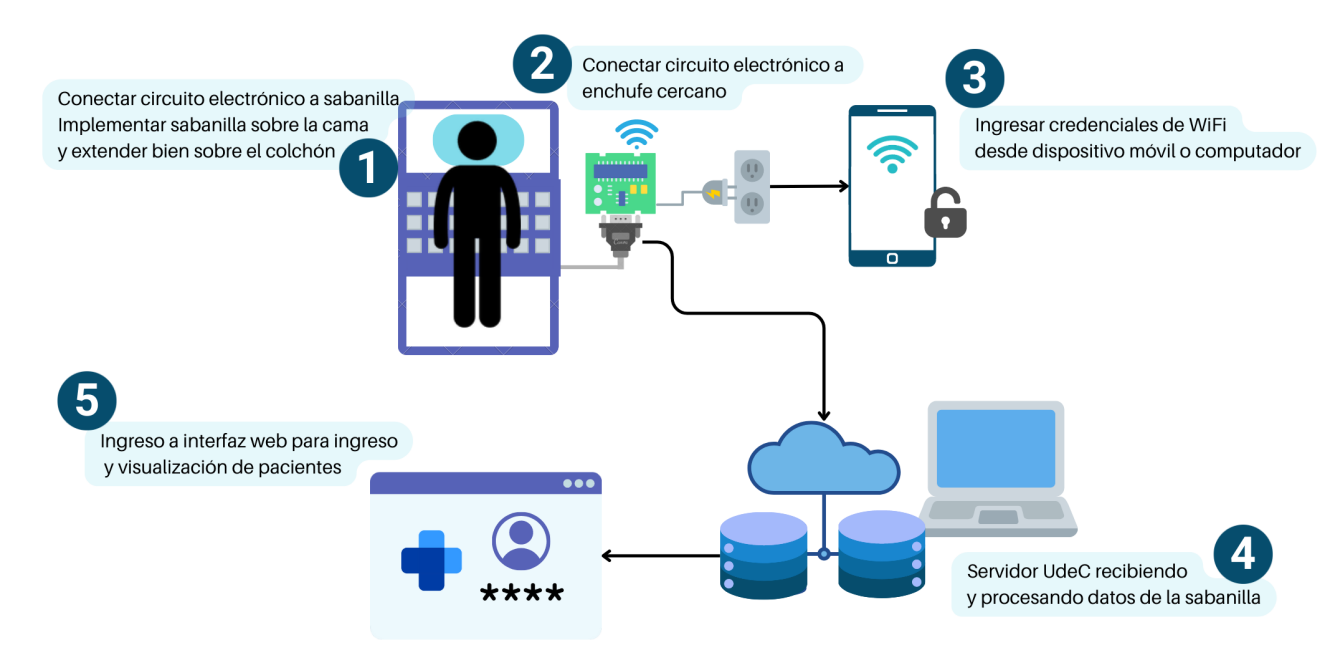

Figura 3.3: Diagrama de prueba piloto en CP para monitoreo continuo.

#### <span id="page-33-0"></span>3.4 Revisión y reparación de sabanilla de monitoreo

En abril de 2023, tras la finalización de las pruebas en pacientes, los dispositivos utilizados son enviados desde la Región Metropolitana para una revisión en el laboratorio de Ingeniería Civil Biomédica.

Se verifica el estado de los sensores FSR desconectados o saturados con un multímetro, al igual que las conexiones del circuito electrónico. Las observaciones del estado de los componentes son descritas en la Tabla [3.1.](#page-33-2)

Tabla 3.1: Observaciones de dispositivos revisados en el laboratorio de Ingeniería Civil Biomédica tras prueba piloto.

<span id="page-33-2"></span>

| Componente                    | <b>Observación</b>                           |
|-------------------------------|----------------------------------------------|
| Circuito Electrónico ID: 0003 | Funcionando perfectamente                    |
| Circuito Electrónico ID: 0005 | Funcionando perfectamente                    |
| Circuito Electrónico ID: 0007 | Funcionando perfectamente                    |
| Sabanilla $N^{\circ}$ 4       | Todos los sensores funcionando perfectamente |
| Sabanilla $N^{\circ}$ 7       | Sensor desconectado (12)                     |

Para habilitar nuevamente el sensor desconectado, se realiza costura con hilo conductor y aguja, y para fijar los terminales del sensor FSR a este hilo se utiliza un pegamento conductor de electricidad (de plata).

De manera adicional, se utiliza cinta Kapton en las zonas donde la conexión de un sensor se une a otra para evitar saturaciones del circuito al doblarse la malla de sensores. También, se añade una cinta espuma de doble contacto para amortiguar el circuito en la caja, con el fin de evitar averíos ante golpes bruscos en el uso del domicilio, así el circuito electrónico queda inmóvil sin la necesidad de pegarlo a la caja, y a la vez pudiendo sacarla para su revisión.

# <span id="page-33-1"></span>3.5 Bitácora de pacientes de prueba piloto

Los pacientes enrolados a la prueba, reciben cuidados paliativos de parte de un equipo multidisciplinario de AtenciónDomiciliaria, en el cual tienen un médico y un enfermero que los acompañarán en el proceso. El equipo realiza visitas periódicas en el domicilio de acorde a la necesidad de cada paciente,

según indique el médico a cargo, en cada visita se deja un registro de los valores de ECOG y EVA. En caso de requerirlo, el médico a cargo puede indicar otros tratamientos adicionales como: kinesiológicos, nutricionales y/o psicológicos, otorgados por el profesional especialista.

La información respecto con, el período de toma de datos y sabanilla asignada (ID sabanilla) se encuentran en la Tabla [3.2.](#page-34-2) Al tener un seguimiento de 4 pacientes en total, se identifica a cada uno como P1, P2, P3 y P4.

| <b>Paciente</b> | <b>ID</b> sabanilla | Fecha de inicio     | Fecha de término    |
|-----------------|---------------------|---------------------|---------------------|
| P <sub>1</sub>  | 0005                | 15-07-2022 17:16:59 | 20-08-2022 13:12:58 |
| P <sub>2</sub>  | 0007                | 12-10-2022 15:55:27 | 14-11-2022 14:35:51 |
| P <sub>3</sub>  | 0003                | 12-10-2022 17:37:54 | 29-11-2022 13:52:10 |
|                 | 0009                | 29-11-2022 13:53:30 | 29-12-2022 17:33:00 |
| P4              | 0008                | 27-01-2023 17:49:14 | 14-04-2023 08:07:10 |

<span id="page-34-2"></span>Tabla 3.2: Información de asignación y tiempo de prueba piloto de pacientes en cuidados paliativos.

Como información adicional, se tiene que todos los pacientes enrolados están dentro del rango de la tercera edad. A continuación, se detallan observaciones de las pruebas realizadas en cada paciente.

#### <span id="page-34-0"></span>3.5.1 Paciente 1 (P1)

El paciente finaliza la prueba, pero no logra completar las 6 semanas de adquisición de datos dada su defunción, dejando aproximadamente 4 semanas de estudio. Además, dentro de la información recopilada el paciente no utiliza en su totalidad la cama donde se encuentra la sabanilla, teniendo una cama alternativa, según P4 no sería por incomodidad ante la presencia de la sabanilla, sino por otros motivos.

#### <span id="page-34-1"></span>3.5.2 Paciente 2 (P2)

El paciente se retira voluntariamente, dando el consentimiento para mantener sus datos, donde a pesar de que la prueba duró 4 semanas, se tienen datos de poco más de una semana, debido a la desconexión voluntaria de la sabanilla por personas del domicilio. Añadir que P2 utiliza un cubrecolchón de plumas, y dado el caso se opta por ubicar la sabanilla sensorizada debajo de este. A lo largo de la prueba, no se registran comentarios de incomodidad por parte del dispositivo.

# <span id="page-35-0"></span>3.5.3 Paciente 3 (P3)

En este caso, se realizan dos versiones de la prueba piloto debido a que no se logra tener semanas completas de registro en la primera toma ya que se experimentan problemas de conexión a internet en el domicilio del paciente. Voluntariamente el paciente accede a seguir con la prueba y reconectar el dispositivo para una nueva versión, comentando que no ha sentido la presencia de el.

Previniendo que pudiera haber falla con el dispositivo, se realiza un cambio de caja y circuito, otorgándole otra dirección MAC, como muestra la Figura [3.2.](#page-34-2) En la segunda versión se pudieron tener registros más completos. Pero la prueba es finalizada, por aparición de hongos en la funda protectora de la sabanilla.

Como antecedente, al realizar el checklist de preparación (vista anteriormente en la Figura [3.1\)](#page-31-1), se tiene que el paciente utiliza un colchón antiescaras a motor, y al instalar el dispositivo se dejó esta por debajo del colchón. Dentro de la información recibida por parte del personal de AtenciónDomiciliaria, se tiene que P3 ha sido derivado a tratamientos kinesiológicos y nutricionales durante el período de estudio.

# <span id="page-35-1"></span>3.5.4 Paciente 4 (P4)

La prueba es llevada a cabo sin mayores problemas, donde hay pequeños períodos de desconexión y el paciente accedió a extender la prueba voluntariamente, obteniendo 8 semanas de monitoreo aproximadamente. Añadir que, P4 paciente no registra presentar molestias por parte de la sabanilla. La prueba se detuvo de manera preventiva debido a la aparición de una reacción alérgica del paciente, donde se indica que no es provocada por la sabanilla puesto que P4 tiene tendencia a padecer alergias. Durante el período de toma de datos, P4 no es derivado a algún tratamiento adicional.

#### <span id="page-35-2"></span>3.6 Discusión

Los pasos de las checklist, aseguran la correcta instalación del dispositivo y para verificar el funcionamiento de este se utiliza la plataforma web de HealthTracker, que también puede ser utilizado en otros sistemas operativos (Android o iOS).
Cada prueba tiene un tiempo de duración diferente según diversas causas, como el uso de cama alternativa, desconexión voluntaria y problemas de red WiFi en domicilio del paciente. Pese a esto, ningún paciente comenta haber sentido incomodidad con el dispositivo, en algunos casos, inclusive accediendo a tomar más muestras.

A lo largo de la prueba, se utilizaron 5 de las 6 cajas con los circuitos electrónicos implementados. Donde los 3 circuitos recepcionados para la revisión se encontraban funcionando perfectamente.

En este capítulo se explica el procesamiento utilizado para obtener los índices con los que se evaluará la actividad de los pacientes posteriormente.

### 4.1 Base de datos

### 4.1.1 Conexión a base de datos en servidor remoto

Los datos del monitoreo continuo realizado por la sabanilla son enviados a un servidor de la Universidad de Concepción (UdeC), que a su vez están contenidos en una base de datos habilitada en PostgreSQL [\[31\]](#page-73-0). El acceso al servidor se establece por protocolo SSH mediante un explorador remoto de Visual Studio Code (ver Figura [4.1\)](#page-37-0), que permite el desarrollo de software dentro del mismo [\[32\]](#page-73-1) [\[33\]](#page-73-2). Para ello se debe instalar la extensión, configurar el host SSH por Linux, y conectarse al host remoto, donde se utilizan la dirección IP, el puerto del servidor y las credenciales de usuario de la base de datos.

<span id="page-37-0"></span>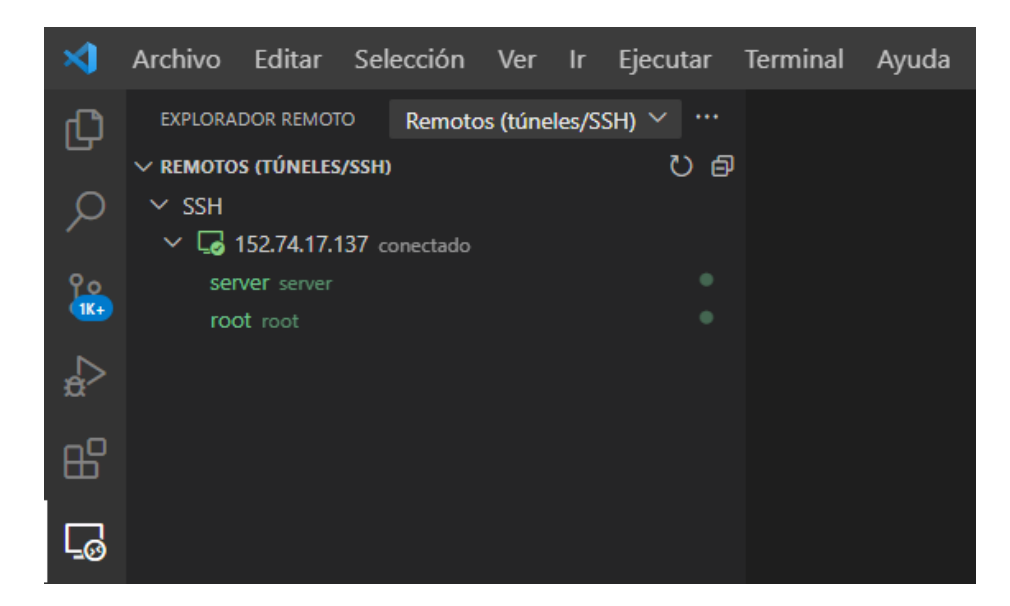

Figura 4.1: Conexión a servidor remoto por comunicación SSH en Visual Studio Code [\[33\]](#page-73-2).

# 4.1.2 Cálculo de índices objetivos

Utilizando lenguaje Python, se establece conexión al servidor como primer paso, mediante la librería *psycopg2* [\[34\]](#page-73-3). Tras ello, se realiza la consulta de datos mediante el comando *'SELECT'* [\[35\]](#page-73-4), seleccionando la columna de tiempo y las 24 señales de los sensores, tal como se puede ver en la Figura [4.2.](#page-38-0) Se configura el código para que realice los cálculos de parámetros cada 1 hora vayan llegando los datos al servidor, utilizando *crontab* y el rango temporal (*now() - INTERVAL '1 hour'*). La consulta, selecciona los datos accediendo a la dirección MAC e ID del paciente, ordenándolos en el tiempo de forma creciente (o ascendente).

<span id="page-38-0"></span>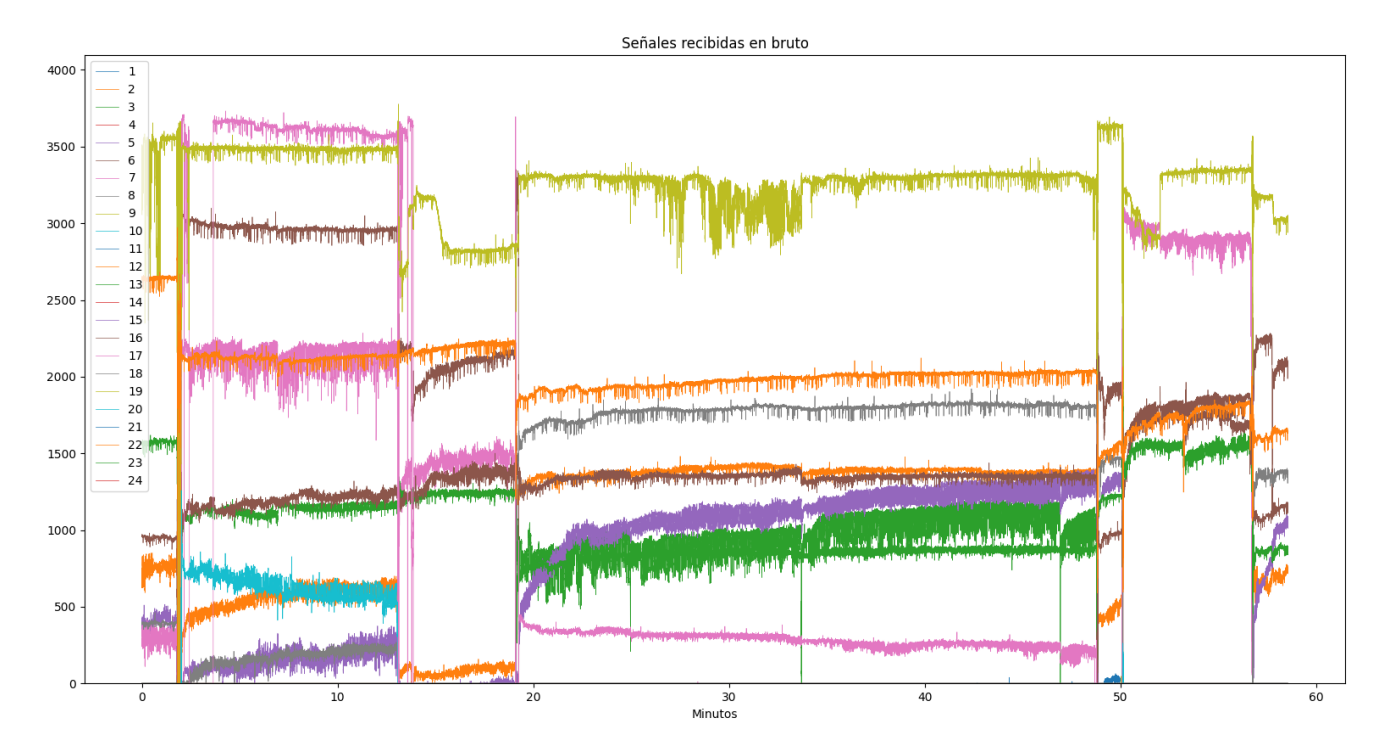

Figura 4.2: Señales en bruto extraídas del servidor correspondientes a P4 el 28-01-2023 de 01:00 a 02:00 AM.

El código, procede a calcular los índices Tiempo de medición, TB, PFC, BM, Respiraciones Por Minuto (RPM) y número de apneas como se muestra en la Figura [4.3,](#page-39-0) los que inserta en una tabla del servidor. La información de los índices es exportada a un archivo *.csv* mediante el administrador pgAdmin, para luego visualizar los datos en Excel.

<span id="page-39-0"></span>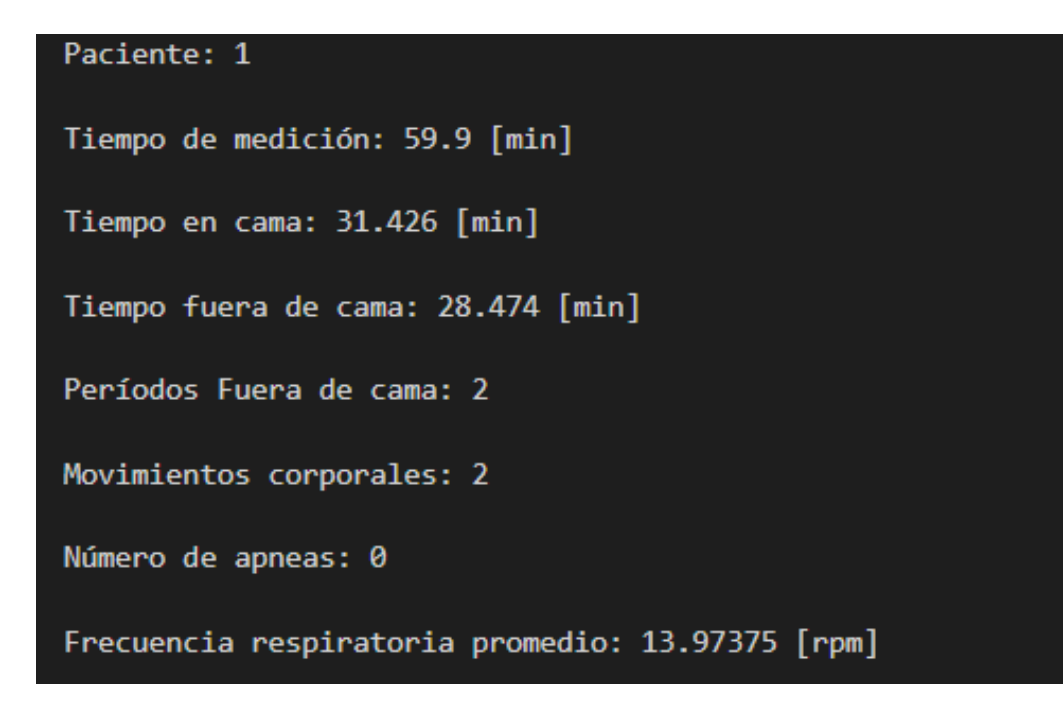

Figura 4.3: Captura de informe con parámetros calculados por algoritmo. Correspondiente a P1 el 2022-08-04 de 19:00 a 20:00 Hrs.

#### 4.1.3 Copias de seguridad de base de datos

Con el fin de garantizar la disponibilidad e integridad de los datos de la prueba piloto, se opta realizar copias de seguridad (o backups) de la base de datos frente a fallos del servidor o situaciones imprevistas. Los backups son realizados con el comando *pg\_dump* [\[36\]](#page-73-5), ingresando la dirección IP, puerto, usuario y base de datos. Las copias de seguridad generan un archivo comprimido en formato *.tgz*, el cual es almacenado en forma local. .

# 4.2 Índices a calcular

En este trabajo, se utiliza TB, PFC, BM y Número de Apneas. Donde índices como porcentaje de ISME, ISMA e ICS, no serán utilizados para analizar actividad, dado que no se está en conocimiento si el paciente está en estado de sueño. Para el cálculo de RPM se utiliza el algoritmo desarrollado en la plataforma de visualización de parámetros en tiempo real [\[20\]](#page-72-0).

Se realiza una modificación de los algoritmos antes mencionados, adecuándolos, a las nuevas versiones de los paquetes de Python dado que antes estaban en una versión antigua del lenguaje, y diseñados para una frecuencia distinta.

### 4.2.1 Tiempo de Medición

El Tiempo de Medición en cada intervalo (1 hora) extraído es de utilidad para saber si este correspondía al tiempo indicado, por motivos de pérdida de información como lo es la desconexión. Para ello, se utiliza la Ecuación [4.2.1,](#page-40-0) tomando el total de muestras, y ajustándolo a la frecuencia  $(f)$  y el tiempo en segundos.

<span id="page-40-0"></span>*Tempo de Medición* = 
$$
\frac{Número de mestras}{f \cdot 60}
$$
 (4.2.1)

# 4.2.2 Tiempo en Cama

El Tiempo en Cama es el tiempo en que la persona permanece en la cama.

### 4.2.3 Tiempo Fuera de Cama

El Tiempo Fuera de Cama (Tiempo Fuera de Cama (Time Out Bed, TOB)), como su nombre lo dice, señala el tiempo en que el paciente no se encuentra en cama.

### 4.2.4 Tiempo Efectivo en Cama

A partir del tiempo en cama y el tiempo de medición, se calcula el tiempo efectivo en cama de cada paciente según la Ecuación [4.2.2.](#page-40-1) La que indica la proporción en que el paciente estuvo en cama a comparación del tiempo total de medición.

<span id="page-40-1"></span>*Tiempo efectivo en cama* = 
$$
\frac{\text{Tiempo en Cama (hrs)}}{\text{Tiempo de Medición (hrs)}} \cdot 100 \tag{4.2.2}
$$

# 4.2.5 Períodos Fuera de Cama

Los Períodos Fuera de Cama son la cantidad de veces donde la persona se levanta y se vuelve a acostar. Los PFC describen el estado actual del paciente, puesto que indican la permanencia en cama y el número de veces que es capaz de levantarse de ella. Se calculan los PFC según el Tiempo de medición.

$$
PFC/hora = \frac{PFC}{Tiempo de Medición}
$$
\n(4.2.3)

### 4.2.6 Movimientos Corporales

Con el número de BM, se pueden detectar ciertos tipos de comportamientos por horas o a lo largo del tiempo. Considerando que los pacientes no están todo el tiempo en cama, se propone un índice que relacione la cantidad de BM según el tiempo que pasa en cama, el cual será Movilidad en Cama como muestra la Ecuación [4.2.4.](#page-41-0)

<span id="page-41-0"></span>
$$
BM/hora = \frac{BM}{TB} \tag{4.2.4}
$$

#### 4.2.7 Número de apneas

El número de apneas, ayuda a identificar si el paciente sufre trastornos respiratorios. Se calculan las apneas según el tiempo que está la persona en cama.

$$
A pneas/hora = \frac{A pneas}{TB}
$$
\n(4.2.5)

# 4.2.8 Frecuencia Respiratoria

La Frecuencia Respiratoria o RPM, aporta información sobre los signos vitales del paciente y describe patrones que pueden asociarse a etapas de la enfermedad. El rango de la frecuencia respiratoria de un adulto normal varía entre 12 y 20 RPM, sobre la tercera edad está incrementa de 12 - 25 RPM y en el caso de personas sobre 80 años, de 10 a 30 RPM [\[37\]](#page-73-6).

#### 4.3 Discusión

El editor Visual Studio Code resulta ser muy versátil debido a que se puede establecer conexión con un servidor remoto, permitiendo ejecutar códigos dentro de la base de datos y realizar acciones dentro del servidor mediante comandos Linux y PostgreSQL. Otra herramienta útil es pgAdmin, donde se puede realizar fácilmente la visualización y descarga de tabla de datos.

Se calculan índices que puedan ser de utilidad para relacionar la actividad del paciente junto al monitoreo realizado, siendo estos Tiempo de medición, Tiempo en Cama, Tiempo Fuera de Cama, Períodos Fuera de Cama, Movimientos Corporales, Frecuencia Respiratoria Promedio y Número de Apneas. Los algoritmos que se usan de base son modificados a las nuevas versiones de Python. Estos también son ajustados al enfoque de monitoreo continuo de pacientes donde se incluye el tiempo de medición como índice relevante, ya que la ausencia de datos no indica que el paciente esté fuera de la cama. De igual forma, con los intervalos de medición se pueden observar los períodos de desconexión del dispositivo o pérdida de conexión WiFi. También se propone que la movilidad del paciente sea evaluada con los BM en proporción al tiempo en cama, y no según el tiempo de medición, pues no se puede asumir que los movimientos ocurren por hora exacta si en este período el paciente no estuvo totalmente en la cama.

Se utiliza *crontab* para la programación periódica de cálculo de índices. La base de datos utilizada facilita el cálculo sincrónico y asincrónico de los índices de interés en función de su posterior uso clínico.

Se presentan los resultados de los índices calculados de los pacientes enrolados en la prueba piloto.

#### 5.1 Resumen de resultados

En la Tabla [5.1](#page-43-0) se observa la variación de los índices según el paciente. En ella P1 registra el menor número de apneas y períodos fuera de cama por hora. P2 y P4 son los pacientes que más generan movimiento en la cama, al igual que PFC por hora. En P2 y P3 se calculan sobre 3 apneas por hora. La frecuencia respiratoria promedio no varía significativamente entre los pacientes.

<span id="page-43-0"></span>

| <b>Paciente</b> | <b>TB</b> (hrs) | <b>PFC/hr</b> | <b>BM/hr</b> | Apneas/hr | Frec. Resp. Promedio |
|-----------------|-----------------|---------------|--------------|-----------|----------------------|
| P1              | 127.22          | 0.20          | 9.17         | 0.83      | 12.73                |
| P <sub>2</sub>  | 38.07           | 0.54          | 22.67        | 3.63      | 12.01                |
| P <sub>3</sub>  | 300.52          | 0.22          | 3.78         | 3.17      | 11.17                |
| P4              | 832.58          | 0.33          | 19.95        | 1.64      | 11.68                |

Tabla 5.1: Resumen de índices calculados de prueba piloto en pacientes.

P3 fue el paciente con mayor tiempo en la cama según la Tabla [5.2,](#page-44-0) superando el 90 % de ocupación. Le siguen P4 y P2 con valores cercanos a 70 %, y P1 registra un bajo valor de TB a comparación del tiempo medido en la prueba piloto.

Observando la Tabla [5.1](#page-43-0) y [5.2,](#page-44-0) se tiene que P1 pasa en cama un bajo porcentaje de la prueba realizada. P2 es el paciente con menor tiempo total en cama y menor tiempo total en la prueba piloto, a pesar de ello, el tiempo efectivo en la cama está por sobre el 65 % y presenta la mayor cantidad de movimientos y apneas por hora. P3 es el que tiene menor cantidad de movimientos en la cama pese a ser el que mayor tiempo efectivo en ella registra. Según el tiempo efectivo en cama, P4 pasan gran parte de su prueba piloto en ella pero a diferencia de P3, el grado de movimientos por hora es superior sobre 5 veces.

Cabe señalar que cada paciente tuvo una duración distinta por diversos motivos ya mencionados. P2 es el paciente que menor tiempo de obtención de datos tiene, pero presenta un grado de movilidad cercana a P3 que tuvo un tiempo de prueba considerablemente mayor.

<span id="page-44-0"></span>

| Paciente       |        |         | Tiempo en Cama (hrs) Tiempo de Medición (hrs) Tiempo efectivo en cama ( $\%$ ) |
|----------------|--------|---------|--------------------------------------------------------------------------------|
| P1             | 127.22 | 678.21  | 18.76                                                                          |
| P <sub>2</sub> | 38.07  | 55.20   | 68.96                                                                          |
| P <sub>3</sub> | 300.52 | 328.46  | 91.50                                                                          |
| P4             | 832.58 | 1161.82 | 71.66                                                                          |

Tabla 5.2: Tiempo efectivo en cama de prueba piloto en pacientes según Tiempo en Cama y Tiempo en Medición.

#### 5.2 Paciente 1

A partir de la Figura [5.1a](#page-46-0) se muestra que dentro de la primera semana solo se tienen 3 días donde el paciente estuvo en cama, es decir, se registra uso del dispositivo, y en períodos no mayores a 4 horas diarias. A partir de la segunda semana estuvo casi todos los días. Si bien el TB no es lineal con el TOB se puede notar un leve aumento en las estadías en cama de P1, en algunos casos superando las 6 horas. Añadir que se identifican 6 días completos sin recibir datos, donde en la Figura [5.1a](#page-46-0) se muestra que ya cercano a esos días el tiempo en cama y fuera de ella disminuye. La Figura [5.1b](#page-46-0) muestra que todos los días se encuentran períodos fuera de cama y que los días con mayores PFC/hr, se encuentra en los días con menor tiempo total de medición.

La cantidad de BM por hora se concentra en los valores bajo 20, donde en dos días distintos hay una gran cantidad de movimiento. De los informes de 1 hora se tiene que el paciente no presenta peligro de escaras pues el tiempo de ausencia de movimientos corporales no supera las 2 horas.

La Figura [5.1d](#page-46-0) indica 4 días donde hubo registro de apneas, que no su valor máximo fue cercano a 7 apneas por hora y el mínimo de 4 apneas por hora. La frecuencia respiratoria de P1 a lo largo de la prueba se presenta en la Figura [5.2,](#page-47-0) la frecuencia varía entre 6 y 18 RPM en promedio por día. Las respiraciones por minuto estaban en un rango de 10 a 15 RPM en la última semana de P1.

La Figura [5.3a](#page-47-1) muestra la escala ECOG del paciente 1, que comienza en un nivel de 3 durante casi 3 semanas, llegando al nivel 4 durante la última semana, hasta fallecer (nivel 5). El aumento de niveles mencionados, señalan el deterioro de la capacidad de P1. Según la escala ECOG, P1 pasaría gran parte del día en cama aunque en este caso no se puede confirmar por el hecho de que P1 hace uso de otra cama. Durante los días de la prueba hay PFC en el tiempo medido, lo que indica el paciente fue capaz de levantarse hasta el final de la prueba.

La Figura [5.3b](#page-47-1) muestra la escala EVA de P1, la cual indica que el paciente no experimenta dolor (0) durante los días de visita, de igual forma, a lo largo del tiempo la escala mínima sentida también fue la mínima. El máximo dolor experimentado por P1 comienza en un nivel de intensidad 4 la primera semana, este baja durante dos semanas a 0, y aumenta de manera significativa la última semana antes de fallecer, llegando hasta el nivel 8 de dolor. Este último valor de intensidad de dolor se relaciona con la escala ECOG del paciente pues a partir de la misma fecha P1 se deteriora según la escala.

<span id="page-46-0"></span>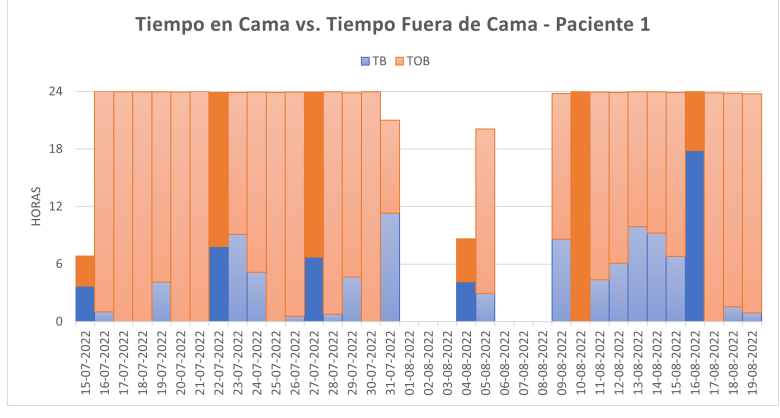

(a) TB vs. TOB

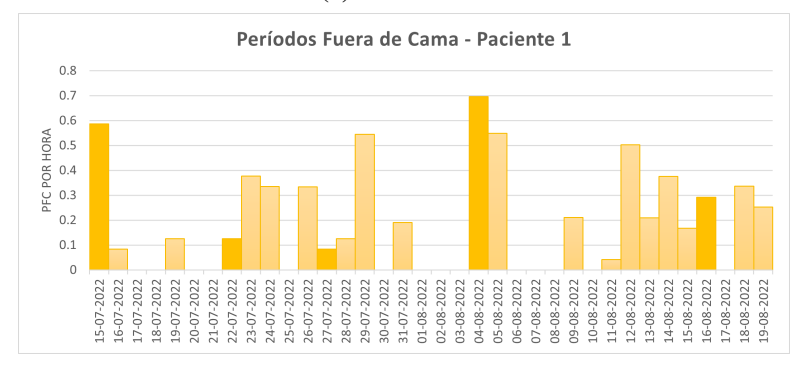

(b) PFC/hr

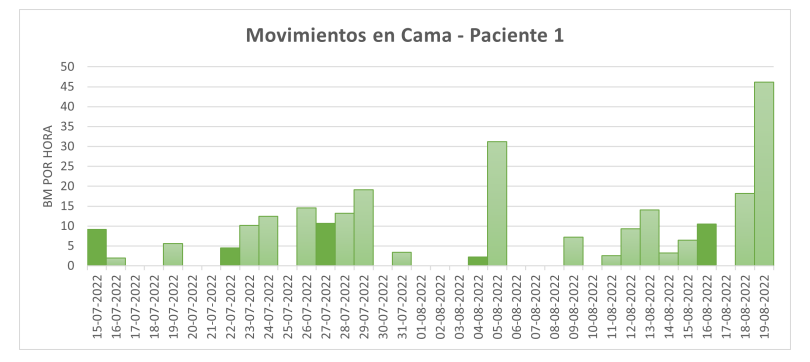

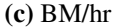

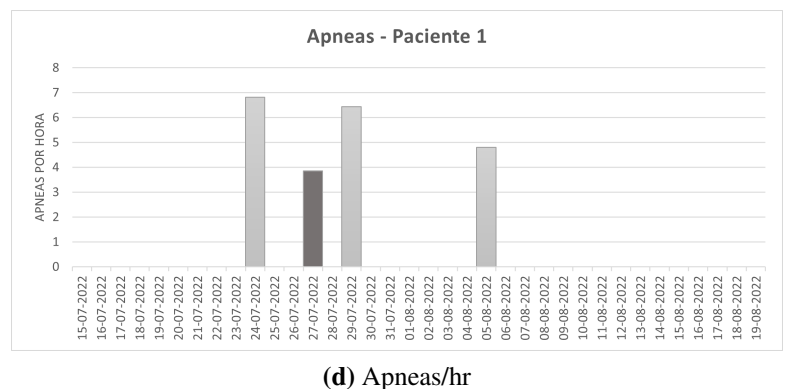

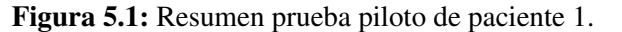

Las barras de color más intenso indican los días de visita del personal médico.

<span id="page-47-0"></span>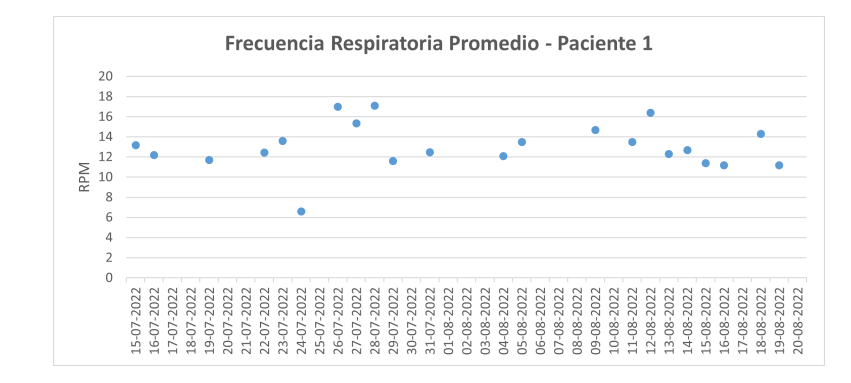

<span id="page-47-1"></span>Figura 5.2: Frecuencia Respiratoria Promedio en prueba piloto de paciente 1.

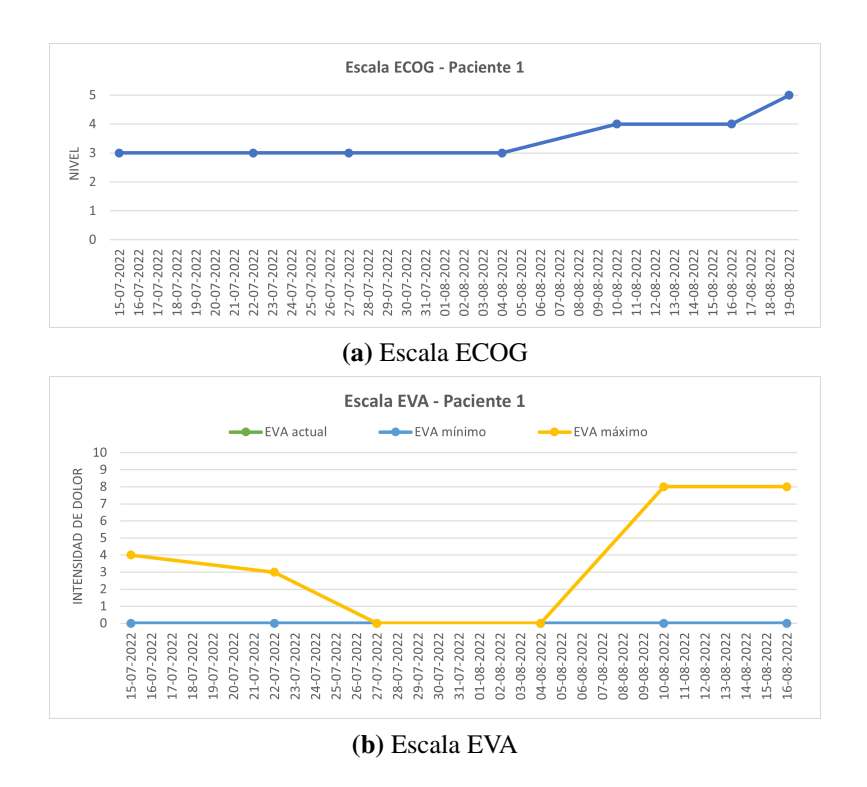

Figura 5.3: Escalas de valoración de intensidad del dolor y funcionalidad de paciente 1 en prueba piloto. Las escalas son evaluadas los días de visita del personal médico.

#### 5.3 Paciente 2

De este paciente se tiene aproximadamente una semana de conexión voluntaria, donde al ver la Figura [5.4a,](#page-49-0) se puede observar que hubieron días en que el paciente si hizo uso de la sabanilla, estando en cama y fuera de ella. Se identifica un día donde P2 supera las 18 horas de tiempo medido, y no hay registros completos pues como muestra la Figura [5.4a,](#page-49-0) la suma entre el TB y TOB no logra completar las 24 horas de un día.

Al comparar con la Figura [5.4b,](#page-49-0) los PFC/hr no están directamente relacionados con el tiempo de medición total, sino que dependen del día y tiempo medido, al menos en este caso.

P2 presenta una variación en la cantidad de BM por hora, lo cual está relacionado al tiempo en cama. Sin embargo, solo se encuentra un período sin BM que es mayor a 2 horas, por lo que se puede decir que P2 no muestra peligro a presentar escaras.

En el período de prueba de P2 se registran los RPM promedio diario que muestra la Figura [5.5,](#page-50-0) habiendo un rango de 11 a 14 RPM. A partir de la Figura [5.4d](#page-49-0) se identifican 3 días seguidos de apneas.

Según la Figura [5.6a,](#page-50-1) la escala ECOG de P2 se mantuvo y comparado a la semana de monitoreo, no hubo cambios en la capacidad funcionalidad del paciente. Al comparar los movimientos en cama y la escala EVA en los días de visita (ver Figura [5.4c](#page-49-0) y [5.6b](#page-50-1) respectivamente), en este caso el EVA actual es mayor cuando hay mayor BM por hora, llegando al nivel 2, a comparación del día 19/10 donde no se registra dolor (0).

<span id="page-49-0"></span>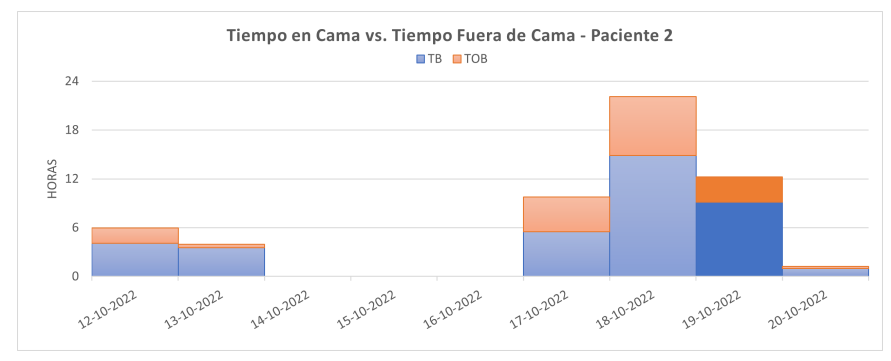

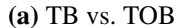

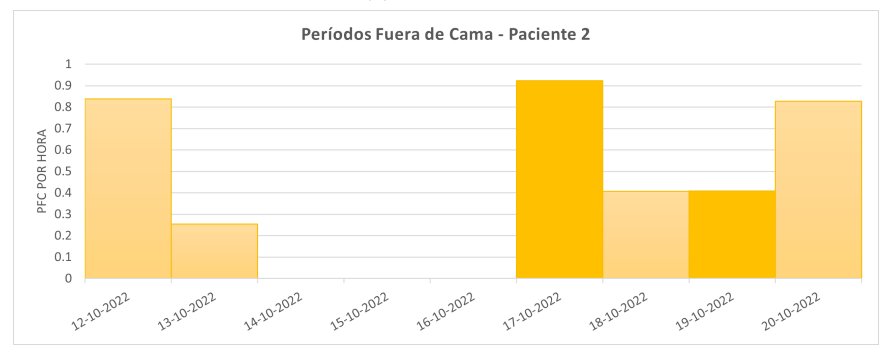

(b) PFC/hr

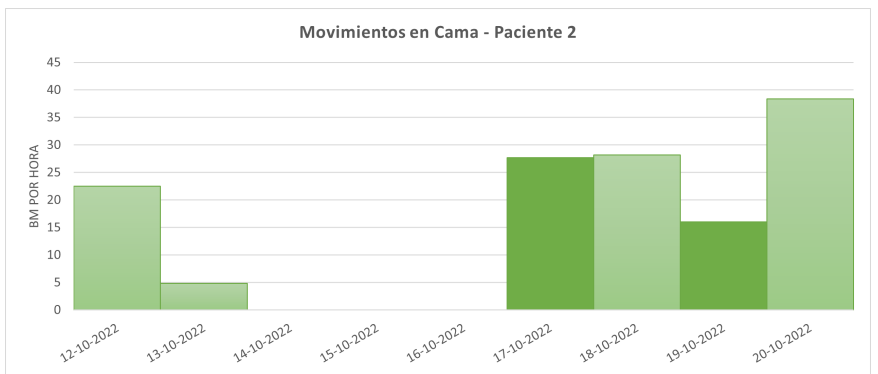

(c) BM/hr

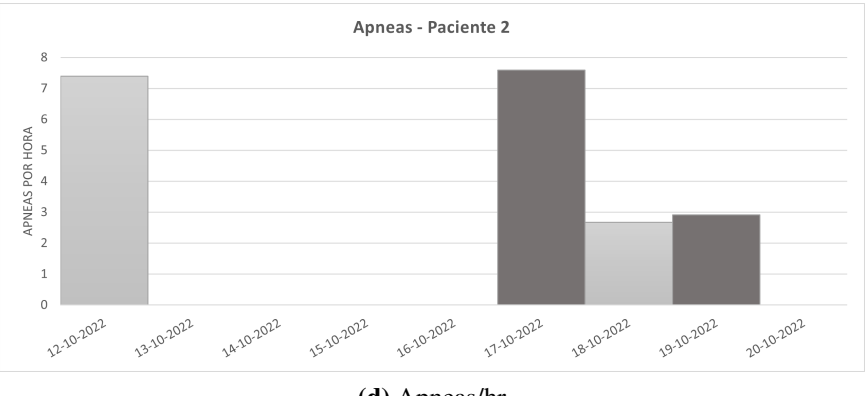

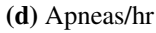

Figura 5.4: Resumen prueba piloto de paciente 2. Las barras de color más intenso indican los días de visita del personal médico.

<span id="page-50-0"></span>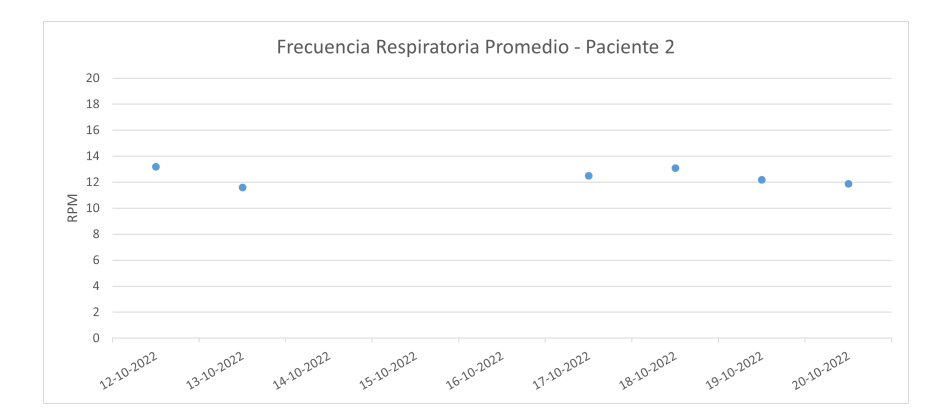

Figura 5.5: Frecuencia Respiratoria Promedio en prueba piloto de paciente 2.

<span id="page-50-1"></span>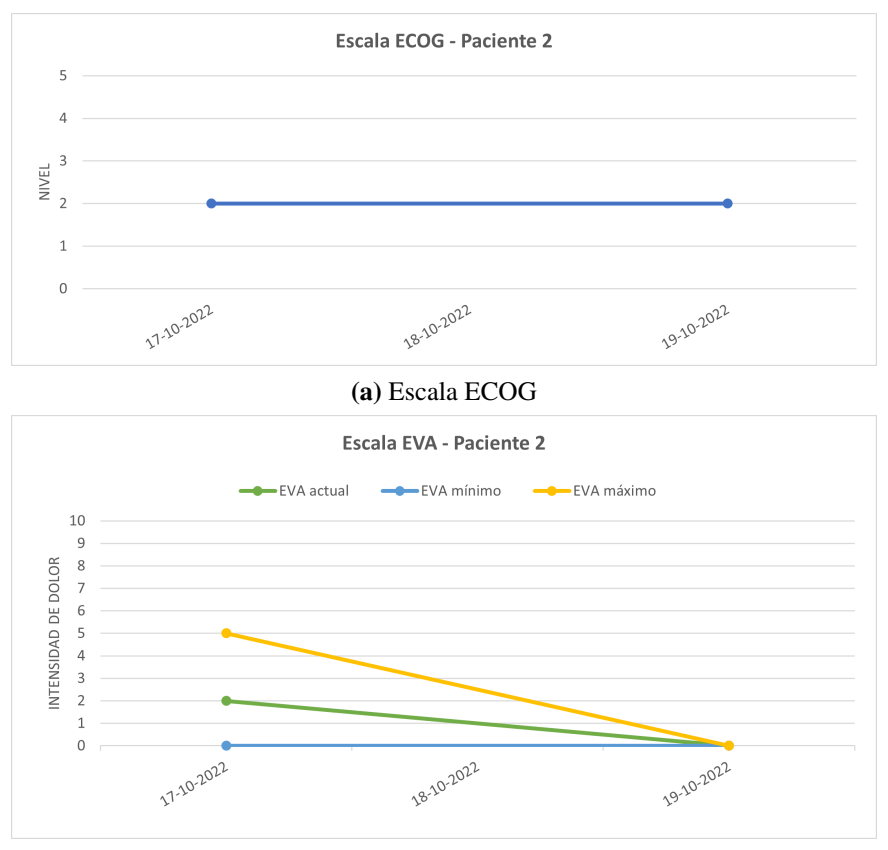

(b) Escala EVA

Figura 5.6: Escalas de valoración de intensidad del dolor y funcionalidad de paciente 2 en prueba piloto. Las escalas son evaluadas los días de visita del personal médico.

#### 5.4 Paciente 3

En las primeras semanas, se presenta una variación en la medición de datos que se puede observar en la Figura [5.7a,](#page-52-0) pues entre TB y TOB no se logran completar las 24 horas en todos los días medidos. En la última semana se observa mayor tiempo de medición, y que el paciente pasa más tiempo en cama que fuera de ella, puesto que las mediciones de TB son mucho mayores en relación a TOB. La sabanilla se encuentra completamente desconectada desde el 23/10/2022 hasta el 21/10/2022, por lo que no se muestran datos entre esas fechas.

En los PFC de la Figura [5.7c,](#page-52-0) se muestra que P3 se levanta de la cama, y no está todo el día encamado, haciendo relación con TB. Los días 13/10/22, 22/10/22 y 23/11/22 se registra TB no se encuentran PFC por hora, debido a que el paciente estuvo el 100 % en cama en el intervalo medido. A partir de la Figura [5.7d](#page-52-0) se observa que la cantidad de PFC por hora es baja la mayoría de los días medidos, lo que es debido al poco tiempo fuera de cama.

Se observa en la Figura [5.7e](#page-52-0) que los movimientos en cama de P3 son considerablemente bajos respecto a los otros pacientes, y no logra superar los 4 BM por hora. Al tener registros más continuos se puede afirmar que la cantidad de movimientos en cama del pacientes 3 es baja, según la a Figura [5.7f.](#page-52-0)

En las horas medidas, se encuentra un total de 27 veces en que hay períodos mayores a 2 horas sin BM. Donde los registros realizados por el personal médico indican que este paciente en particular recibe tratamientos kinesiológicos a lo largo de la prueba.

El paciente presenta apneas en todos los días medidos según la Figura [5.7g](#page-52-0) y [5.7h.](#page-52-0)

<span id="page-52-0"></span>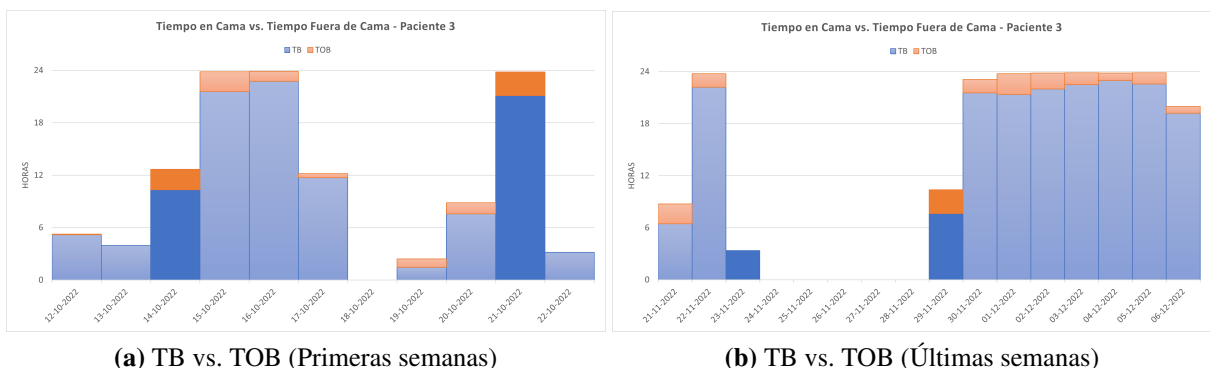

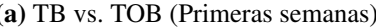

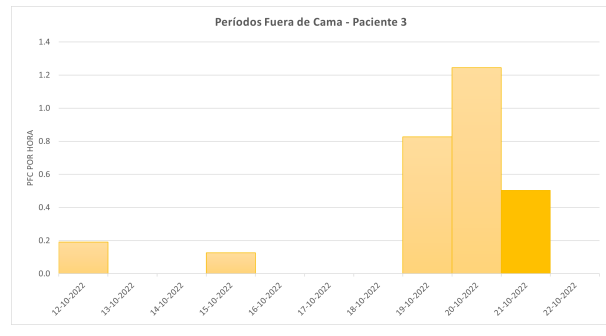

(c) PFC/hr (Primeras semanas) (d) PFC/hr (Últimas semanas) Movimientos en Cama - Paciente 3

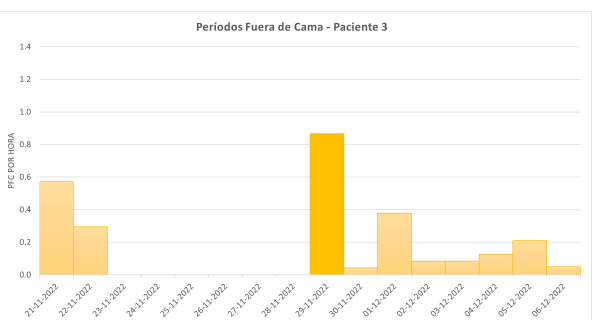

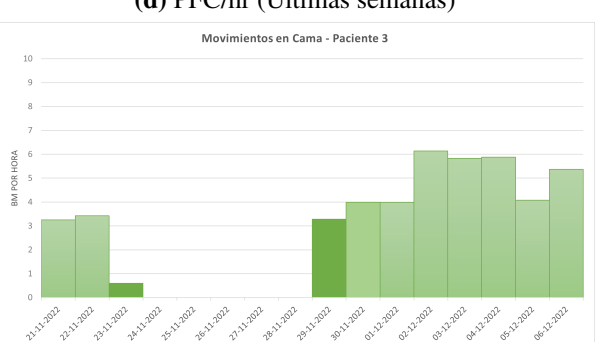

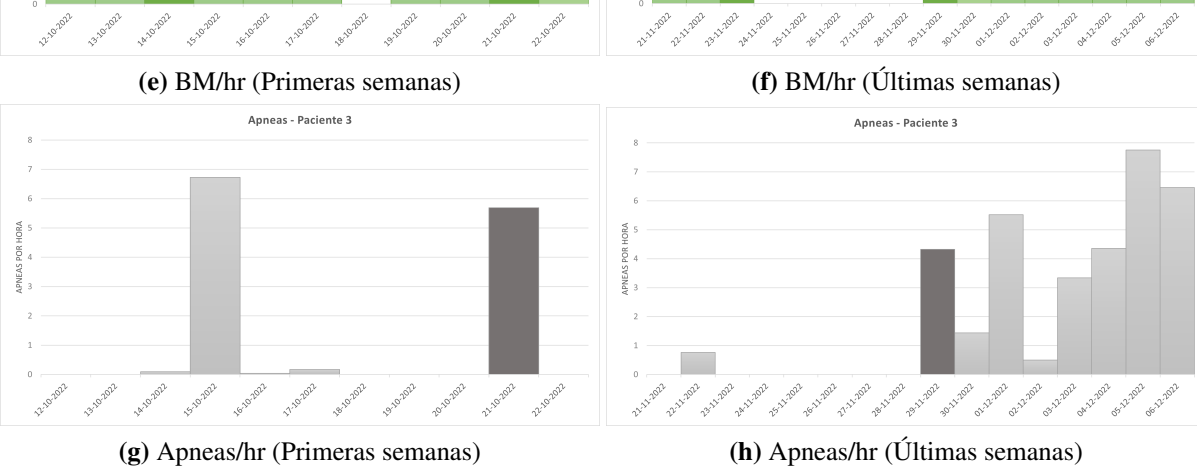

Figura 5.7: Resumen prueba piloto de paciente 3.

Las barras de color más intenso indican los días de visita del personal médico.

La Figura [5.8a](#page-53-0) muestra las respiraciones promedio diarias de P3 en las primeras semanas, donde se encuentran en un intervalo bajo el promedio al ser de 9 a 14 RPM. Ya en las últimas semanas, las respiraciones de P3 van desde los 8 - 13 RPM.

<span id="page-53-0"></span>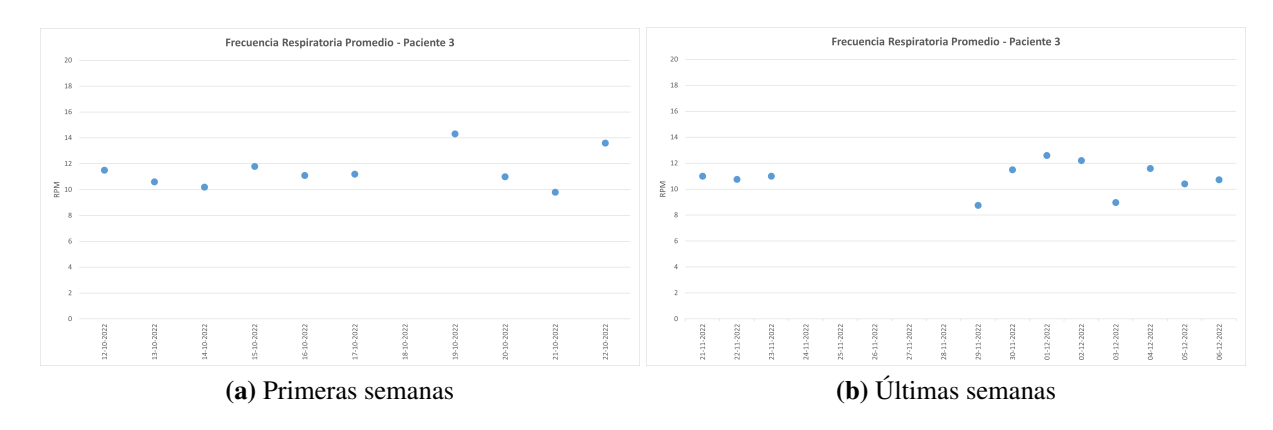

Figura 5.8: Frecuencia Respiratoria Promedio en prueba piloto de paciente 3.

La escala ECOG de P3 presentada en la Figura [5.9a,](#page-54-0) señala que el paciente comienza en un nivel 2 donde luego experimenta un aumento su la capacidad funcional. Pese a estar más de 18 horas en cama durante la última semana, el 02/12/22 el equipo médico registra un nivel 0 de ECOG. Esto último indica que el paciente es capaz de realizar actividades de manera normal, sin embargo en la Figura [5.7b](#page-52-0) se observa que el paciente pasa más de 18 horas en cama, lo que puede sugerir errores en los registros del personal que atiende.

La escala EVA del paciente 3 no varía la primera semana de medición (ver Figura [5.9c\)](#page-54-0), donde la intensidad de dolor mínimo y actual se mantienen en 0, mientras que el dolor máximo se registra en el nivel 2. A partir de la escala EVA de la Figura [5.9d,](#page-54-0) se indica que desde el día 02/12/22 a 06/12/22 hay un aumento muy leve en la intensidad de dolor máximo sentido por el paciente.

<span id="page-54-0"></span>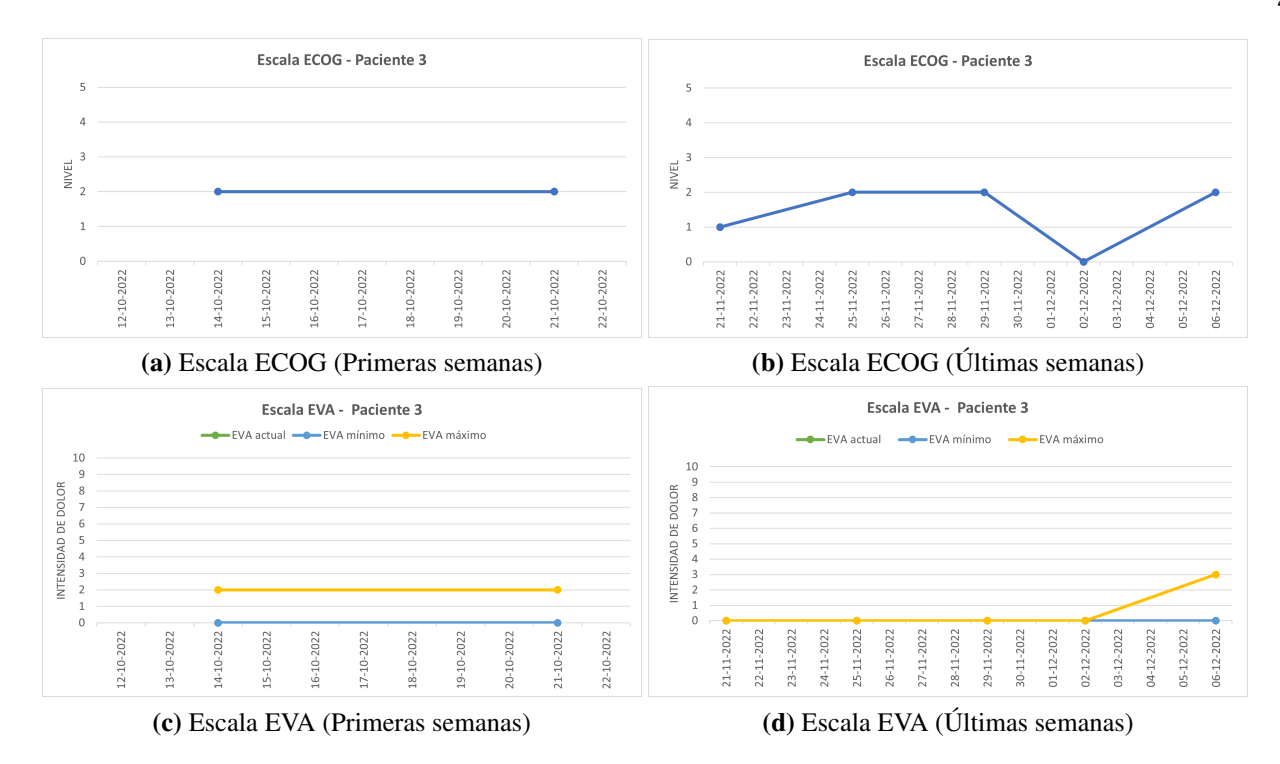

Figura 5.9: Escalas de valoración de intensidad del dolor y funcionalidad de paciente 3 en prueba piloto. Las escalas son evaluadas los días de visita del personal médico.

### 5.5 Paciente 4

La medición de la prueba piloto de P4 consta en 53 días de monitoreo y 4 días de desconexión en un período cercano a 2 meses. La Figura [5.10a](#page-55-0) muestra que la permanencia en cama se mantiene entre 12 y 18 horas diarias. Con TB y TOB se puede observar como no se alcanzan a tener días de registro completos, posiblemente por desconexión WiFi en lapsos de tiempo cortos.

En la Figura [5.10b](#page-55-0) los PFC suelen estar por debajo de los 0.6 por hora. El 28/02/2022 es un caso excepcional, donde en 2 horas distintas se registran 11 y 12 PFC por separado, probablemente porque P4 tuvo visita del personal médico ese día.

Los movimientos en cama de P4 mostrados en la Figura [5.10c](#page-55-0) presentan un leve aumento con el paso del tiempo y se mantiene en un rango de 15 a 25 BM por hora, a excepción de 4 días. En la última semana de medición, P4 experimenta ausencia de movimiento en cama en un período de 3 horas.

<span id="page-55-0"></span>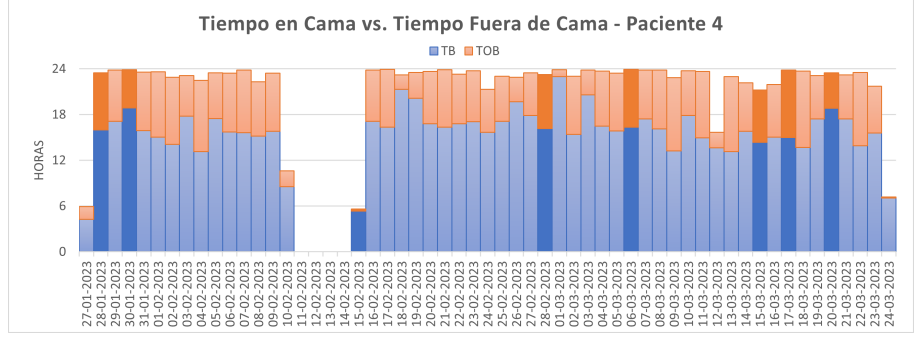

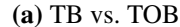

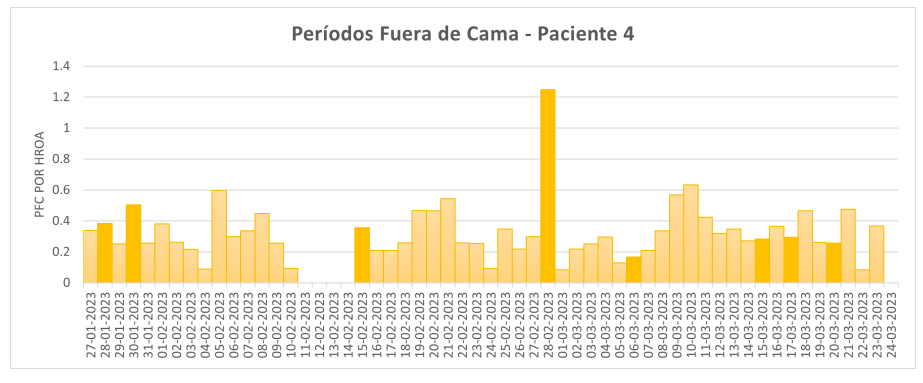

(b) PFC/hr

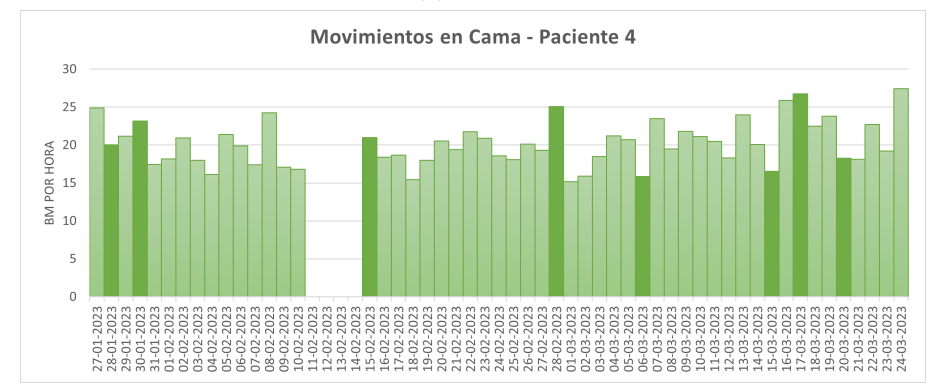

(c) BM/hr

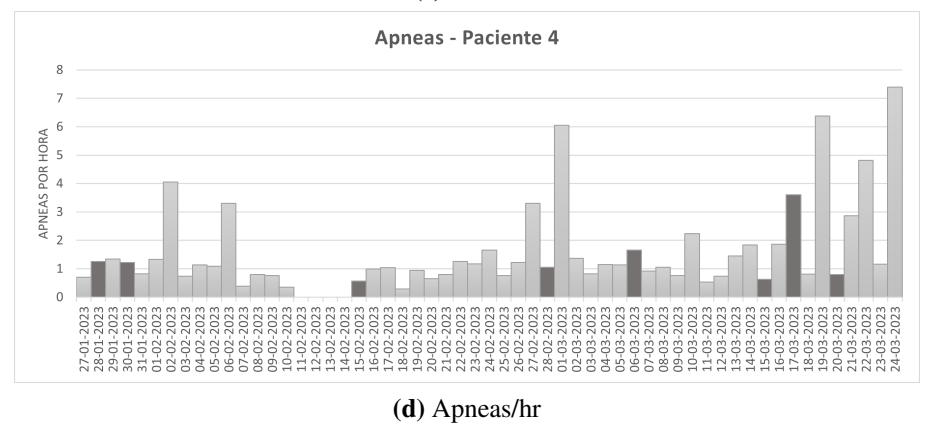

Figura 5.10: Resumen prueba piloto de paciente 4.

Las barras de color más intenso indican los días de visita del personal médico.

Respecto a la respiración de P4, se observa que la frecuencia por minuto esta por debajo del promedio, pues varía entre 10 y 13 RPM al día.

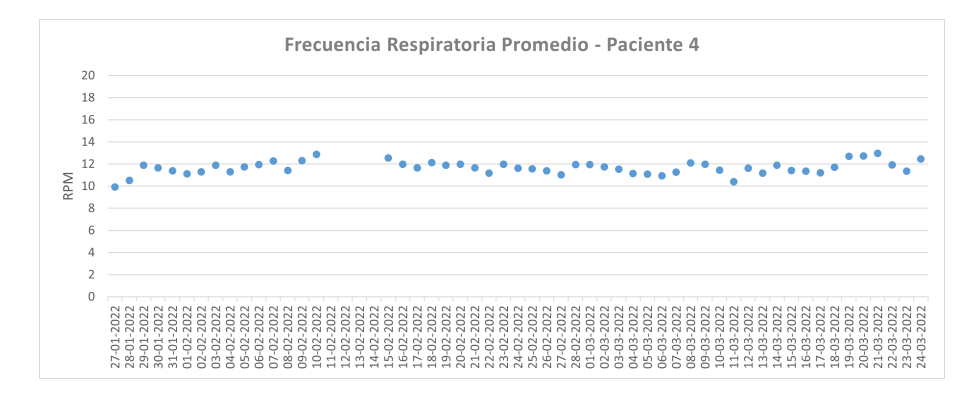

Figura 5.11: Frecuencia Respiratoria Promedio en prueba piloto de paciente 4.

La Figura [5.12a](#page-57-0) señala que hay una variación en la escala ECOG del paciente, donde el nivel 2 indica que puede estar menos del 50 % del día en cama, mientras que el nivel 3 indica que está más de la mitad de horas del día encamado [\[9\]](#page-70-0). Comparando con el histórico de TB de la Figura [5.10a,](#page-55-0) P4 se encuentra más de 12 horas en cama la mayor parte del tiempo, incluso donde se indica nivel ECOG 2. A mediados de de enero tiene un nivel 1 pero no hay datos ese día y otros próximos para observar.

La escala EVA de la Figura [5.12b](#page-57-0) muestra la variación en las intensidades de dolor de P4, donde el valor mínimo de dolor sentido fue 0 a lo largo de toda la prueba y el máximo fue variando, desde 0 a 4.

<span id="page-57-0"></span>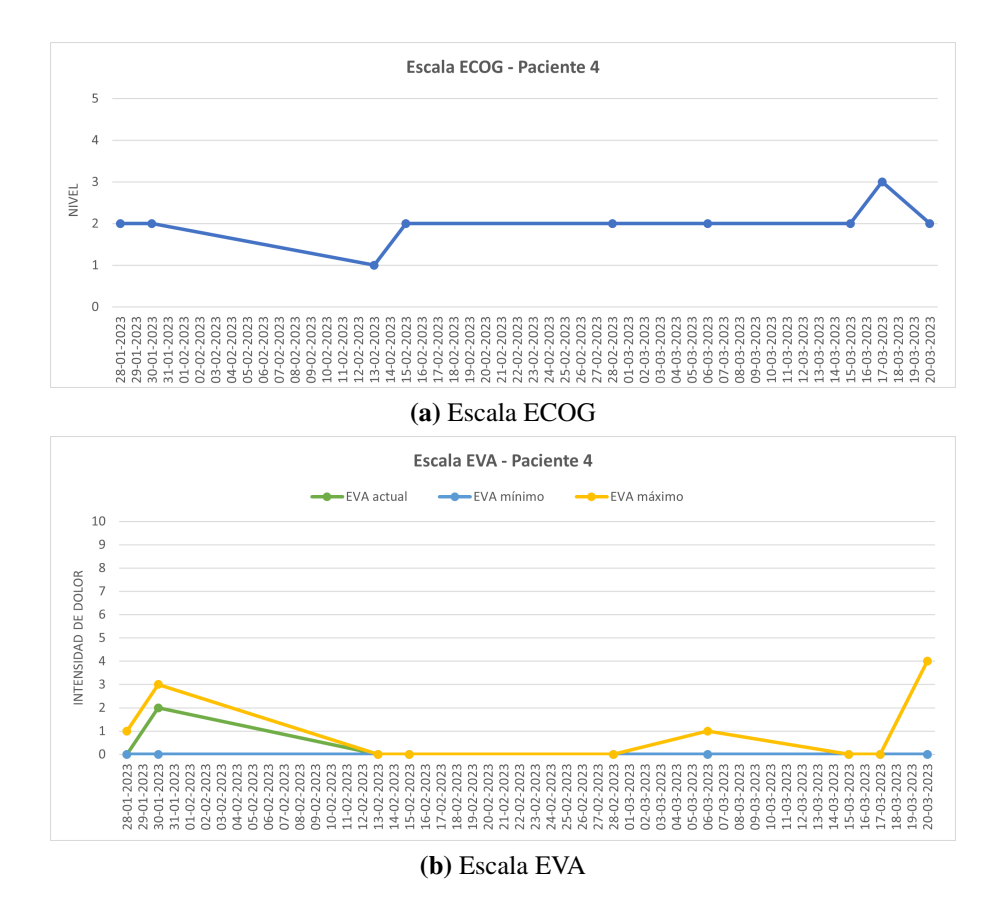

Figura 5.12: Escalas de valoración de intensidad del dolor y funcionalidad de paciente 4 en prueba piloto. Las escalas son evaluadas los días de visita del personal médico.

# 5.6 Uso de colchón antiescaras

En el caso del paciente 3 se utiliza la sabanilla bajo un colchón antiescaras, mientras que los demás pacientes no hacen uso de ello. La Figura [5.13](#page-58-0) muestra una comparación de las señales recibidas por la sabanilla instalada en P4 y P3. En ella, se muestran tanto para la Figura [5.13a](#page-58-0) y [5.13b](#page-58-0) más de 10 sensores encendidos, con señales encendidas en distintos niveles de voltaje. Las señales de P3 se ven a una mayor frecuencia que las obtenidas por P4, donde hay mayor movimiento.

<span id="page-58-0"></span>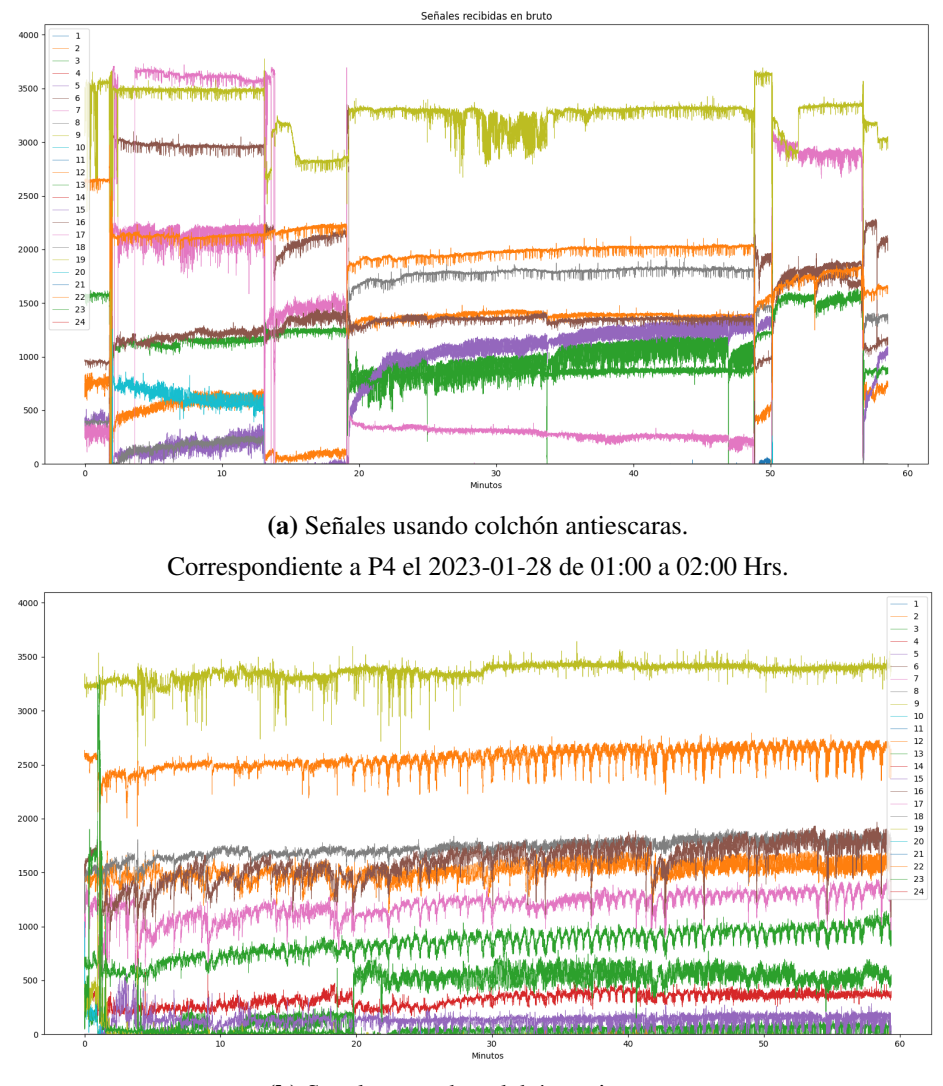

(b) Señales usando colchón antiescaras. Correspondiente a P3 el 2022-12-02 de 03:00 a 04:00 Hrs.

Figura 5.13: Comparación de señales captadas por la sabanilla con uso de colchón antiescaras.

#### 5.7 Discusión

Las mediciones de TB de P1 muestran el poco tiempo en cama, donde el equipo especialista indica que es debido a que el paciente hace uso de una cama alternativa. Los tiempos de medición son interrumpidos por desconexión de la sabanilla o WiFi, donde los pacientes P1, P3 (versión 2) y P4 son los que tienen una monitoreo más continuo.

El paciente 3 es el que presenta menor número de movimientos corporales por hora y mayor ausencia de ellos sobre un período de 2 horas, lo que se encuentra totalmente relacionado al hecho de utilizar un colchón antiescaras.

El Tiempo en Cama es mostrado gráficamente en comparación al Tiempo Fuera de Cama para complementar la actividad en cama de un día y observar el tiempo medido. Los movimientos corporales por hora pueden ser asociados a la necesidad de tratamientos kinesiológicos al igual que presentar peligro de aparición de escaras. El número de respiraciones promedio se encuentra por debajo del rango normal para un adulto normal, aunque esto es considerable puesto que los pacientes enrolados en la prueba superan la tercera edad y no se cuenta con información del estado de su función pulmonar. Todos los pacientes presentan apneas, algunos en menor medida que otros. Las apneas están mas relacionadas a pacientes con mayor permanencia en cama, donde también se encuentra relación con las escalas de valoración paliativa.

Se tiene que las señales de la sabanilla obtenidas bajo un colchón antiescaras no son alteradas por el uso de este tipo de colchón. Este hecho hace que el dispositivo sea apto para monitorear a pacientes postrados o que presente peligro a escaras por movilidad reducida.

La cantidad y periodicidad de visitas realizadas por el personal de salud varían en cada paciente y son determinadas por el médico a cargo. La escala ECOG puede verse asociada al tiempo que un paciente está en cama junto a la cantidad de veces que es capaz de levantarse de ella, puesto que indican la autonomía del sujeto. Los valores de la escala EVA de los pacientes P2, P3 y P4 tienen un rango mínimo del dolor de 0 y un valor máximo de 5. En el caso de P1, el dolor máximo sentido por el paciente se encuentra desde la intensidad 0 a 8, mientras que su escala va del nivel 3 a 5.

# Capítulo 6. Simulación de variaciones de diseño de sabanilla de monitoreo

Se realizan una simulación reduciendo el número de sensores y frecuencia para evaluar el impacto en los índices calculados, dado el uso de memoria en el servidor. También se verifica el envío de datos y se muestra el uso de memoria de cada paciente en la prueba piloto.

#### 6.1 Simulación de índices obtenidos

Se propone evaluar el cálculo de los índices obtenidos, modificando el número de sensores y la frecuencia de muestreo, con el fin de observar posibles distribuciones que tengan la misma eficacia de la actual y también estudiar cómo afectaría una decimación de las señales, considerando que la tasa de muestreo actual es alta. Las dos alternativas del cálculo de índices (según sensores o frecuencia de muestreo) son evaluadas para un día completo de registros.

### 6.1.1 Reducción de sensores

<span id="page-60-0"></span>Se modifican las columnas seleccionadas que están relacionadas a los sensores. La distribución actual de los sensores de la sabanilla se muestra en la Figura [6.1.](#page-60-0) A partir de ello, se plantean las siguientes versiones de sensores en la Figura [6.2:](#page-61-0)

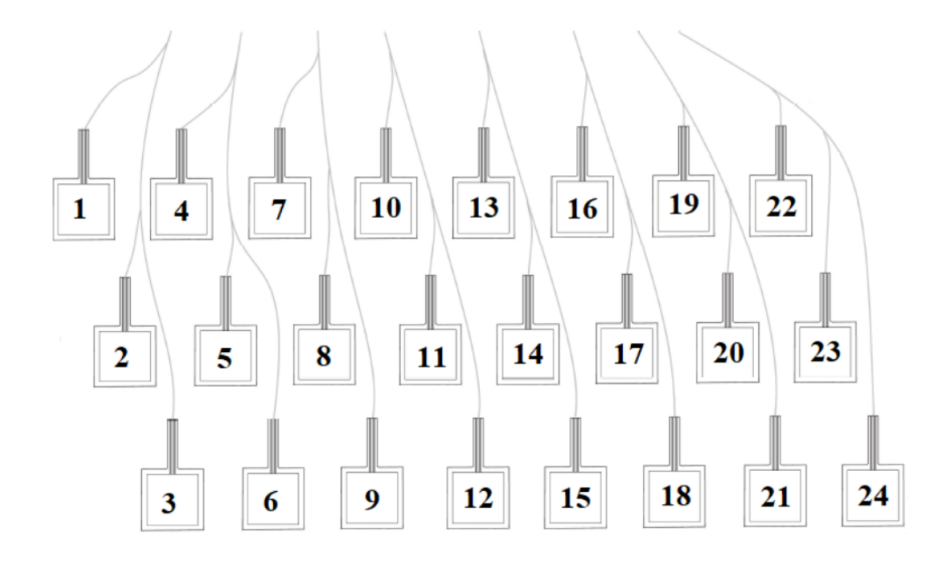

Figura 6.1: Distribución de los sensores de la sabanilla [\[20\]](#page-72-0).

<span id="page-61-0"></span>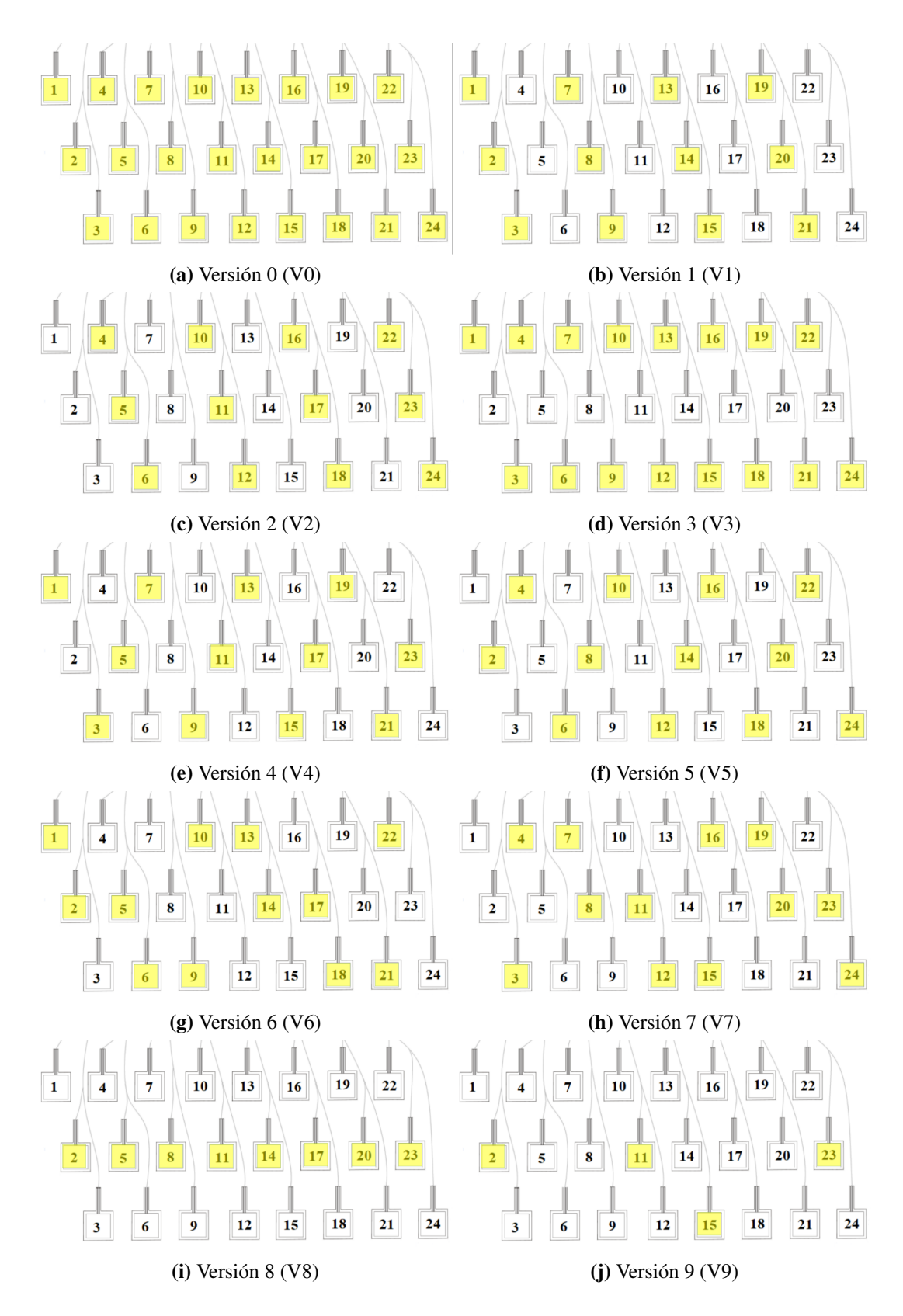

Figura 6.2: Distribución de sensores activos para simulación de reducción de sensores. Los sensores señalados en color amarillo representan los sensores que serán utilizados para la simulación.

### 6.1.2 Reducción de frecuencia

El algoritmo se modifica para que al seleccionar el largo de muestras realice una iteración de filas según el índice de estas, y así seleccionar cada cierto número de muestras. Lo anterior, funciona como una decimación puesto que se va reduciendo la tasa de muestreo en números enteros, y dado que la frecuencia actual es de 50 Hz, se deciman las señales a las siguientes frecuencias  $(f)$ :

- $f = 2 Hz$
- $f = 5 Hz$
- $f = 10$  Hz
- $f = 25 Hz$

# 6.2 Evaluación de índices obtenidos

# 6.2.1 Según reducción de sensores

Tras realizar el cálculo de índices según la Tabla [6.2,](#page-61-0) se obtienen los siguientes valores, mostrados en la Tabla [6.1.](#page-62-0) En ella, se muestra el valor obtenido en cada índice a lo largo de un día de registro, siendo V3, V4 y V6 las más cercanas a V0 y las más lejanas a los valores originales son V8 y V9.

Tabla 6.1: Índices según modificación de sensores. Donde el color blanco señala los valores más cercanos a la versión inicial V0 y el color rojo los más lejanos a esta.

<span id="page-62-0"></span>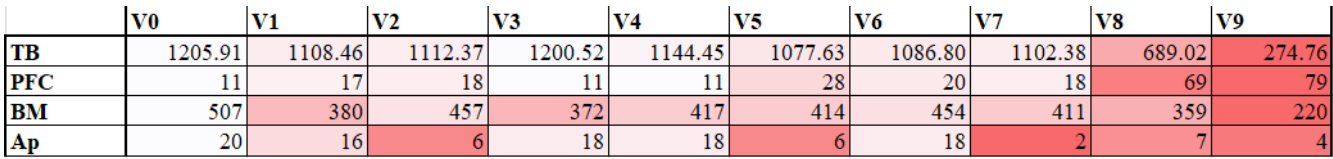

Se puede observar en la Tabla [6.2](#page-63-0) como varían los índices de manera porcentual, donde las primeras 7 versiones identifican de casi igual forma el TB, y a medida que baja este, aumentan los PFC. La forma en que varía el número de apneas se ve significativa debido a que se está viendo de manera porcentual, al igual que los PFC, por ejemplo, V2 presenta buen calculo del tiempo en cama y movimientos corporales pero detecta muy pocas apneas según la Tabla [6.1.](#page-62-0)

Tabla 6.2: Índice porcentual según modificación de sensores. El color blanco indica los valores más cercanos a la versión inicial (V0), el azul señala valores sobre lo establecido por V0 y el color rojo, valores más lejanos de la versión inicial.

<span id="page-63-0"></span>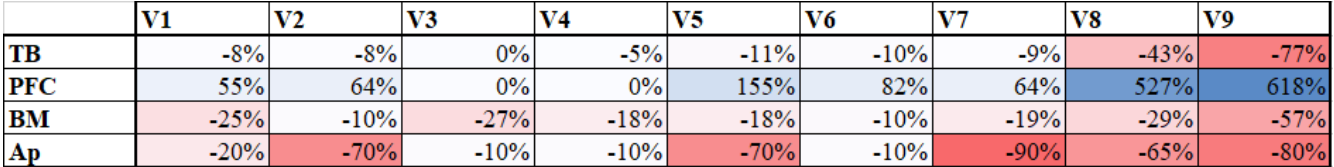

A partir de los resultados, V8 y V9 (de 8 y 4 sensores respectivamente) son las versiones más lejanas a la original, lo que indica que a menor cantidad de sensores también hay mayor desviación del valor esperado. V3, V4 y V6 son las versiones donde hay menos variación de índices con respecto a la original, de las cuales V3 se caracteriza por haber sido la variante que capta la mayor cantidad de sensores encendidos al utilizar 16 de estos. La versión V6 calcula la mayor cantidad de BM, pese a utilizar 12 sensores y V4 la opción intermedia en el cálculo de índices que también utilizaba 12 sensores.

#### 6.2.2 Según reducción de frecuencia

Al haber calculado según la decimación de la frecuencia de obtienen los siguientes valores de los índices mostrados en la Tabla [6.3.](#page-63-1) La frecuencia más pequeña es la opción menos cercana a la versión original, el TB es un valor que no varía según la frecuencia a la que se muestree. El BM parece no variar notoriamente para las frecuencias, pero si para la de 2. En el caso de las apneas, el algoritmo detecta más en la frecuencia de 10 frente a la original, donde es posible que se deba desestimar la decimación realizada.

<span id="page-63-1"></span>Tabla 6.3: Índices según modificación de frecuencia. El color blanco indica los valores más cercanos respecto la versión original (50 Hz) y el color rojo indica los valores más lejanos.

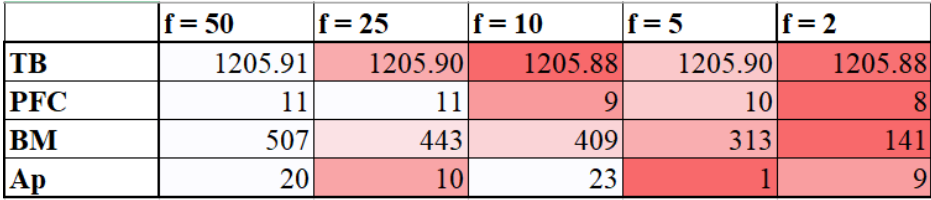

Al observar la Tabla [6.4](#page-64-0) se confirma que el cálculo de TB no varía, pero en el caso de las apneas, los valores obtenidos por la frecuencia de 25 están muy por debajo de lo esperado.

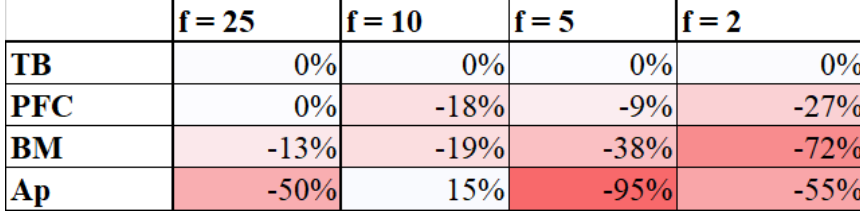

<span id="page-64-0"></span>Tabla 6.4: Índice porcentual según modificación de frecuencia. El color blanco estaría indicando los valores más cercanos a la versión original (50 Hz) y el color rojo valores más lejanos.

Del estudio realizado, y según la Tabla [6.4](#page-64-0) una frecuencia de 25 muestras por segundo podría ser una opción viable, y también 10 muestras por segundo, pero se debe estudiar el algoritmo de apneas.

# 6.3 Almacenamiento de datos en el servidor

Se consulta el tamaño que almacena las direcciones MAC de las sabanillas en el servidor mediante pgAdmin, que entrega la información de la Tabla [6.5.](#page-64-1)

<span id="page-64-1"></span>

| Paciente       | <b>ID</b> sabanilla | Memoria almacenada (GB) | Tiempo de medición (hrs) |
|----------------|---------------------|-------------------------|--------------------------|
| P <sub>1</sub> | 0005                | 18.42                   | 678.21                   |
| P <sub>2</sub> | 0007                | 2.63                    | 55.20                    |
| P <sub>3</sub> | 0003                | 3.88                    | 155.86                   |
|                | 0009                | 4.73                    | 172.59                   |
| P4             | 0008                | 31.56                   | 1161.82                  |

Tabla 6.5: Memoria almacenada en el servidor por cada paciente ID sabanilla.

Según la tabla mencionada, se utilizaría un total aproximado de 61 Gigabytes solo en los datos de sensores junto a su marca temporal. Se puede decir que la memoria almacenada es proporcional a la cantidad de registros de los pacientes, donde los 2 ID de sabanilla de P3 corresponden a las dos versiones de la prueba piloto realizada. Cabe mencionar que, el servidor aloja más tablas como la información de los pacientes, asignación de las sabanillas, el historial de respiraciones y los informes de los datos procesados. Donde además, un respaldo de la base de datos comprimido (*.tgz*) tiene un tamaño de 50.1 GB.

#### 6.4 Tasa de envío de datos

Actualmente, el microcontrolador recibe los datos desde la sabanilla y los almacena en el servidor PostgreSQL, de manera que un código Python ejecuta el envío de información. Donde, la cantidad máxima de bytes a recibir desde el cliente en el socket es 164 por  $f = 50$ , con un total de 8200 bytes almacenados por cada segundo. El valor es corroborado al consultar por el tamaño de una fila de una tabla MAC, obteniendo un valor promedio de 128 bytes en cada fila

# 6.4.1 Datos recibidos en el servidor

Los microcontroladores utilizados están configurados para transmitir los datos captados por la sabanilla a una frecuencia  $(f)$  constante de 50 Hz. Según la Ecuación [6.4.1,](#page-65-0) el número de muestras en una hora debe ser de 180000.

<span id="page-65-0"></span>
$$
Muestras en una hora = f \cdot 60 segundos \cdot 60 minutos
$$
 (6.4.1)

Al realizar informes con datos de 1 hora exacta, se observa en la Tabla [6.6](#page-65-1) que el máximo de muestras recibidas no alcanza el esperado en ningún microcontrolador. Esto por problemas de frecuencia de muestreo y en la transmisión de datos.

| <b>Paciente</b> | ID sabanilla | <b>Muestras por hora</b> |
|-----------------|--------------|--------------------------|
| P1              | 0005         | 179750                   |
| P2              | 0007         | 178636                   |
| P3              | 0003         | 179508                   |
|                 | 0009         | 179500                   |
| P4              | 0008         | 179700                   |

<span id="page-65-1"></span>Tabla 6.6: Número máximo de muestras obtenidas en una hora por microcontrolador según ID sabanilla.

### 6.5 Discusión

Con 12 sensores se pueden obtener valores muy cercanos a la distribución original de 24 sensores y en el estudio estos, también estaría asociado al costo de los sensores, donde cada uno tiene un valor de

\$16.990, según tiendas de artículos electrónicos [\[38\]](#page-73-7). Al utilizar 24 sensores FSR en la malla, el costo total de estos en una sabanilla sería de \$406.000 aproximadamente, si es que se comprara de manera unitaria en el mercado. Una nueva distribución donde haya una reducción de costos es de utilidad para el fabricante, y también disminuye el tamaño de los datos al ser menos columnas.

La decimación busca reducir la tasa de muestreo, lo que sería de utilidad puesto que la actual es de 50 Hz y al realizar monitoreo continuo, se almacena mucho espacio en el servidor. Los resultados indican que sobre una frecuencia de 10 muestras por segundo se pueden tener índices similares, más no exactos.

El no tener las muestras exactas en una hora genera un error mínimo en los índices calculados, puesto que el código que se ejecuta está configurado para una frecuencia de 50 Hz. El caso de la medición del tiempo es el más visible, pues en una hora medida no se logra el número exacto minutos en ella (60 min.) sino que un aproximado. Un problema en la transmisión de datos ocasiona que hayan retardos imprevistos, saltando marcas temporales y/o variaciones en la frecuencia.

Por otro lado, el tiempo de medición en cada paciente influye en la cantidad de memoria almacenada. Donde los registros de P4 son los que más espacio usan en el servidor debido a la duración de su prueba piloto, seguidos de P1, P3 y P2.

# 7.1 Discusión

Dada la sintomatología y funcionalidad que puedan presentar los pacientes en cuidados paliativos oncológicos atendidos en el domicilio, el monitoreo no invasivo y remoto puede ser una solución para evaluar al paciente sin cables ni dispositivos que quiten sensación de bienestar al enfermo y familia. Las nuevas tecnologías existentes al monitoreo de pacientes en cuidados paliativos domiciliarios y postrados no están disponibles de manera comercial en Chile y en el mundo, mas bien se encuentran en estado de evaluación del dispositivo.

El estado del arte indica que las investigaciones de tecnología en pacientes con CP domiciliarios han dado énfasis al movimiento y la postura del paciente, ya que existe la posibilidad de presentar escaras.

Los pacientes comentan no sentir la presencia del dispositivo, y a diferencia de otros que utilizan cámaras o sensores visibles, la persona no se siente privada de su intimidad. Además, el uso de colchón antiescaras sobre la sabanilla no representa pérdida de las señales.

Dentro de otros usos de la sabanilla, se tienen: seguimiento de pacientes con atención domiciliaria, monitoreo en pacientes con trastornos del sueño, evaluación del descanso de los trabajadores en condiciones extremas, apoyo al personal de atención en hogares de ancianos, entre otros.

# 7.2 Conclusiones

Se logra procesar los resultados de la prueba piloto realizada en 4 pacientes con cuidados paliativos oncológicos. La duración de la prueba piloto fue variable entre 9 y 57 días según la persona y las condiciones asociadas. Donde la sabanilla es capaz de monitorear de manera no invasiva y continua durante semanas sin considerar las desconexiones voluntarias del dispositivo y problemas de red WiFi.

Se calculan índices relacionados a la actividad del paciente como TB, PFC, BM, Número de Apneas y Frecuencia Respiratoria. Siendo el índice TB de utilidad para evaluar el nivel de funcionalidad de un paciente, observando pacientes con mayor permanencia en cama, que otros que aún son capaces de levantarse según los PFC. Se observa que la cantidad de BM por hora puede indicar la necesidad de

tratamientos kinesiológicos y asistencia para prevenir escaras. Añadir que, no se encuentran patrones referentes a la cantidad de apneas y la frecuencia respiratoria promedio está en el límite de los rangos normales establecidos para pacientes de la tercera edad.

Las simulaciones de diseño realizadas dan paso a la oportunidad de reducir sensores y frecuencia. El servidor utilizado es capaz de almacenar los datos de la sabanilla junto a las tablas de índices calculados.

#### 7.3 Trabajo Futuro

A futuro se necesita tener una base de datos etiquetada, que pueda señalar la actividad del pacientes y períodos donde presente dolor.

Si bien se calculan los valores de los índices objetivos, es requerido pedir evaluación a expertos para determinar otros índices y definir umbrales con respecto a los ya obtenidos.

Con respecto a la pérdida de datos por falla de muestreo del microcontrolador, se puede implementar un código para completar datos faltantes. Además, se puede mejorar el código de procesamiento para que sea capaz de entregar alarmas que indiquen ausencia de movimiento en un período de 2 horas, asociado a presentar escaras. Las mejoras se pueden incluir en la plataforma web desarrollada por HealthTracker como apoyo al personal de salud y mejorar el cuidado del paciente.

El estudio de índices asociados a la actividad en cama de pacientes en cuidados paliativos oncológicos es un avance para este tipo de cuidados en el ámbito domiciliario. La actividad registrada puede ser de utilidad para el equipo clínico que realiza visitas periódicamente y así evaluar el nivel de asistencia que requiere el paciente.

# Glosario

- BM Movimientos Corporales (Body Movements)
- CEC Comité Ético Científico
- CP Cuidados Paliativos
- ECOG Escala ECOG (Eastern Cooperative Oncology Group Performance Status Scale)
- EVA Escala Visual Analógica
- IASP Asociación Internacional para el Estudio del Dolor (International Association for the Study of Pain)
- ICS Índice de Calidad del Sueño
- ISMA Intervalos de Sueño Mayores a 20 minutos
- ISME Intervalos de Sueño Menores a 20 minutos
- KPS Escala de Funcionalidad de Karnosky (Karnofsky Performance Status Scale)
- OMS Organización Mundial de la Salud
- PFC Períodos Fuera de Cama
- PPS Escala de Funcionalidad Paliativa (Palliative Performance Scale)
- RPM Respiraciones Por Minuto
- TB Tiempo en Cama (Time in Bed)
- TOB Tiempo Fuera de Cama (Time Out Bed)

### **Referencias**

- [1] Organización Mundial de la Salud, "Cuidados paliativos," [En línea]. Disponible en: [https://www.](https://www.who.int/es/news-room/fact-sheets/detail/palliative-care) [who.int/es/news-room/fact-sheets/detail/palliative-care,](https://www.who.int/es/news-room/fact-sheets/detail/palliative-care) [Acceso: 2022-10-15].
- [2] Departamento de Rehabilitación y Discapacidad, División de Prevención y Control de Enfermedades, Subsecretaría de Salud Pública, Ministerio de Salud, Chile, *Orientación técnica cuidados paliativos universales*. Ministerio de Salud de Chile, Noviembre 2022.
- [3] Unidad de Cáncer, Departamento de Enfermedades no Transmisibles, División de Prevención y Control de Enfermedades, Ministerio de Salud, Chile, *Norma programa nacional alivio del dolor y cuidados paliativos*. Ministerio de Salud de Chile, Febrero 2009.
- [4] Departamento de Manejo Integral del Cáncer y otros Tumores, División de Prevención y Control de Enfermedades, Subsecretaría de Salud Pública, Ministerio de Salud, Chile, *Plan Nacional de Cáncer 2018 - 2028*. Ministerio de Salud de Chile, Febrero 2018.
- [5] American Cancer Society, "¿Qué es el cuidado paliativo?" [En línea]. Disponible en: [https://www.cancer.org/es/cancer/como-sobrellevar-el-cancer/atencion-paliativa/](https://www.cancer.org/es/cancer/como-sobrellevar-el-cancer/atencion-paliativa/que-es-el-cuidado-paliativo.html) [que-es-el-cuidado-paliativo.html,](https://www.cancer.org/es/cancer/como-sobrellevar-el-cancer/atencion-paliativa/que-es-el-cuidado-paliativo.html) [Acceso: 2023-03-20].
- [6] Instituto Nacional del Cáncer, "Cuidados paliativos para la persona con cáncer," [En línea]. Disponible en: [https://www.cancer.gov/espanol/cancer/cancer-avanzado/opciones-de-cuidado/](https://www.cancer.gov/espanol/cancer/cancer-avanzado/opciones-de-cuidado/hoja-informativa-cuidados-paliativos) [hoja-informativa-cuidados-paliativos,](https://www.cancer.gov/espanol/cancer/cancer-avanzado/opciones-de-cuidado/hoja-informativa-cuidados-paliativos) [Acceso: 2022-10-13].
- [7] Secretaría Técnica AUGE, División de Prevención y Control de Enfermedades, Subsecretaría de Salud Pública, Ministerio de Salud, Chile, *Guía clínica AUGE: Alivio del Dolor por cáncer avanzado y Cuidados Paliativos*. Ministerio de Salud de Chile, 2011.
- [8] P. López-Casanova, J. Verdú-Soriano, M. Berenguer-Pérez y J. Soldevilla-Agreda, "Prevención de las úlceras por presión y los cambios de postura. Revisión integrativa de la literatura," *Gerokomos vol.29 no.2 Barcelona*, Junio 2018.
- <span id="page-70-0"></span>[9] P. Pérez-Cruz y F. Acevedo, "Escalas de estado funcional (o performance status) en cáncer," *Clasificaciones en Gastroenterología, Gastroenterol. latinoam*, vol. 25, no. 3, pp. 219–226, 2014.
- [10] Organización Mundial de la Salud, "Década del Envejecimiento Saludable 2020-2030," Primer informe de progreso, [En línea]. Disponible en: [https://www.who.int/docs/default-source/documents/](https://www.who.int/docs/default-source/documents/decade-of-health-ageing/decade-healthy-ageing-update1-es.pdf) [decade-of-health-ageing/decade-healthy-ageing-update1-es.pdf,](https://www.who.int/docs/default-source/documents/decade-of-health-ageing/decade-healthy-ageing-update1-es.pdf) 2019, [Acceso: 2023-05-02].
- [11] T. Retamal, "Evaluación integral con mirada de cuidados paliativos en Atención Primaria," [En línea]. Disponible en: [https://medicina.uc.cl/publicacion/](https://medicina.uc.cl/publicacion/evaluacion-integral-con-mirada-de-cuidados-paliativos-en-atencion-primaria/) [evaluacion-integral-con-mirada-de-cuidados-paliativos-en-atencion-primaria/,](https://medicina.uc.cl/publicacion/evaluacion-integral-con-mirada-de-cuidados-paliativos-en-atencion-primaria/) [Acceso: 2023- 04-09].
- [12] ECOG-ACRIN Cancer Research Group, "Escala de estado de rendimiento ECOG," [En línea]. Disponible en: [https://ecog-acrin.org/resources/ecog-performance-status/,](https://ecog-acrin.org/resources/ecog-performance-status/) [Acceso: 2023-04-09].
- [13] C. Ma y otros, "Interconversion of three measures of performance status: An empirical analysis," *European Journal of Cancer*, vol. 46, no. 18, pp. 3175–3183, 2010.
- [14] A. Dörner, "Propuesta de evaluación objetiva para análisis de calidad de sueño," Tesis de Magíster, Ciencias de la Ingeniería con mención en Ingeniería Eléctrica, Departamento de Ingeniería Eléctrica, Universidad de Concepción, Diciembre 2013.
- [15] E. J. Pino, A. D. De la Paz, y P. Aqueveque, "Noninvasive monitoring device to evaluate sleep quality at mining facilities," *IEEE Transactions on Industry Applications*, vol. 51, no. 1, pp. 101– 108, 2015.
- [16] A. Morán, "Validación de malla de sensores de presión para estudios del sueño," Memoria de Título, Ingeniero Civil Biomédico, Departamento de Ingeniería Eléctrica, Universidad de Concepción, Diciembre 2014.
- [17] E. J. Pino, A. A. Morán, A. D. De la Paz, y P. Aqueveque, "Validation of non-invasive monitoring device to evaluate sleep quality," en *2015 37th Annual International Conference of the IEEE Engineering in Medicine and Biology Society (EMBC)*, 2015, pp. 7974-7977.
- [18] C. Oliva, "Sistema no invasivo para apoyo en cuidados domiciliarios de pacientes postrados," Memoria de Título, Ingeniero Civil Biomédico, Departamento de Ingeniería Eléctrica, Universidad de Concepción, Agosto 2019.
- [19] J. Tardones, "Plataforma de reporte de datos de dispositivo de estudio de sueño," Memoria de Título, Ingeniero Civil Biomédico, Departamento de Ingeniería Eléctrica, Universidad de Concepción, Enero 2021.
- [20] G. Rojas, "Sistema remoto de captura de variables fisiológicas para el apoyo en cuidados paliativos," Memoria de Título, Ingeniero Civil Biomédico, Departamento de Ingeniería Eléctrica, Universidad de Concepción, Agosto 2022.
- [21] M. Holtman, R. Goubran, F. Knoefel y J. Pereira, "Measurement of respiratory changes in palliative care," *IEEE International Instrumentation and Measurement Technology Conference Proceedings*, 2012.
- [22] M. Holtman, R. Goubran y F. Knoefel, "Motion monitoring in palliative care using unobtrusive bed sensors," *36th Annual International Conference of the IEEE Engineering in Medicine and Biology Society. IEEE Engineering in Medicine and Biology Society. Annual International Conference*, 2014.
- [23] K. Shi y otros, "A contactless system for continuous vital sign monitoring in palliative and intensive care," *Annual IEEE International Systems Conference (SysCon)*, 2018.
- [24] BESI-C: Behavioral and Environmental Sensing and Intervention for Cancer, "BESI-C," [En línea]. Disponible en: [https://besic.org/,](https://besic.org/) [Acceso: 2023-06-16].
- [25] V. LeBarón y otros, "Leveraging smart health technology to empower patients and family caregivers in managing cancer pain: Protocol for a feasibility study," *JMIR Res Protoc*, vol. 8, no. 12, p. e16178, 2019.
- [26] V. LeBaron y otros, "Deploying the behavioral and environmental sensing and intervention for cancer smart health system to support patients and family caregivers in managing pain: Feasibility and acceptability study," *JMIR Cancer*, vol. 8, no. 3, p. e36879, 2022.
- [27] U. Qidwai, S. Al-Sulaiti, G. Ahmed, A. Hegazy y S. Kamran Ilyas, "Intelligent integrated instrumentation platform for monitoring long-term bedridden patients," en *2016 IEEE EMBS Conference on Biomedical Engineering and Sciences (IECBES)*, 2016, pp. 561-564.
- [28] M. J. Nazaroff, H.-J. Kong y Y. Kim, "Tracking bedridden patient positions using micro-doppler signatures," *IEEE Sensors Letters*, vol. 5, no. 4, pp. 1–4, 2021.
- [29] M. Bunkum, P. Reanaree, N. Wanluk y S. Visitsattapongse, "Prototype modeling of bed for bedridden patients," en *2018 11th Biomedical Engineering International Conference (BMEiCON)*, 2018, pp. 1-4.
- [30] A. Lay-Ekuakille, C. Chiffi, A. Celesti, M. Z. U. Rahman y S. P. Singh, "Infrared monitoring of oxygenation process generated by robotic verticalization in bedridden people," *IEEE Sensors Journal*, vol. 21, no. 13, pp. 14 426–14 433, 2021.
- [31] PostgreSQL, "PostgreSQL: La base de datos relacional de código abierto más avanzada del mundo," [En línea]. Disponible en: [https://www.postgresql.org/,](https://www.postgresql.org/) [Acceso: 2023-04-11].
- [32] Microsoft, "Visual Studio Code Code editing. Redefined," [En línea]. Disponible en: [https://code.](https://code.visualstudio.com/) [visualstudio.com/,](https://code.visualstudio.com/) [Acceso: 2023-03-20].
- [33] Microsoft, "Developing on Remote Machines using SSH and Visual Studio Code," [En línea]. Disponible en: [https://code.visualstudio.com/docs/remote/ssh,](https://code.visualstudio.com/docs/remote/ssh) [Acceso: 2023-06-16].
- [34] Python Software Foundation, "psycopg2 PyPI," [En línea]. Disponible en: [https://pypi.org/project/](https://pypi.org/project/psycopg2/) [psycopg2/,](https://pypi.org/project/psycopg2/) [Acceso: 2023-04-07].
- [35] PostgreSQL, "PostreSQL: Documentation: 15: SELECT," [En línea]. Disponible en: [https://www.](https://www.postgresql.org/docs/current/sql-select.html) [postgresql.org/docs/current/sql-select.html,](https://www.postgresql.org/docs/current/sql-select.html) [Acceso: 2023-03-20].
- [36] ——, "PostreSQL: Documentation: 15: pg\_dump," [En línea]. Disponible en: [https://www.](https://www.postgresql.org/docs/current/app-pgdump.html) [postgresql.org/docs/current/app-pgdump.html,](https://www.postgresql.org/docs/current/app-pgdump.html) [Acceso: 2023-04-29].
- [37] Canitas, "Frecuencia Respiratoria Normal en Adultos Mayores," [En línea]. Disponible en: [https://canitas.mx/guias/frecuencia-respiratoria-normal-en-adultos-mayores/#%c2%bfcu%](https://canitas.mx/guias/frecuencia-respiratoria-normal-en-adultos-mayores/#%c2%bfcu%c3%a1l+es+la+frecuencia+respiratoria+normal+en+un+adulto+mayor%3f) [c3%a1l+es+la+frecuencia+respiratoria+normal+en+un+adulto+mayor%3f,](https://canitas.mx/guias/frecuencia-respiratoria-normal-en-adultos-mayores/#%c2%bfcu%c3%a1l+es+la+frecuencia+respiratoria+normal+en+un+adulto+mayor%3f) [Acceso: 2023-07-16].
- [38] MCI Electronics, "Sensor de Fuerza Cuadrado | MCI Electronics.cl," [En línea]. Disponible en: [https://mcielectronics.cl/shop/product/sensor-de-fuerza-cuadrado-10120/,](https://mcielectronics.cl/shop/product/sensor-de-fuerza-cuadrado-10120/) [Acceso: 2023-07-09].

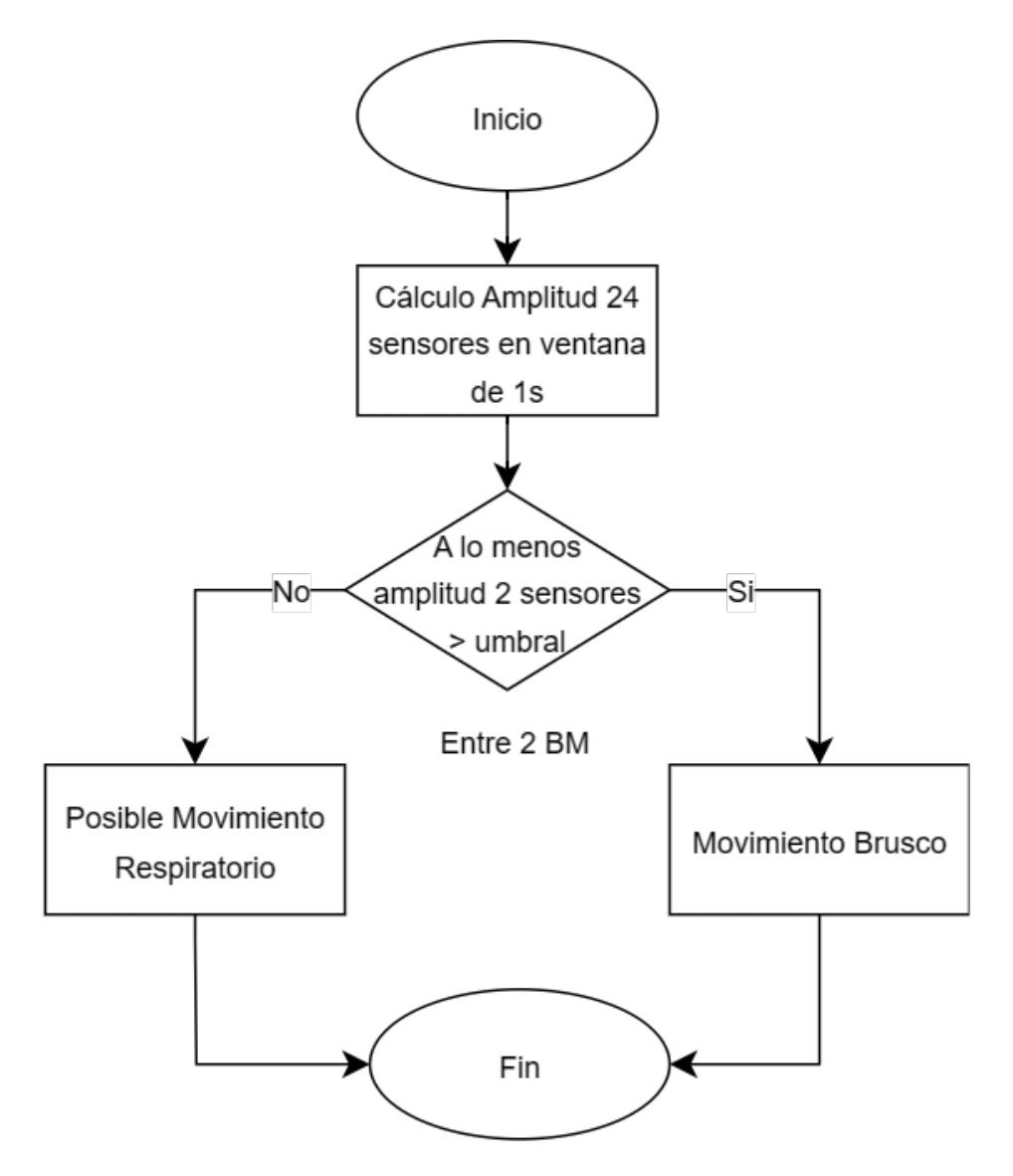

Figura A.1: Diagrama de flujo para detección de movimientos corporales [\[16\]](#page-71-0).

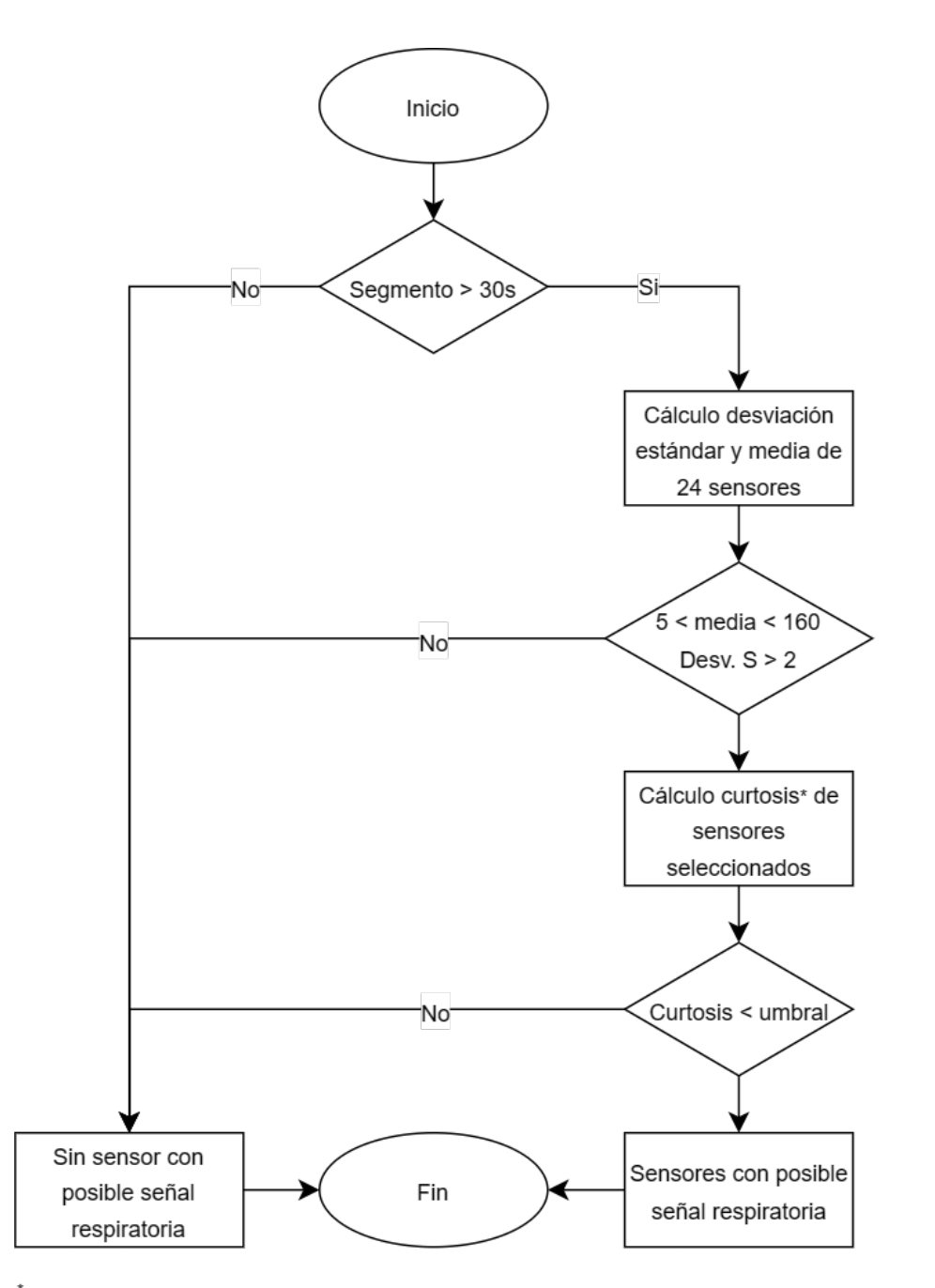

\*: Indica como se distribuyen los datos alrededor de la media y como difieren de la distribución normal

Figura A.2: Diagrama de flujo para detección de señales respiratorias [\[16\]](#page-71-0).

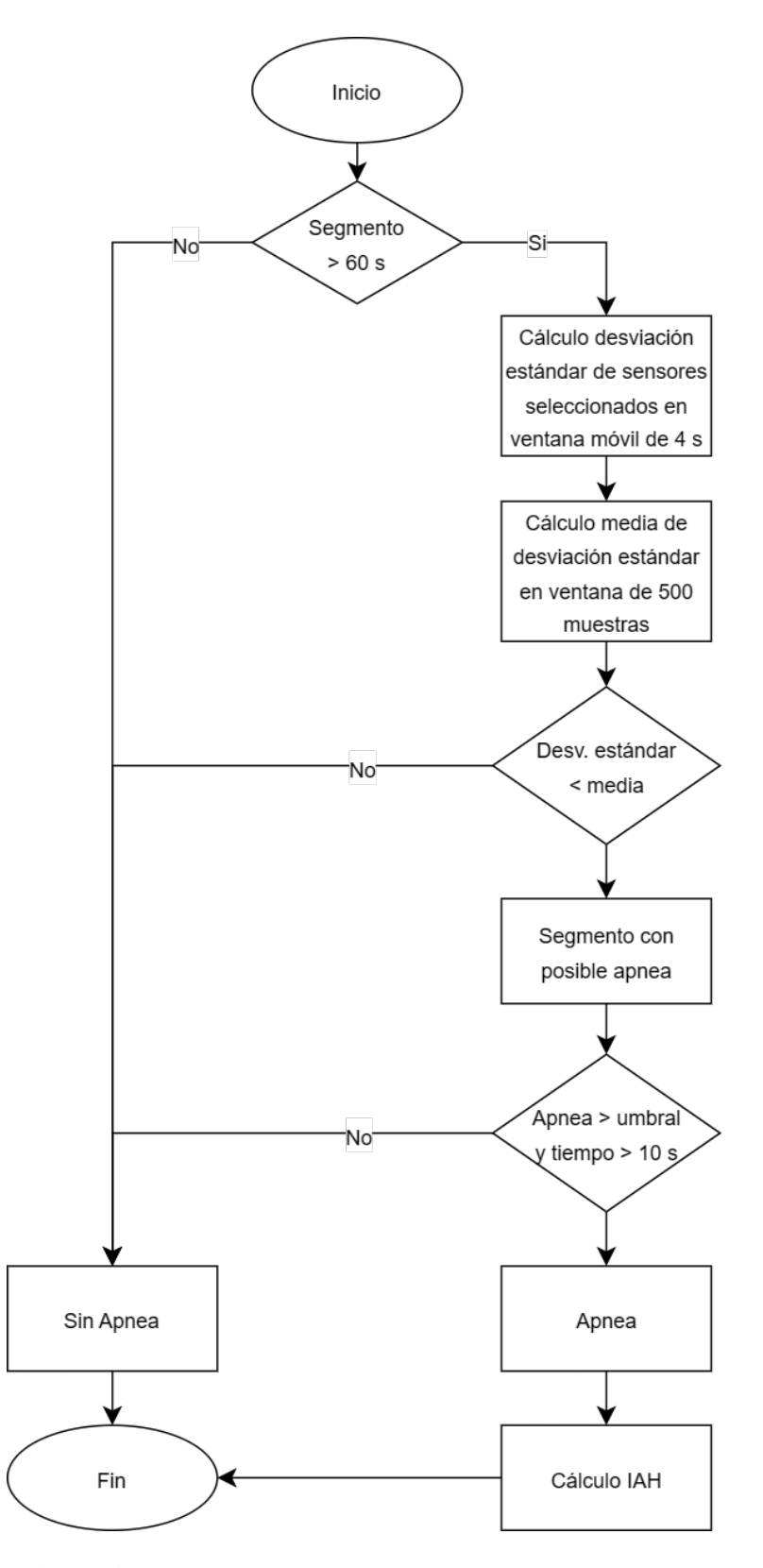

Figura A.3: Diagrama de flujo para detección de apneas [\[16\]](#page-71-0).

## UNIVERSIDAD DE CONCEPCIÓN – FACULTAD DE INGENIERÍA RESUMEN DE MEMORIA DE TÍTULO

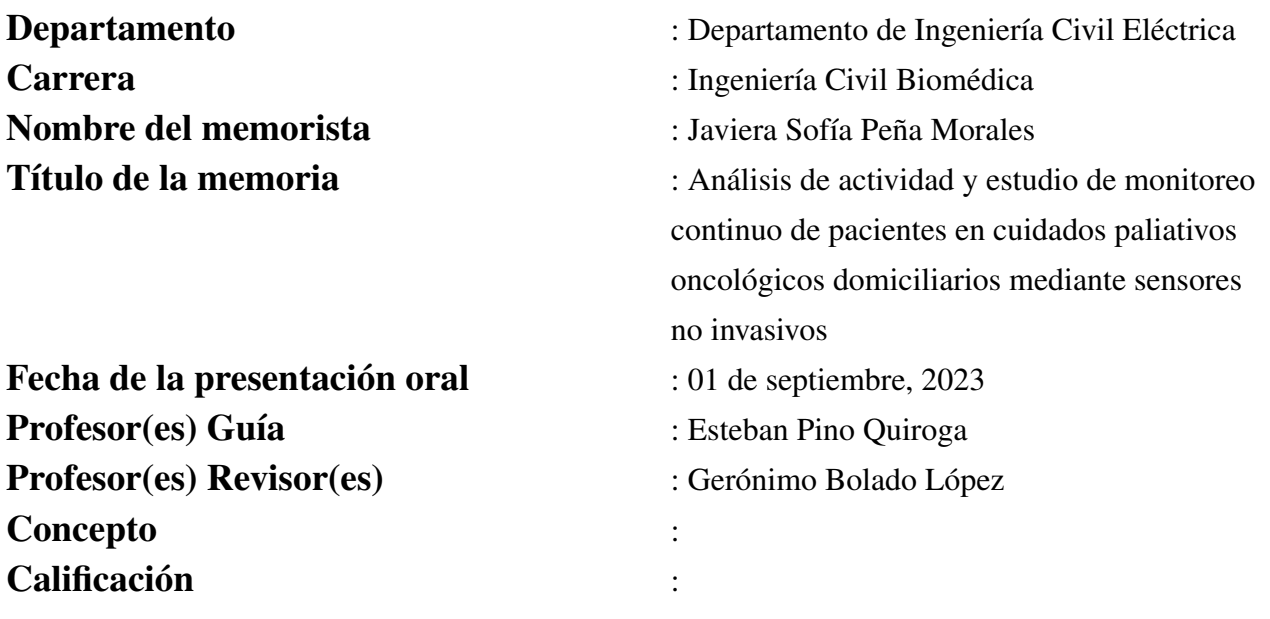

## Resumen

La presente memoria muestra un análisis de la actividad en cama de pacientes en cuidados paliativos oncológicos domiciliarios captada por una sabanilla sensorizada y estudia el monitoreo continuo no invasivo en estos pacientes. La sabanilla funciona mediante sensores FSR que detectan cambios de presión y los transforman a voltaje, las mediciones de estas señales son procesadas para entregar el Tiempo en Cama, Movimientos en Cama, Frecuencia Respiratoria y Número de Apneas. La base de datos es adquirida de una prueba piloto realizada en pacientes utilizando la sabanilla, con el objetivo de evaluar índices que ayudarán a dar una vista más objetiva del estado general de paciente con tratamientos oncológicos que son atendidos en el hogar.